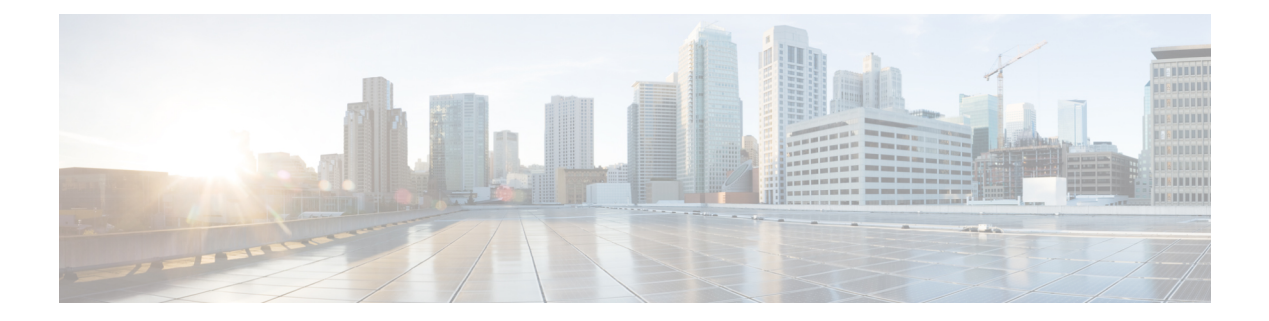

## **F Commands**

- [fabric-soo,](#page-5-0) on page 6
- fabric database [auto-pull](#page-6-0) dci node-id, on page 7
- fabric database [auto-pull](#page-7-0) dci vrf node-id, on page 8
- fabric database auto-pull vni [interface,](#page-8-0) on page 9
- fabric database [inherit-profile-map,](#page-9-0) on page 10
- fabric database [mobility-domain,](#page-10-0) on page 11
- fabric database [override-profile,](#page-11-0) on page 12
- fabric database [override-vrf-profile,](#page-12-0) on page 13
- fabric database [profile-map,](#page-13-0) on page 14
- fabric database [profile-map](#page-14-0) global, on page 15
- fabric [database](#page-15-0) refresh dot1q, on page 16
- fabric [database](#page-16-0) refresh vni, on page 17
- fabric database [static-host,](#page-17-0) on page 18
- fabric [database](#page-18-0) timer, on page 19
- fabric [database](#page-19-0) type bl-dci, on page 20
- fabric [database](#page-20-0) type cabling, on page 21
- fabric [database](#page-21-0) type host, on page 22
- fabric database type [network,](#page-22-0) on page 23
- fabric database type [partition,](#page-23-0) on page 24
- fabric [database](#page-24-0) type profile, on page 25
- fabric forwarding [admin-distance,](#page-25-0) on page 26
- fabric forwarding [anycast-gateway-mac,](#page-26-0) on page 27
- fabric forwarding [dup-host-ip-addr-detection,](#page-27-0) on page 28
- fabric forwarding [dup-host-recovery-timer](#page-28-0) recover-count, on page 29
- fabric forwarding [limit-vlan-mac,](#page-29-0) on page 30
- fabric forwarding mode [anycast-gateway,](#page-30-0) on page 31
- fabric forwarding [selective-host-probe,](#page-31-0) on page 32
- fabric multicast [event-history](#page-32-0) bgp, on page 33
- fabric multicast [event-history](#page-33-0) ha, on page 34
- fabric multicast [event-history](#page-34-0) hmm, on page 35
- fabric multicast [event-history](#page-35-0) isis, on page 36
- fabric multicast [event-history](#page-36-0) l2rib, on page 37
- fabric multicast [event-history](#page-37-0) m2rib, on page 38
- fabric multicast [event-history](#page-38-0) m6rib, on page 39
- fabric multicast [event-history](#page-39-0) mrib, on page 40
- fabric multicast [event-history](#page-40-0) pim, on page 41
- fabric multicast [event-history](#page-41-0) pim6, on page 42
- [failaction,](#page-42-0) on page 43
- [failaction,](#page-43-0) on page 44
- [fast-convergence,](#page-44-0) on page 45
- [fast-convergence,](#page-45-0) on page 46
- [fast-external-fallover,](#page-46-0) on page 47
- [fast-flood](#page-47-0) enable, on page 48
- [fast-flood](#page-48-0) enable, on page 49
- [fast-flood](#page-49-0) enable, on page 50
- [fast-flood](#page-50-0) interval, on page 51
- [fast-flood](#page-51-0) interval, on page 52
- [fast-flood](#page-52-0) interval, on page 53
- [fast-reload,](#page-53-0) on page 54
- fast-reload [network-os,](#page-54-0) on page 55
- [fast-reroute,](#page-55-0) on page 56
- fast-reroute [backup-prot-preempt](#page-56-0) optimize-bw, on page 57
- [fcdroplatency](#page-57-0) network, on page 58
- [fcoe,](#page-58-0) on page 59
- [fcoe,](#page-59-0) on page 60
- fcoe [enable-fex,](#page-60-0) on page 61
- fcoe [fcf-priority,](#page-61-0) on page 62
- fcoe [fcmap,](#page-62-0) on page 63
- fcoe [fka-adv-period,](#page-63-0) on page 64
- fcoe [veloopback,](#page-64-0) on page 65
- fcoe [vsan,](#page-65-0) on page 66
- fctimer [D\\_S\\_TOV,](#page-66-0) on page 67
- fctimer [E\\_D\\_TOV,](#page-67-0) on page 68
- fctimer R<sub>A</sub>TOV, on page 69
- [fctimer](#page-69-0) abort, on page 70
- fctimer [commit,](#page-70-0) on page 71
- fctimer [distribute,](#page-71-0) on page 72
- [feature-set,](#page-72-0) on page 73
- [feature-set,](#page-73-0) on page 74
- [feature,](#page-74-0) on page 75
- feature [analytics,](#page-75-0) on page 76
- feature [bash-shell,](#page-76-0) on page 77
- [feature](#page-77-0) bfd, on page 78
- [feature](#page-78-0) bgp, on page 79
- feature [catena,](#page-79-0) on page 80
- feature [container-tracker,](#page-80-0) on page 81
- [feature](#page-81-0) dhcp, on page 82
- [feature](#page-82-0) dot1x, on page 83
- [feature](#page-83-0) eigrp, on page 84
- [feature](#page-84-0) evb, on page 85
- feature [evmed,](#page-85-0) on page 86
- feature fabric [forwarding,](#page-86-0) on page 87
- feature [flexlink,](#page-87-0) on page 88
- [feature](#page-88-0) grpc, on page 89
- feature [hardware-telemetry,](#page-89-0) on page 90
- [feature](#page-90-0) hsrp, on page 91
- [feature](#page-91-0) icam, on page 92
- [feature](#page-92-0) imp, on page 93
- feature [interface-vlan,](#page-93-0) on page 94
- [feature](#page-94-0) isis, on page 95
- [feature](#page-95-0) itd, on page 96
- [feature](#page-96-0) lacp, on page 97
- [feature](#page-97-0) Idap, on page 98
- [feature](#page-98-0) lldp, on page 99
- feature [macsec,](#page-99-0) on page 100
- [feature](#page-100-0) mpls evpn, on page 101
- [feature](#page-101-0) mpls l3vpn, on page 102
- [feature](#page-102-0) mpls ldp, on page 103
- [feature](#page-103-0) mpls oam, on page 104
- feature mpls [segment-routing,](#page-104-0) on page 105
- feature mpls segment-routing [traffic-engineering,](#page-105-0) on page 106
- [feature](#page-106-0) mpls static, on page 107
- feature mpls [traffic-engineering,](#page-107-0) on page 108
- [feature](#page-108-0) msdp, on page 109
- [feature](#page-109-0) mvpn, on page 110
- [feature](#page-110-0) nat, on page 111
- [feature](#page-111-0) nbm, on page 112
- feature [netconf,](#page-112-0) on page 113
- feature [netflow,](#page-113-0) on page 114
- feature [ngmvpn,](#page-114-0) on page 115
- feature [ngoam,](#page-115-0) on page 116
- feature [ngoam,](#page-116-0) on page 117
- [feature](#page-117-0) npiv, on page 118
- [feature](#page-118-0) ntp, on page 119
- feature nv [overlay,](#page-119-0) on page 120
- [feature](#page-120-0) nxapi, on page 121
- [feature](#page-121-0) nxdb, on page 122
- [feature](#page-122-0) nxsdk, on page 123
- feature [openflow,](#page-123-0) on page 124
- [feature](#page-124-0) ospf, on page 125
- feature [ospfv3,](#page-125-0) on page 126
- feature password [encryption](#page-126-0) aes, on page 127
- [feature](#page-127-0) pbr, on page 128
- [feature](#page-128-0) pim, on page 129
- [feature](#page-129-0) pim6, on page 130
- [feature](#page-130-0) plb , on page 131
- [feature](#page-131-0) pnp , on page 132
- [feature](#page-132-0) poap , on page 133
- [feature](#page-133-0) poe , on page 134
- [feature](#page-134-0) pong , on page 135
- feature [port-security](#page-135-0) , on page 136
- feature [private-vlan](#page-136-0) , on page 137
- feature [privilege](#page-137-0) , on page 138
- [feature](#page-138-0) ptp , on page 139
- feature [restconf,](#page-139-0) on page 140
- [feature](#page-140-0) rip, on page 141
- feature [scheduler,](#page-141-0) on page 142
- feature [scp-server,](#page-142-0) on page 143
- [feature](#page-143-0) sflow, on page 144
- feature [sftp-server,](#page-144-0) on page 145
- feature [signature-verification,](#page-145-0) on page 146
- feature sla [responder,](#page-146-0) on page 147
- feature sla [sender,](#page-147-0) on page 148
- feature sla [twamp-server,](#page-148-0) on page 149
- feature [smart-channel,](#page-149-0) on page 150
- [feature](#page-150-0) srv6, on page 151
- [feature](#page-151-0) ssh, on page 152
- [feature](#page-152-0) tacacs, on page 153
- feature [telemetry,](#page-153-0) on page 154
- [feature](#page-154-0) telnet, on page 155
- [feature](#page-155-0) tunnel, on page 156
- [feature](#page-156-0) udld, on page 157
- feature [vmtracker,](#page-157-0) on page 158
- feature [vn-segment-vlan-based,](#page-158-0) on page 159
- [feature](#page-159-0) vpc, on page 160
- [feature](#page-160-0) vrrp, on page 161
- feature [vrrpv3,](#page-161-0) on page 162
- [feature](#page-162-0) vtp, on page 163
- fec, on [page](#page-163-0) 164
- fec, on [page](#page-164-0) 165
- fec, on [page](#page-165-0) 166
- fhrp delay [minimum,](#page-166-0) on page 167
- fhrp delay [reload,](#page-167-0) on page 168
- [filter,](#page-168-0) on page 169
- [filter,](#page-169-0) on page 170
- filter [access-group,](#page-170-0) on page 171
- [filter](#page-171-0) ip, on page 172
- filter ipv6 [access-group,](#page-172-0) on page 173
- [filter](#page-173-0) out, on page 174
- filter tx [control-packets,](#page-174-0) on page 175
- filter [vlan,](#page-175-0) on page 176

Ш

- filter vlan [include-untagged](#page-176-0) , on page 177
- find , on [page](#page-177-0) 178
- fips debug errors [debug](#page-178-0) , on page 179
- fips mode [enable](#page-179-0) , on page 180
- [flow-count](#page-180-0) , on page 181
- [flow-count](#page-181-0) , on page 182
- flow [exporter](#page-182-0) , on page 183
- flow [exporter](#page-183-0) , on page 184
- flow [filter](#page-184-0) , on page 185
- flow [forward](#page-185-0) , on page 186
- flow [monitor](#page-186-0) , on page 187
- flow [monitor](#page-187-0) , on page 188
- flow [profile](#page-188-0) , on page 189
- flow [record](#page-189-0) , on page 190
- flow [record](#page-190-0) , on page 191
- flow rtp [timeout](#page-191-0) , on page 192
- flow [system](#page-192-0) config , on page 193
- flow [timeout](#page-193-0) , on page 194
- [flowcontrol](#page-194-0) hardware , on page 195
- [flowcontrol](#page-195-0) receive , on page 196
- [flush-routes](#page-196-0) , on page 197
- [flush-routes](#page-197-0) , on page 198
- [flush-routes](#page-198-0) , on page 199
- [flush-routes](#page-199-0) , on page 200
- [flush-routes](#page-200-0) , on page 201
- [flush-routes](#page-201-0) , on page 202
- [follow](#page-202-0) , on page 203
- [format](#page-203-0) , on page 204
- format [bootflash](#page-204-0) , on page 205
- format bootflash [check-filesystem](#page-205-0) , on page 206
- [format](#page-206-0) usb1 , on page 207
- [forward](#page-207-0) , on page 208
- [forwarding-adjacency](#page-208-0) , on page 209
- [fragments](#page-209-0) , on page 210
- [frequency](#page-210-0) , on page 211
- [from](#page-211-0) to , on page 212
- [from](#page-212-0) to , on page 213
- fte [event](#page-213-0) , on page 214
- fte [exporter](#page-214-0) , on page 215
- fte [monitor](#page-215-0) , on page 216
- fte [record](#page-216-0) , on page 217
- fte system [monitor](#page-217-0) , on page 218
- [ftrace](#page-218-0) , on page 219

## <span id="page-5-0"></span>**fabric-soo**

[no] fabric-soo { <ext-comm-soo-aa2nn4> | <ext-comm-soo-aa4nn2> }

### **Syntax Description**

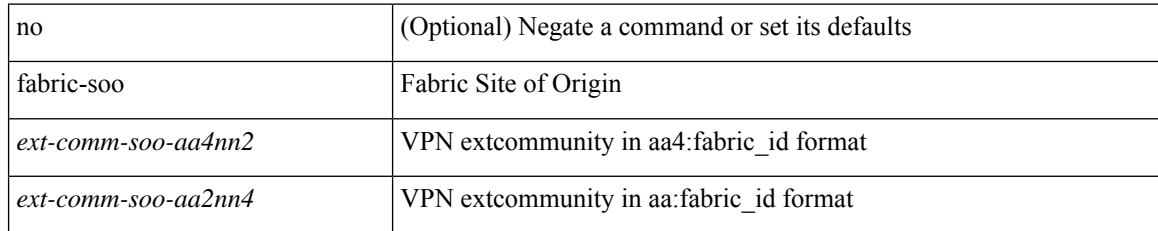

### **Command Mode**

• /exec/configure/router-bgp

## <span id="page-6-0"></span>**fabric database auto-pull dci node-id**

fabric database auto-pull dci node-id <mgmt-ip-address>

### **Syntax Description**

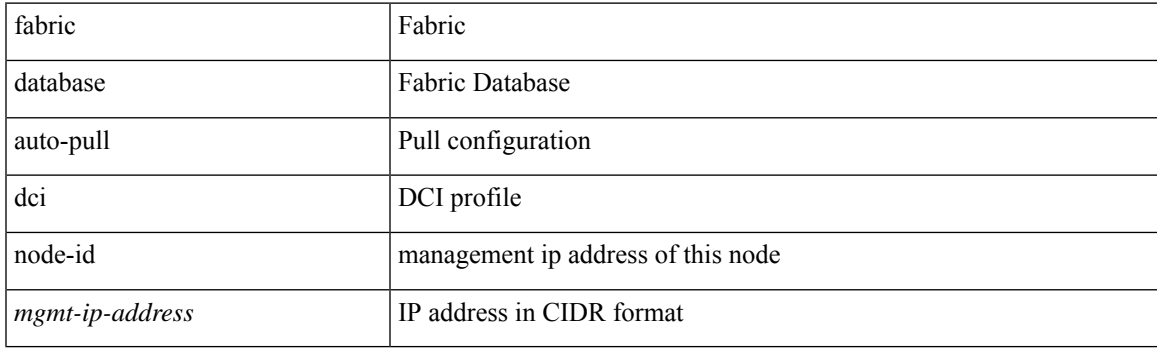

**Command Mode**

### <span id="page-7-0"></span>**fabric database auto-pull dci vrf node-id**

fabric database auto-pull dci vrf <vrf-name> node-id <mgmt-ip-address> [ peer-id <peer-ip-address> ]

### **Syntax Description**

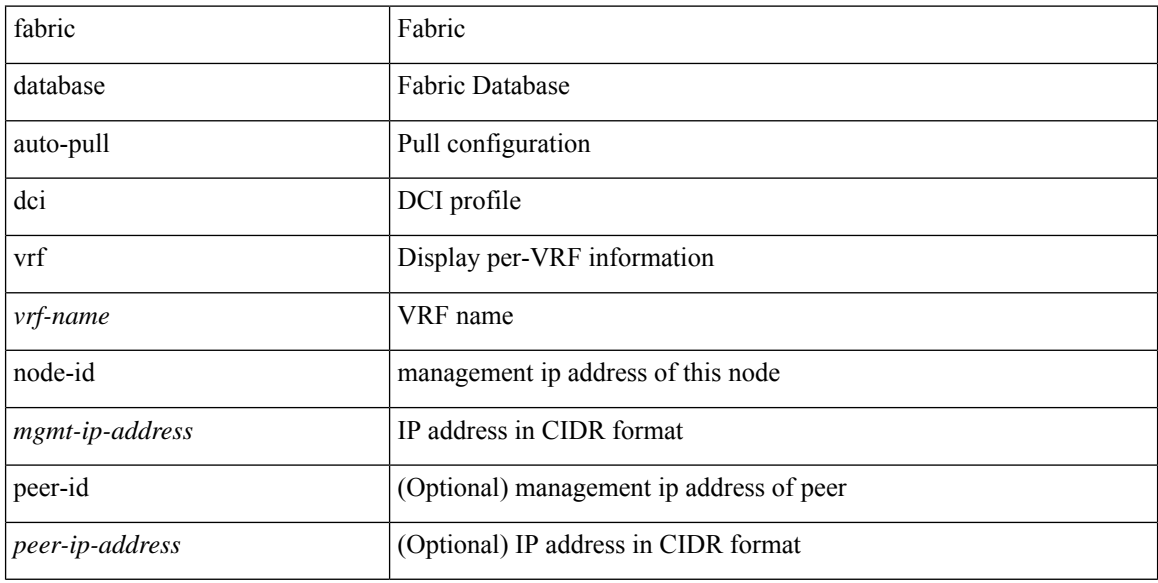

### **Command Mode**

## <span id="page-8-0"></span>**fabric database auto-pull vni interface**

fabric database auto-pull { vni <vni-id> | dot1q <vlan-id> } interface <interface-id> [ { overwrite-vlan | overwrite-bd } < ow-vlan-id > ]

### **Syntax Description**

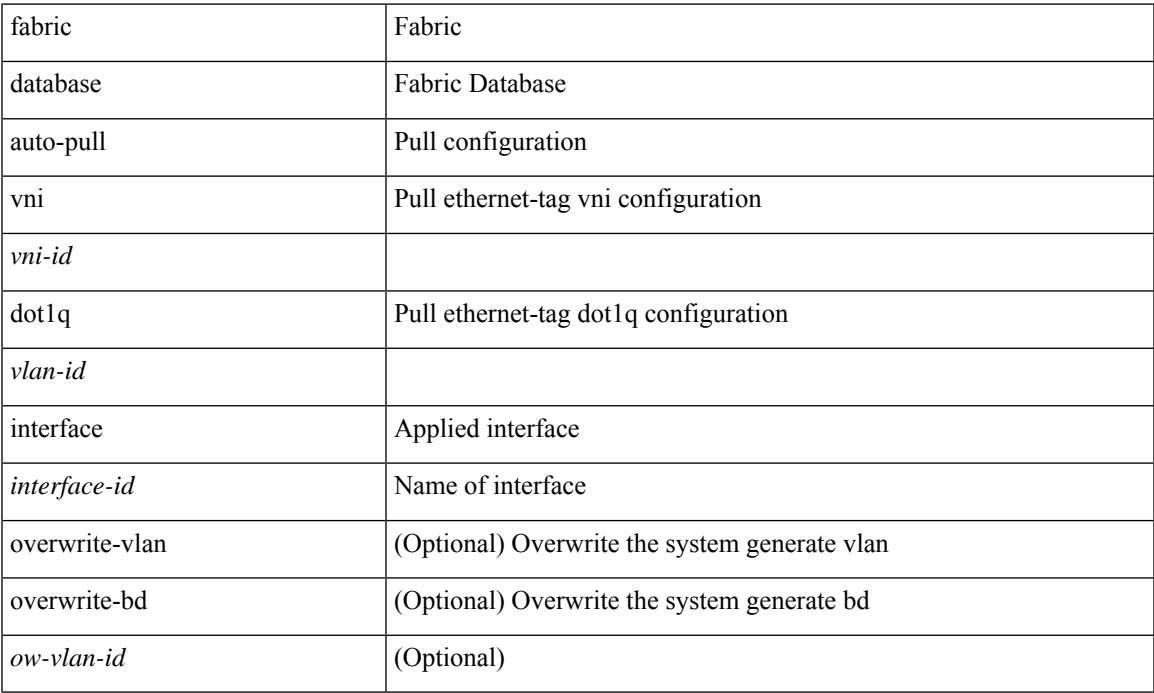

### **Command Mode**

### <span id="page-9-0"></span>**fabric database inherit-profile-map**

{ fabric database inherit-profile-map <id> } | { no fabric database inherit-profile-map }

#### **Syntax Description**

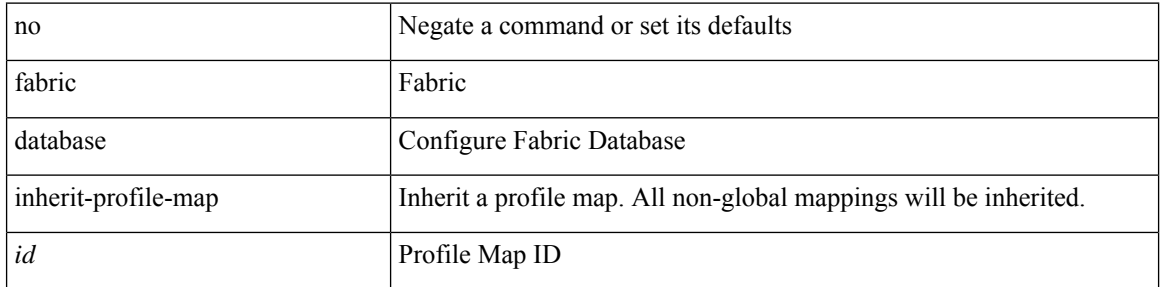

### **Command Mode**

• /exec/configure/if-eth-any /exec/configure/if-port-channel

# <span id="page-10-0"></span>**fabric database mobility-domain**

[no] fabric database mobility-domain <name>

### **Syntax Description**

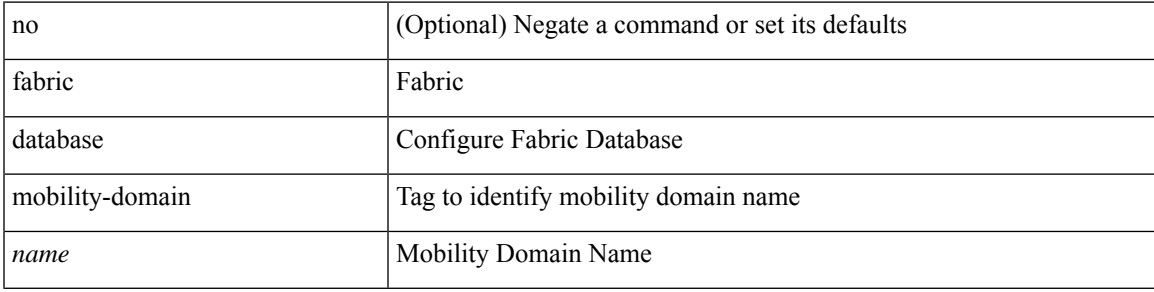

### **Command Mode**

# <span id="page-11-0"></span>**fabric database override-profile**

[no] fabric database override-profile <profilename>

### **Syntax Description**

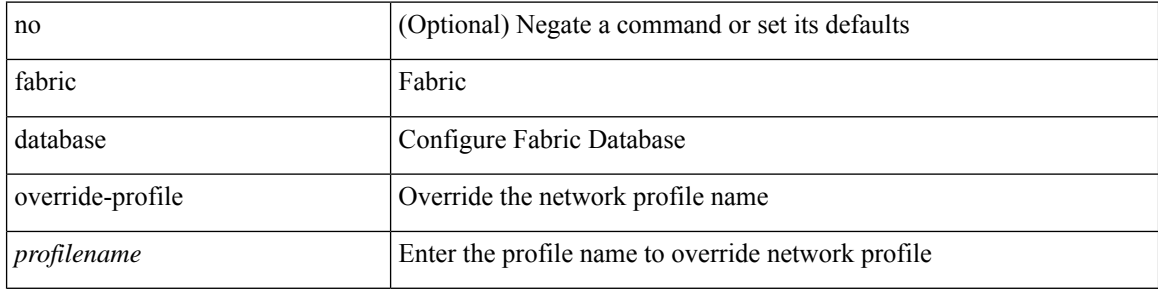

#### **Command Mode**

# <span id="page-12-0"></span>**fabric database override-vrf-profile**

[no] fabric database override-vrf-profile <profilename>

### **Syntax Description**

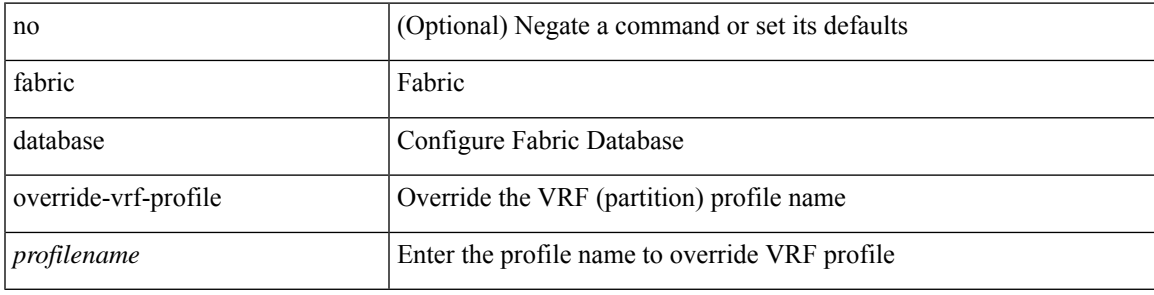

### **Command Mode**

## <span id="page-13-0"></span>**fabric database profile-map**

[no] fabric database profile-map <id>

### **Syntax Description**

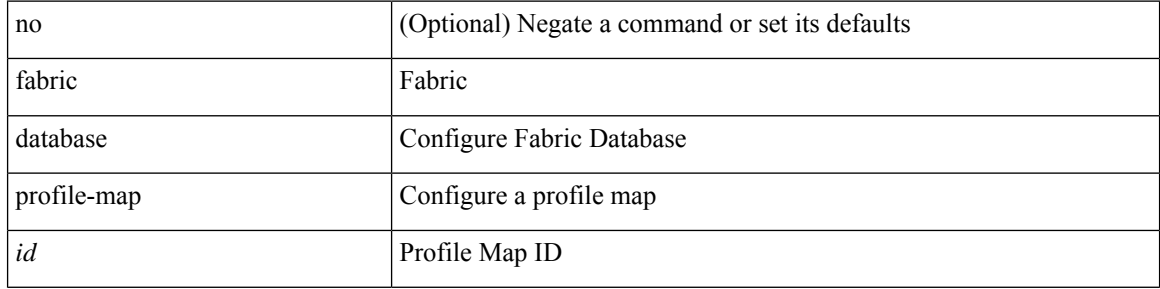

### **Command Mode**

## <span id="page-14-0"></span>**fabric database profile-map global**

[no] fabric database profile-map global

### **Syntax Description**

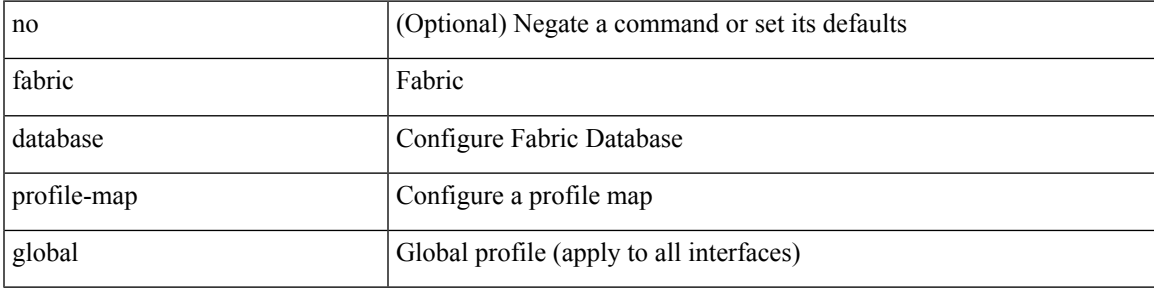

### **Command Mode**

## <span id="page-15-0"></span>**fabric database refresh dot1q**

fabric database refresh dot1q <vlan-id> [ { mobility-domain <name> | interface <interface-id> } ]

#### **Syntax Description**

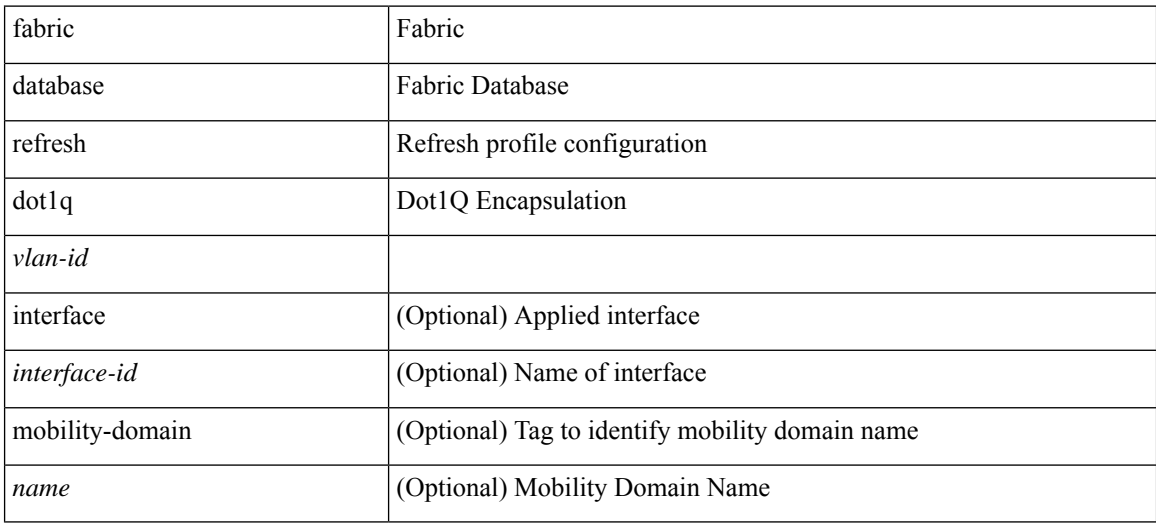

**Command Mode**

### <span id="page-16-0"></span>**fabric database refresh vni**

fabric database refresh { vni <vni-id> | include-vrf { <vrf-name> } }

### **Syntax Description**

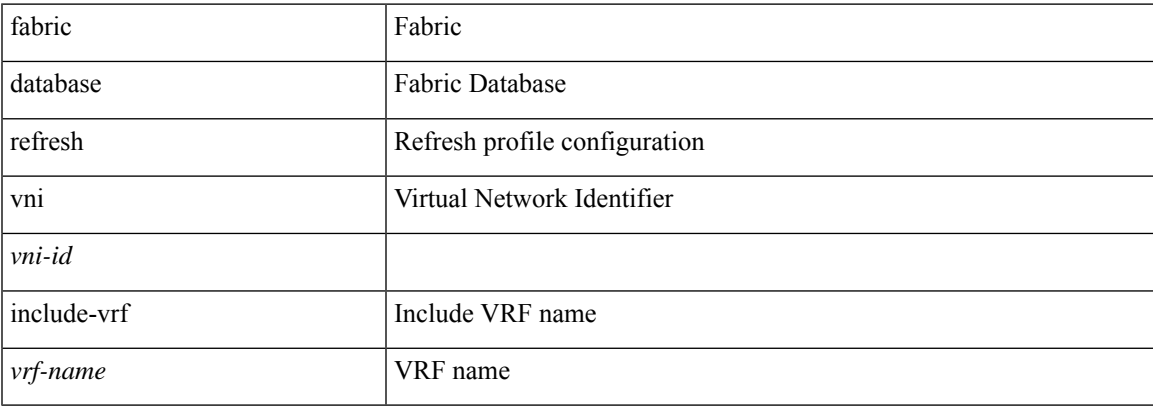

### **Command Mode**

### <span id="page-17-0"></span>**fabric database static-host**

[no] fabric database static-host

### **Syntax Description**

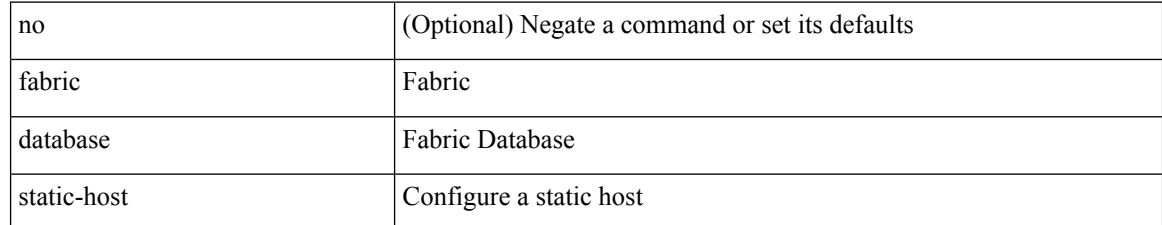

### **Command Mode**

### <span id="page-18-0"></span>**fabric database timer**

[no] fabric database timer { aging | cleanup | recovery | re-add } <timeout>

### **Syntax Description**

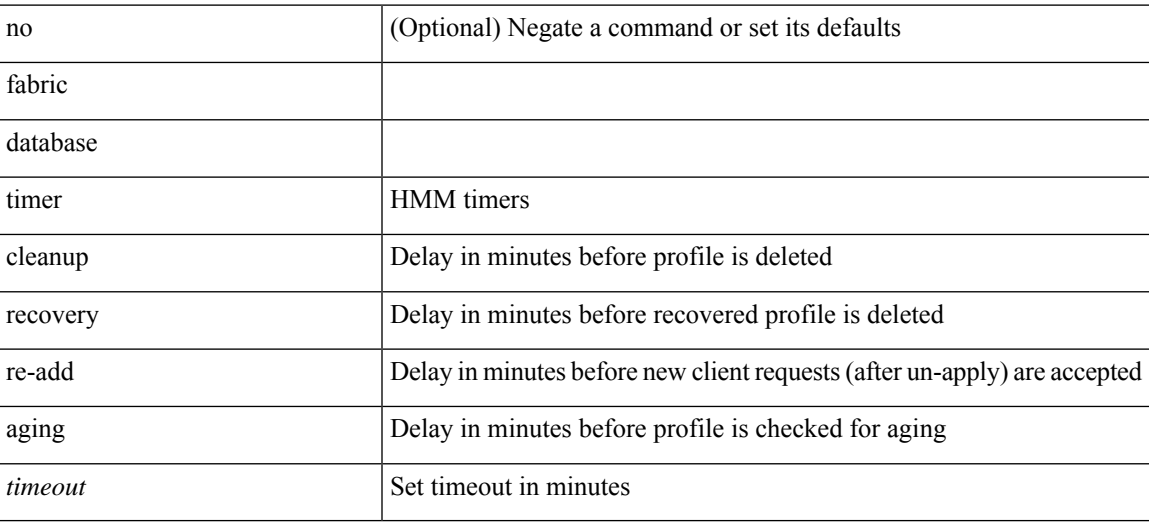

### **Command Mode**

## <span id="page-19-0"></span>**fabric database type bl-dci**

[no] fabric database type bl-dci

### **Syntax Description**

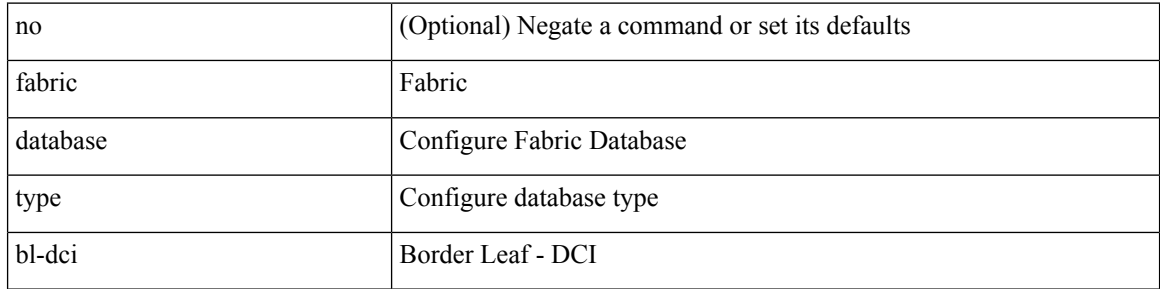

### **Command Mode**

## <span id="page-20-0"></span>**fabric database type cabling**

[no] fabric database type cabling

### **Syntax Description**

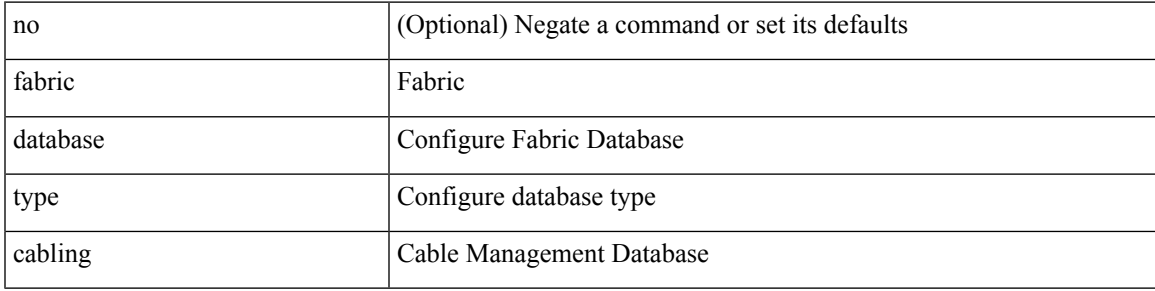

### **Command Mode**

## <span id="page-21-0"></span>**fabric database type host**

[no] fabric database type host

### **Syntax Description**

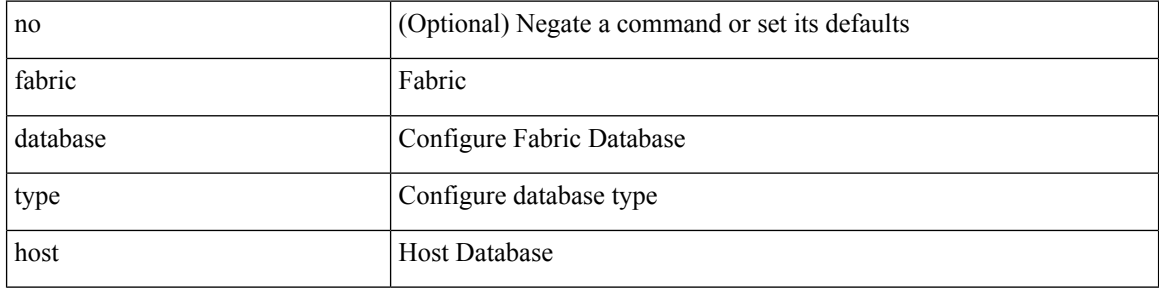

### **Command Mode**

## <span id="page-22-0"></span>**fabric database type network**

[no] fabric database type network

### **Syntax Description**

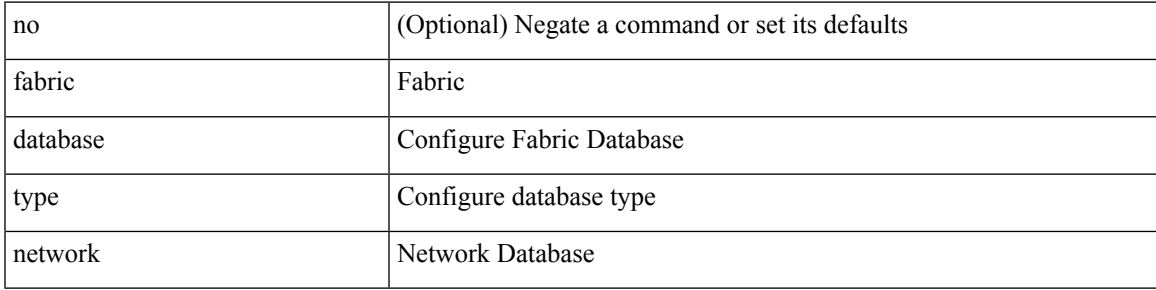

### **Command Mode**

## <span id="page-23-0"></span>**fabric database type partition**

[no] fabric database type partition

### **Syntax Description**

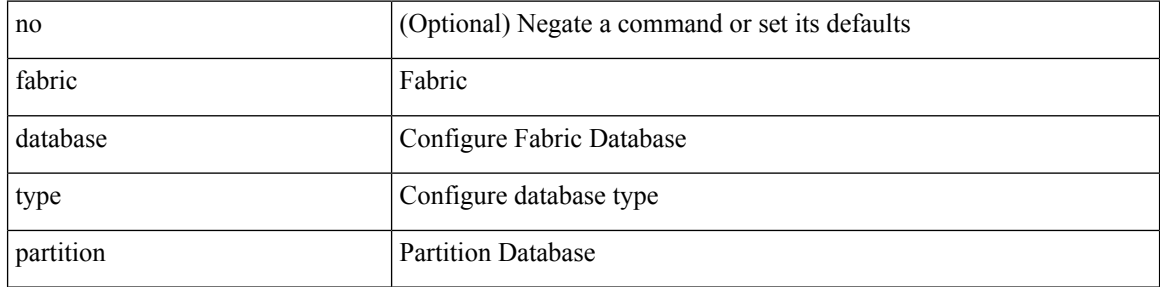

#### **Command Mode**

## <span id="page-24-0"></span>**fabric database type profile**

[no] fabric database type profile

### **Syntax Description**

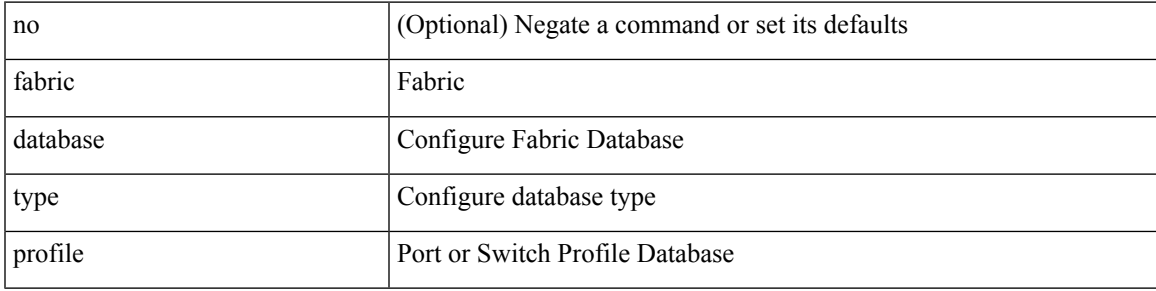

### **Command Mode**

### <span id="page-25-0"></span>**fabric forwarding admin-distance**

{ fabric forwarding admin-distance <distance> } | { no fabric forwarding admin-distance }

#### **Syntax Description**

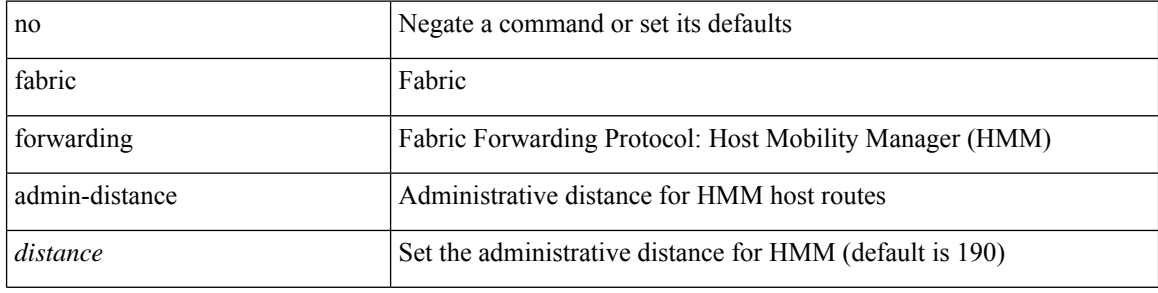

#### **Command Mode**

### <span id="page-26-0"></span>**fabric forwarding anycast-gateway-mac**

{ fabric forwarding anycast-gateway-mac <mac-addr> } | { no fabric forwarding anycast-gateway-mac }

#### **Syntax Description**

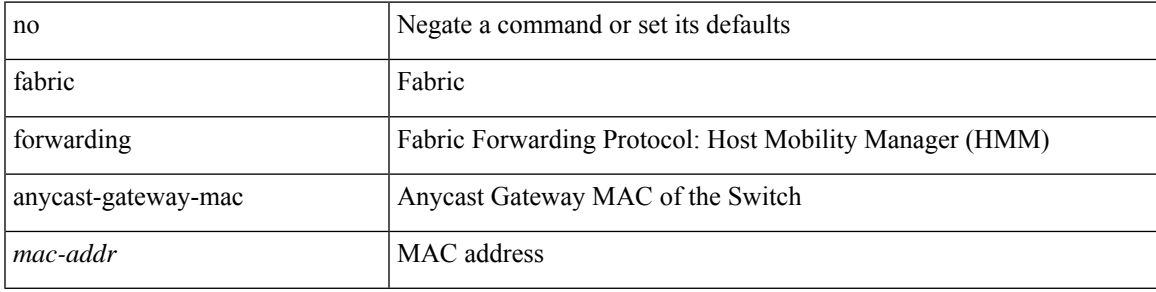

#### **Command Mode**

### <span id="page-27-0"></span>**fabric forwarding dup-host-ip-addr-detection**

{ fabric forwarding dup-host-ip-addr-detection <mmoves> <nsecs> | no fabric forwarding dup-host-ip-addr-detection }

### **Syntax Description**

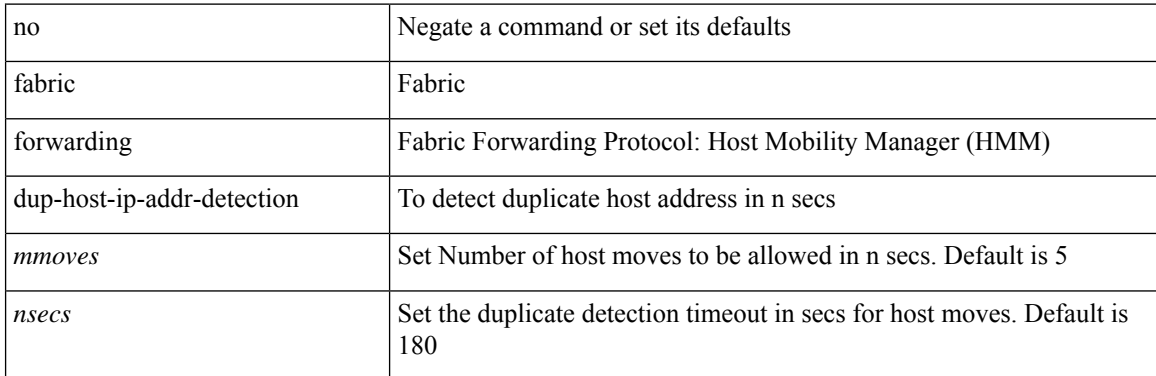

#### **Command Mode**

## <span id="page-28-0"></span>**fabric forwarding dup-host-recovery-timer recover-count**

{ fabric forwarding dup-host-recovery-timer <timeout> recover-count <count> | no fabric forwarding dup-host-recovery-timer }

### **Syntax Description**

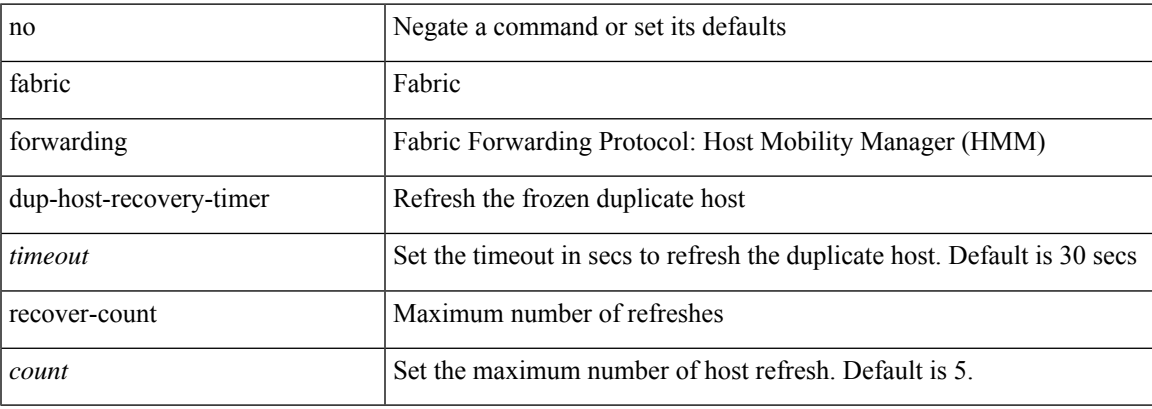

### **Command Mode**

## <span id="page-29-0"></span>**fabric forwarding limit-vlan-mac**

[no] fabric forwarding limit-vlan-mac <max-limit>

### **Syntax Description**

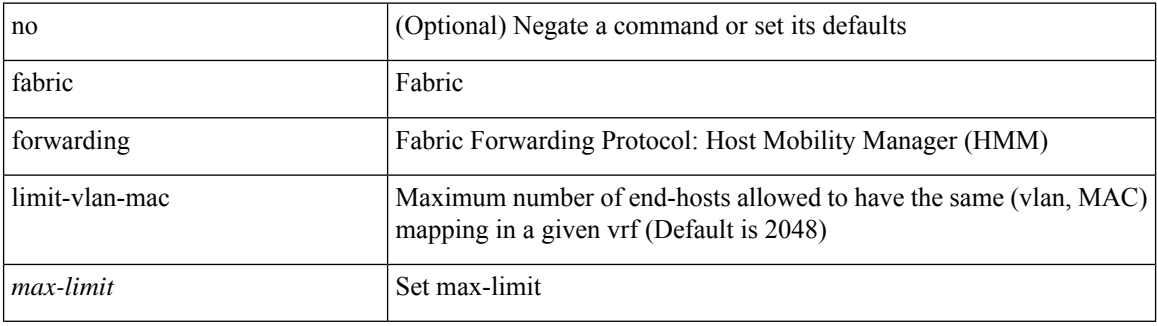

### **Command Mode**

### <span id="page-30-0"></span>**fabric forwarding mode anycast-gateway**

{ fabric forwarding mode anycast-gateway } | { no fabric forwarding mode }

#### **Syntax Description**

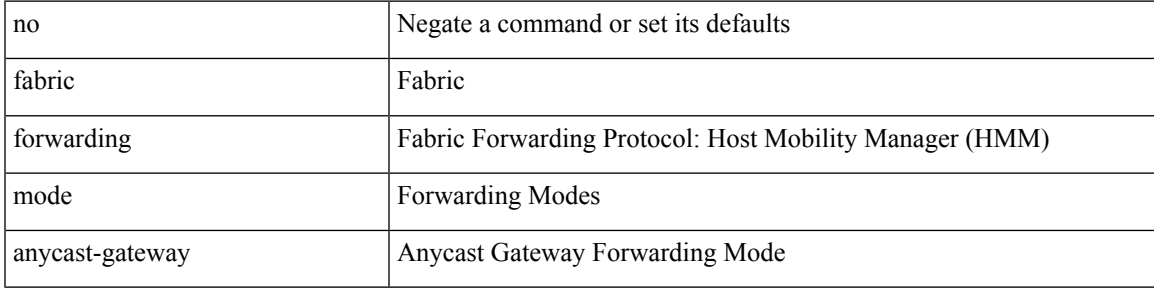

### **Command Mode**

• /exec/configure/if-vlan /exec/configure/if-vlan-range

# <span id="page-31-0"></span>**fabric forwarding selective-host-probe**

[no] fabric forwarding selective-host-probe

### **Syntax Description**

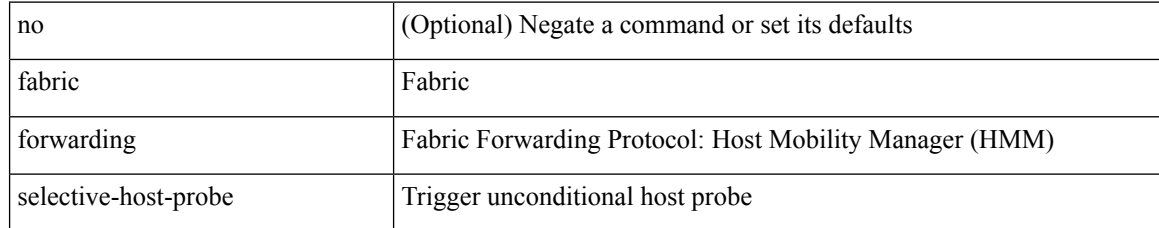

#### **Command Mode**

# <span id="page-32-0"></span>**fabric multicast event-history bgp**

[no] fabric multicast event-history bgp { size {  $\langle$  <size\_in\_text>  $|$  <size\_in\_kbytes> } }

### **Syntax Description**

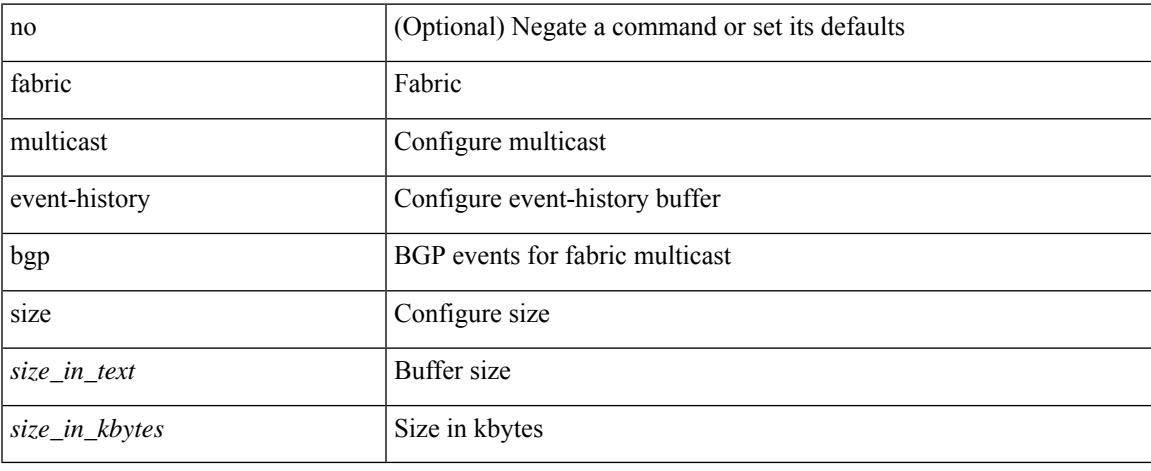

### **Command Mode**

## <span id="page-33-0"></span>**fabric multicast event-history ha**

[no] fabric multicast event-history ha { size {  $\langle$  <size\_in\_text>  $|$   $\langle$  size\_in\_kbytes> } }

### **Syntax Description**

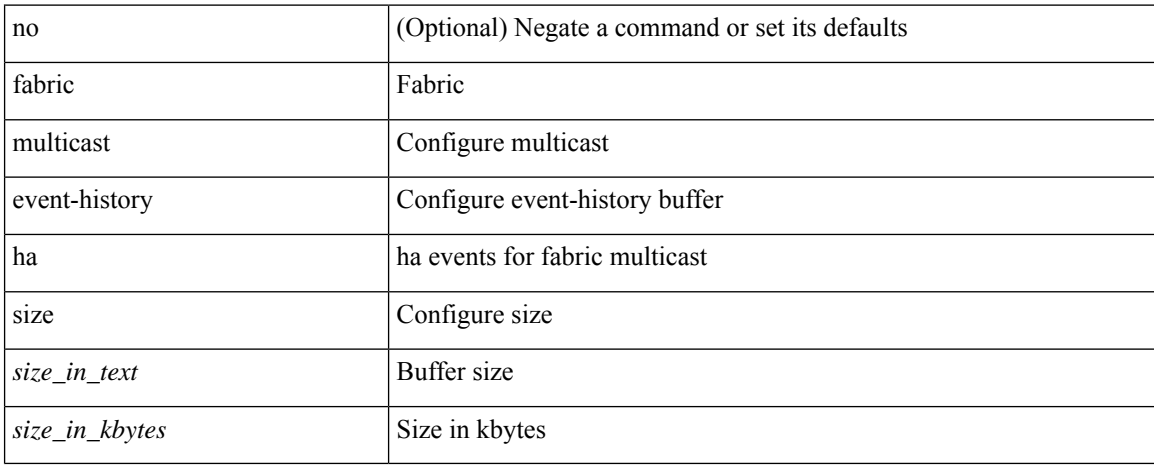

### **Command Mode**

# <span id="page-34-0"></span>**fabric multicast event-history hmm**

[no] fabric multicast event-history hmm { size {  $\langle$  <size\_in\_text>  $|$   $\langle$  size\_in\_kbytes> } }

### **Syntax Description**

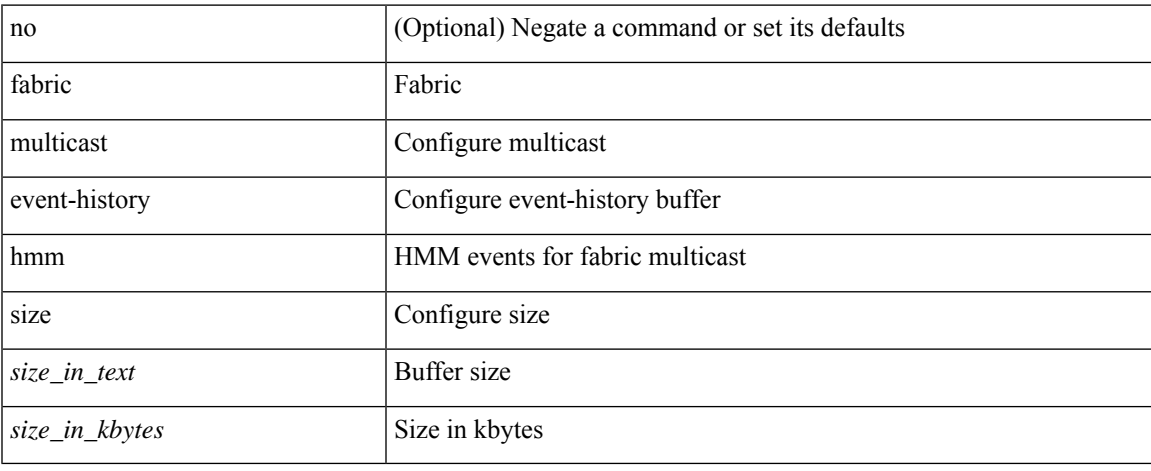

### **Command Mode**

## <span id="page-35-0"></span>**fabric multicast event-history isis**

[no] fabric multicast event-history isis { size {  $\langle$  <size\_in\_text>  $|$  <size\_in\_kbytes> } }

### **Syntax Description**

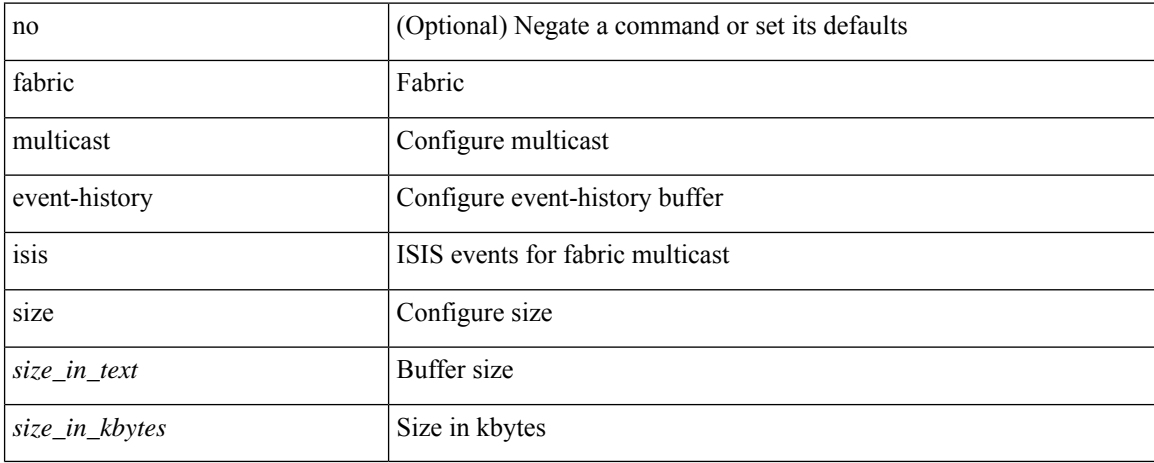

#### **Command Mode**
# **fabric multicast event-history l2rib**

[no] fabric multicast event-history l2rib { size { <size\_in\_text> | <size\_in\_kbytes> } }

#### **Syntax Description**

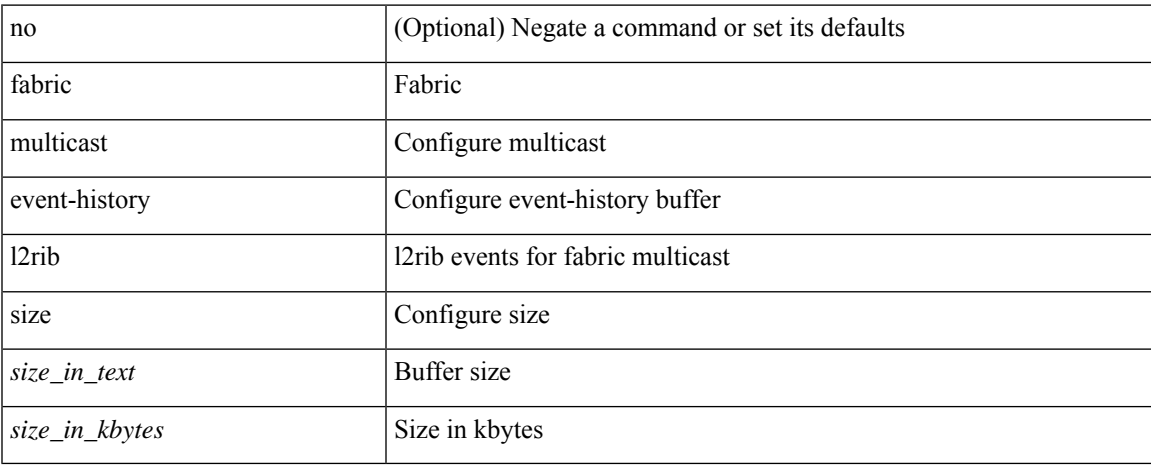

#### **Command Mode**

### **fabric multicast event-history m2rib**

[no] fabric multicast event-history m2rib { size { <size\_in\_text> | <size\_in\_kbytes> } }

#### **Syntax Description**

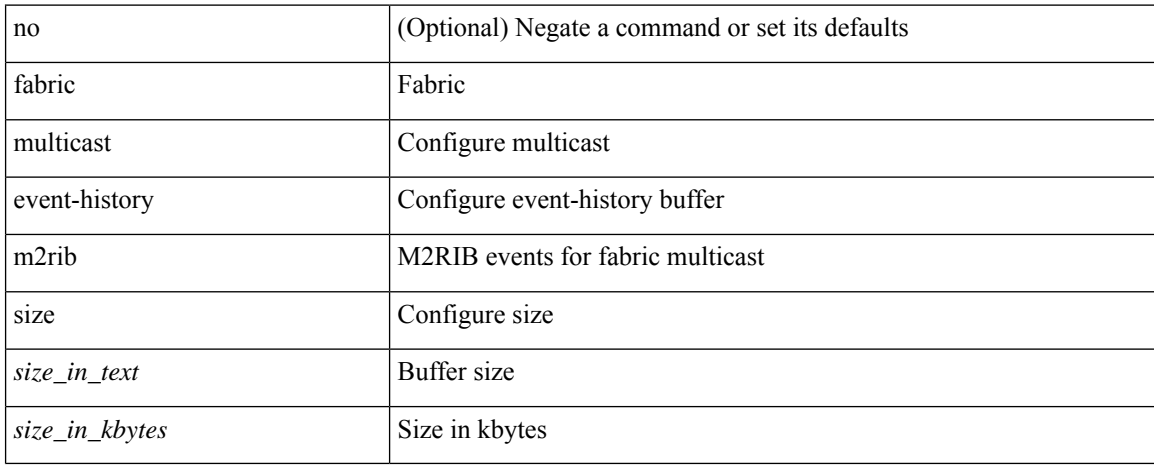

#### **Command Mode**

# **fabric multicast event-history m6rib**

[no] fabric multicast event-history m6rib { size { <size\_in\_text> | <size\_in\_kbytes> } }

#### **Syntax Description**

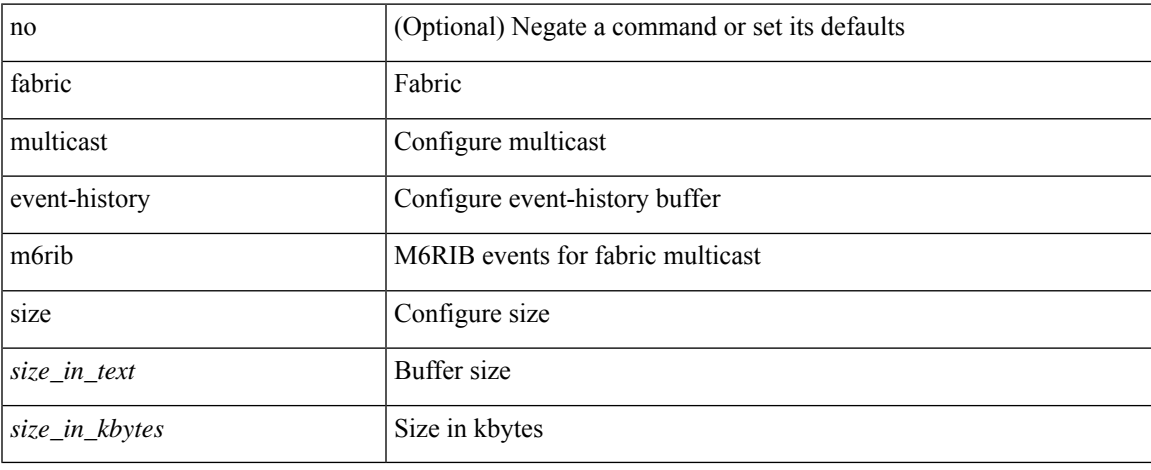

#### **Command Mode**

### **fabric multicast event-history mrib**

[no] fabric multicast event-history mrib { size {  $\langle$  <size\_in\_text> |  $\langle$  \size\_in\_kbytes> } }

#### **Syntax Description**

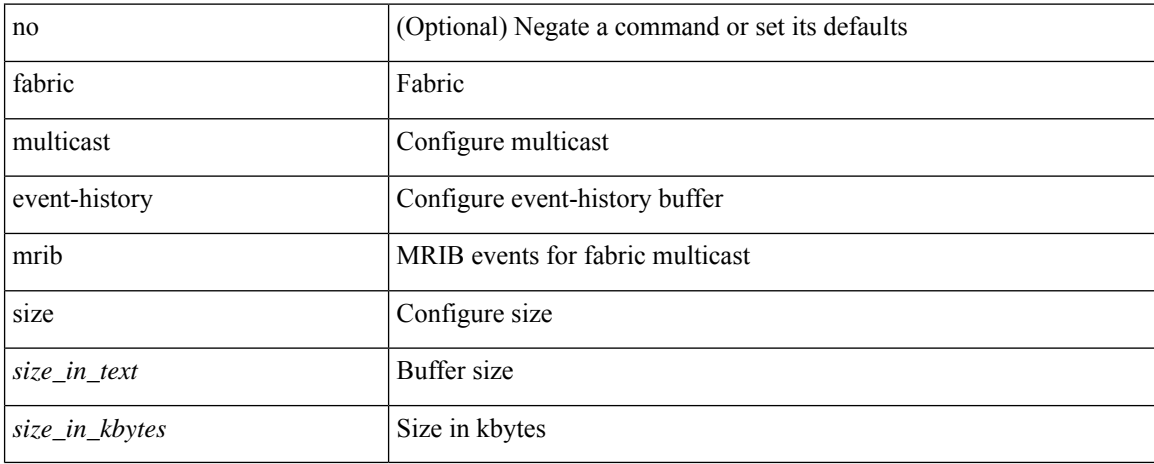

#### **Command Mode**

# **fabric multicast event-history pim**

[no] fabric multicast event-history pim { size { <size\_in\_text> | <size\_in\_kbytes> } }

#### **Syntax Description**

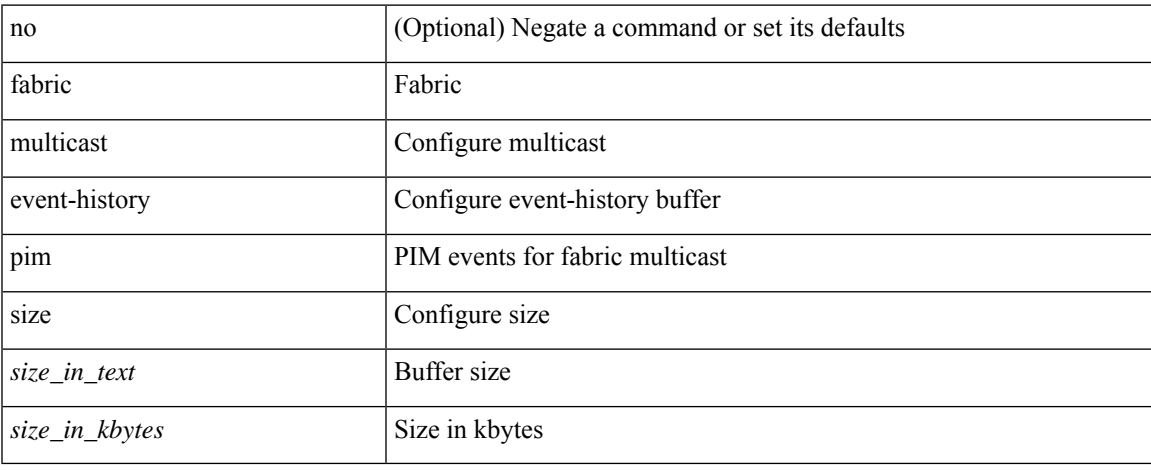

#### **Command Mode**

## **fabric multicast event-history pim6**

[no] fabric multicast event-history pim6 { size {  $\langle$  <size\_in\_text>  $|$   $\langle$  size\_in\_kbytes> } }

### **Syntax Description**

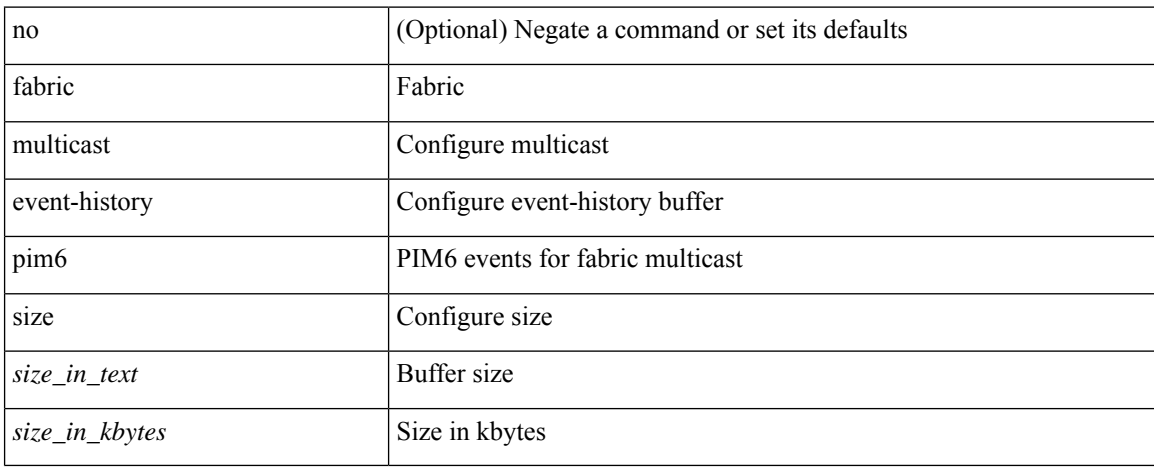

#### **Command Mode**

### **failaction**

 $\overline{\phantom{a}}$ 

[no] failaction { { node { reassign | drop | least-bucket | per-bucket } } | { bucket { distribute } } | { cluster drop } }

#### **Syntax Description**

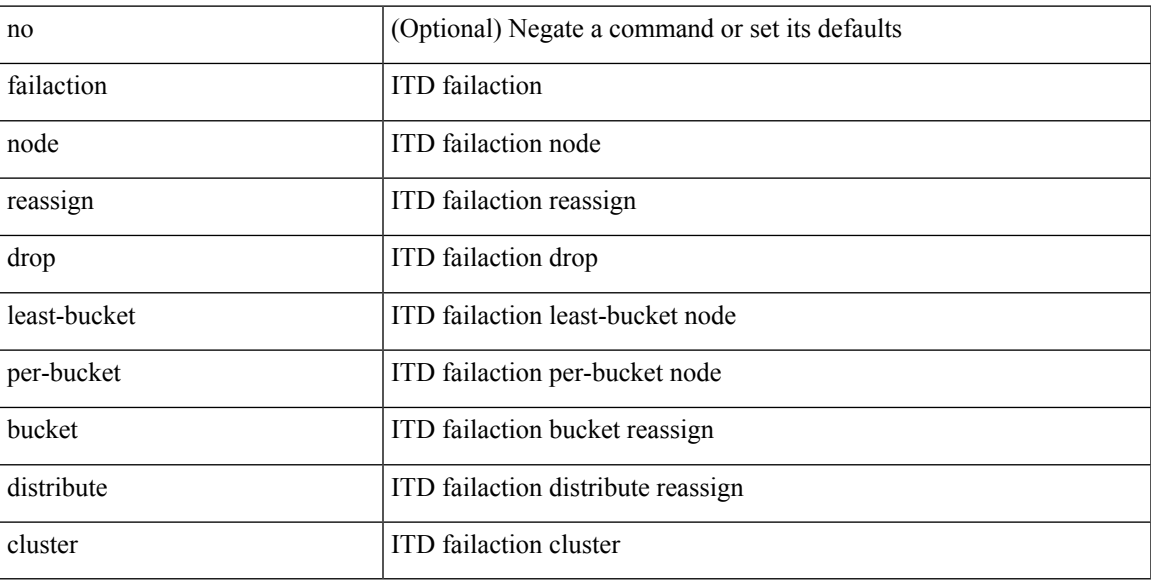

### **Command Mode**

• /exec/configure/itd

# **failaction**

[no] failaction { node { reassign | drop } | cluster drop } +

#### **Syntax Description**

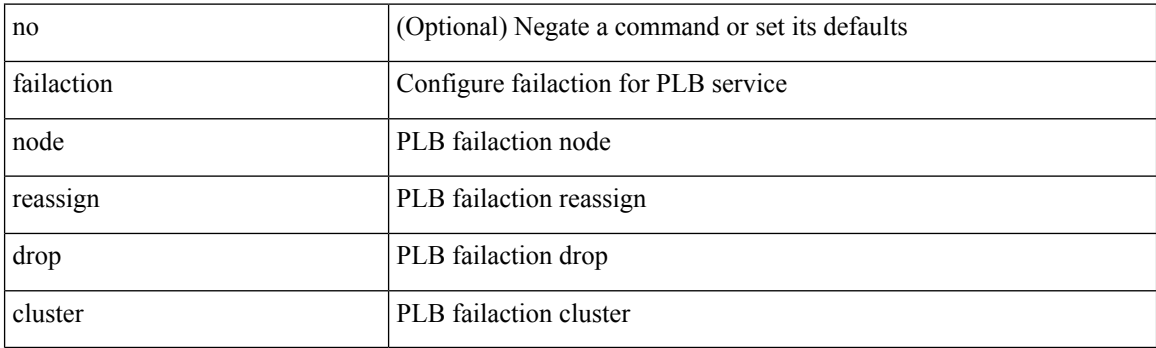

#### **Command Mode**

• /exec/configure/plb

### **fast-convergence**

[no] fast-convergence

#### **Syntax Description**

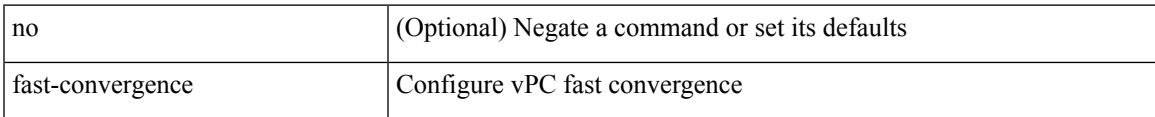

#### **Command Mode**

• /exec/configure/vpc-domain

## **fast-convergence**

fast-convergence | no fast-convergence

#### **Syntax Description**

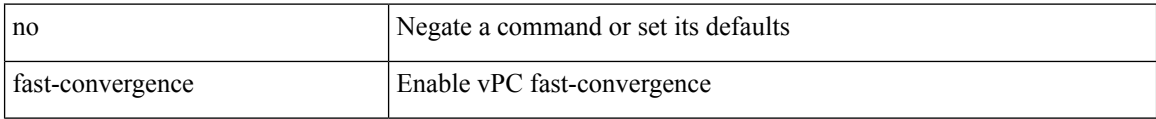

#### **Command Mode**

• /exec/configure/vpc-domain

### **fast-external-fallover**

[no] fast-external-fallover

#### **Syntax Description**

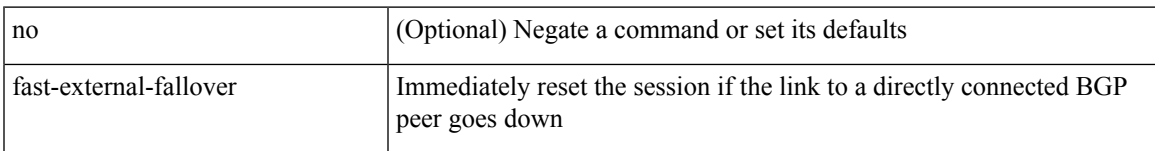

#### **Command Mode**

• /exec/configure/router-bgp

I

### **fast-flood enable**

[no] fast-flood enable

#### **Syntax Description**

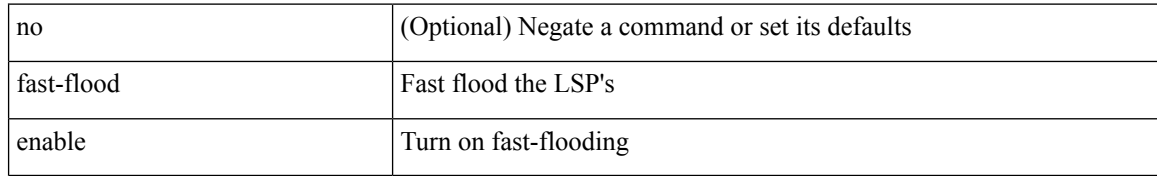

#### **Command Mode**

• /exec/configure/otv-isis/otv-isis-vrf-common

 $\overline{\phantom{a}}$ 

### **fast-flood enable**

[no] fast-flood enable

#### **Syntax Description**

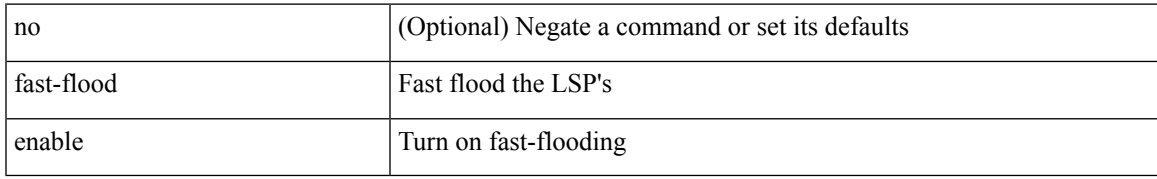

#### **Command Mode**

• /exec/configure/router-isis/router-isis-vrf-common

### **fast-flood enable**

[no] fast-flood enable

#### **Syntax Description**

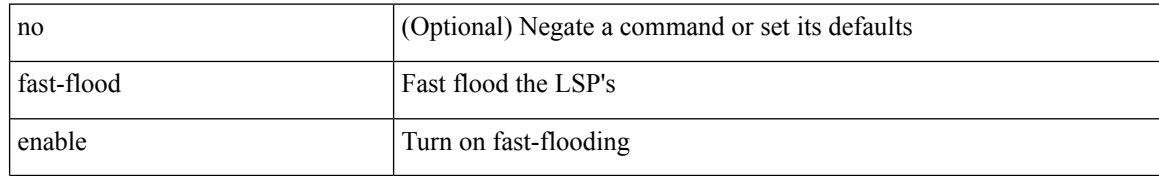

#### **Command Mode**

• /exec/configure/l2mp-isis/l2mp-isis-vrf-common

### **fast-flood interval**

[no] fast-flood interval <interval>

#### **Syntax Description**

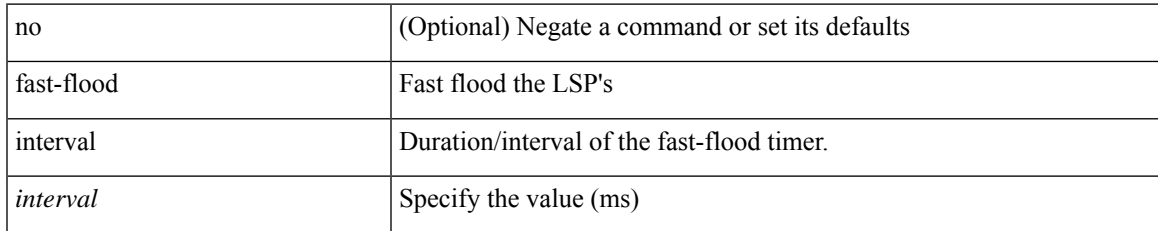

#### **Command Mode**

• /exec/configure/l2mp-isis/l2mp-isis-vrf-common

### **fast-flood interval**

[no] fast-flood interval <interval>

#### **Syntax Description**

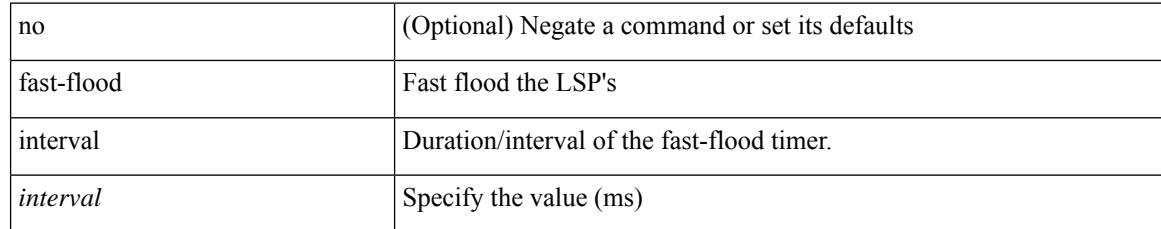

#### **Command Mode**

• /exec/configure/router-isis/router-isis-vrf-common

### **fast-flood interval**

[no] fast-flood interval <interval>

#### **Syntax Description**

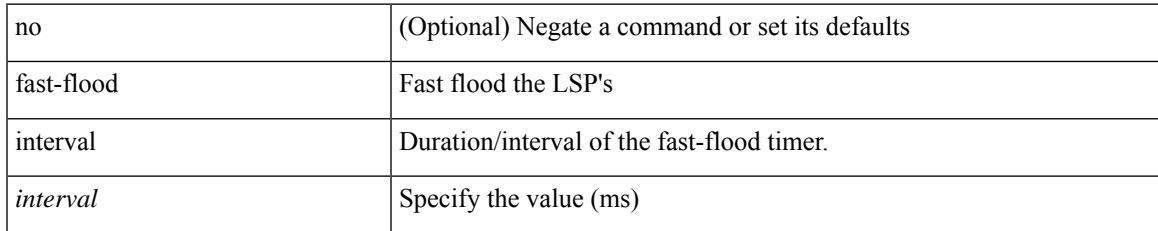

#### **Command Mode**

• /exec/configure/otv-isis/otv-isis-vrf-common

### **fast-reload**

fast-reload { [ nxos <uri> | trigger-gr | save-config | [ non-interruptive | nosrg ] ] + | force-all [ nxos <uri>] + } [ override ]

#### **Syntax Description**

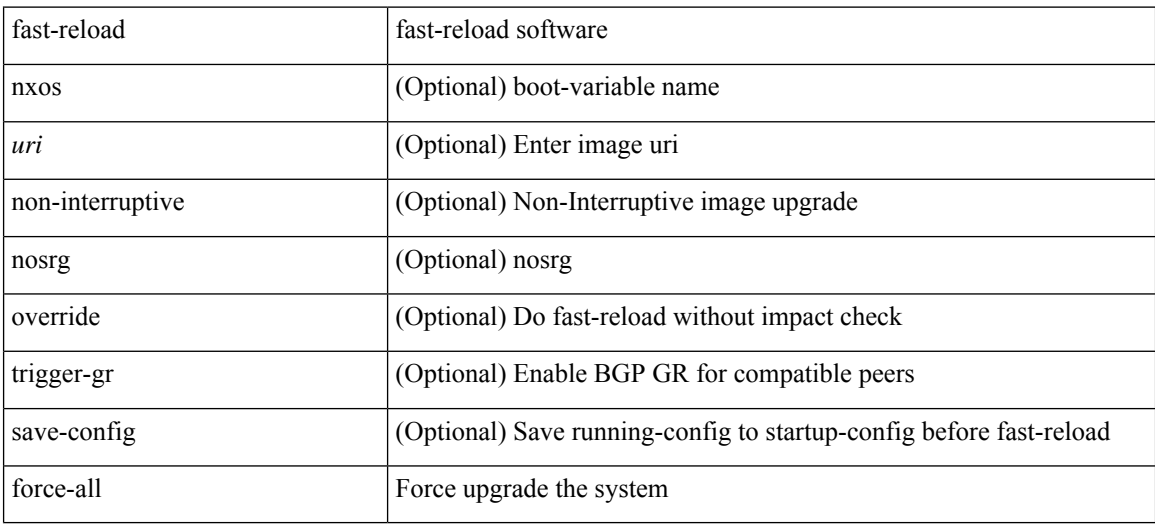

#### **Command Mode**

• /exec

 $\overline{\phantom{a}}$ 

### **fast-reload network-os**

fast-reload network-os <uri>

#### **Syntax Description**

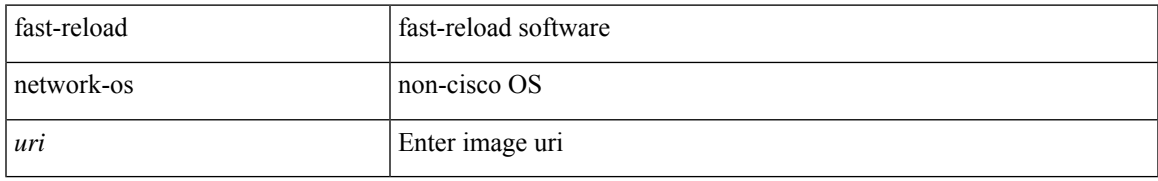

#### **Command Mode**

• /exec

### **fast-reroute**

[no] fast-reroute | fast-reroute [ node-protect | bw-protect ] +

#### **Syntax Description**

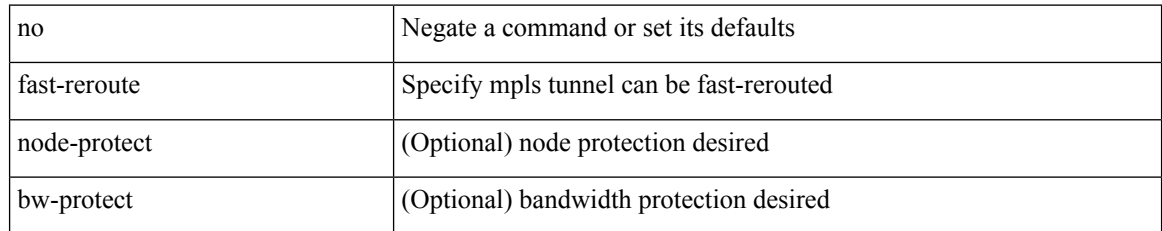

#### **Command Mode**

• /exec/configure/if-te /exec/configure/tunnel-te/cbts-member

### **fast-reroute backup-prot-preempt optimize-bw**

[no] fast-reroute backup-prot-preempt optimize-bw | no fast-reroute timers promotion | fast-reroute timers promotion <seconds>

#### **Syntax Description**

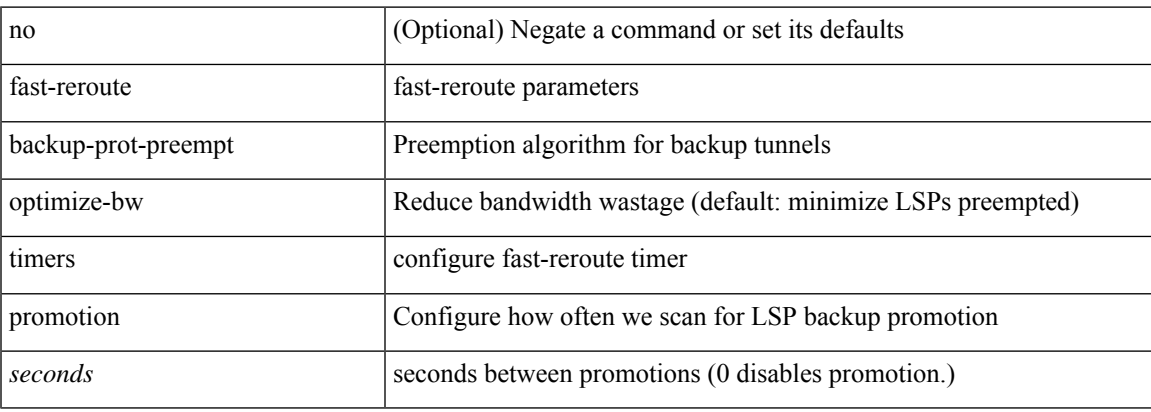

#### **Command Mode**

### **fcdroplatency network**

[no] fcdroplatency { network <i0> [ vsan <i1> ] | switch <i2> }

#### **Syntax Description**

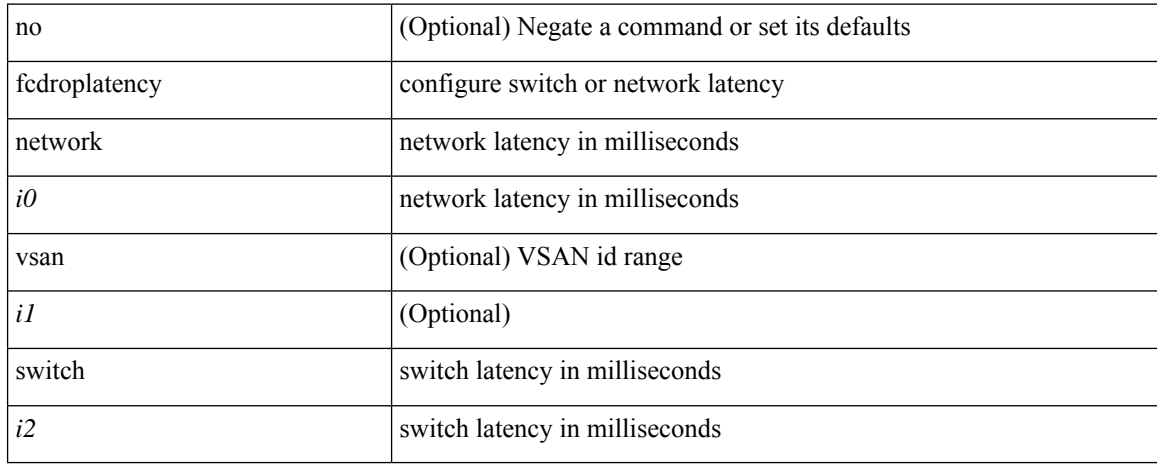

#### **Command Mode**

### **fcoe**

 $\mathbf{l}$ 

[no] fcoe

### **Syntax Description**

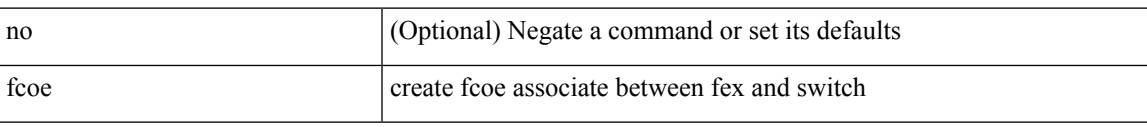

#### **Command Mode**

• /exec/configure/fex

 $\mathbf I$ 

### **fcoe**

[no] fcoe

### **Syntax Description**

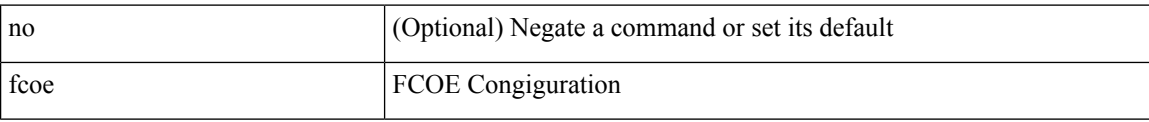

#### **Command Mode**

• /exec/configure/vlan

I

### **fcoe enable-fex**

[no] fcoe enable-fex

### **Syntax Description**

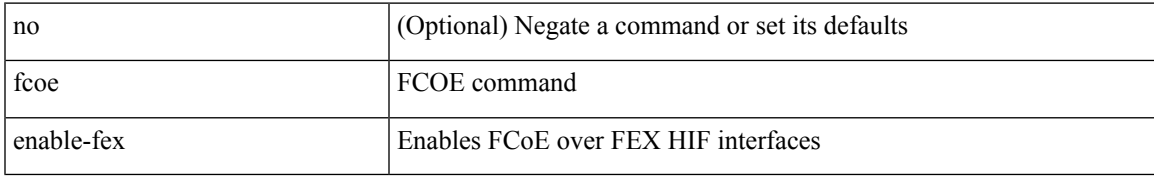

#### **Command Mode**

## **fcoe fcf-priority**

fcoe fcf-priority <i0> | no fcoe fcf-priority

#### **Syntax Description**

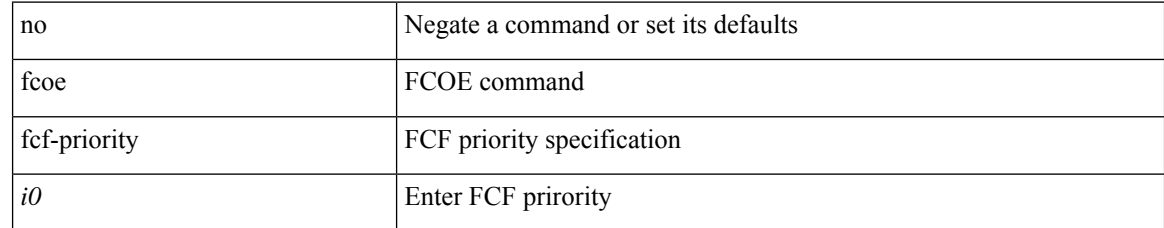

#### **Command Mode**

 $\overline{\phantom{a}}$ 

## **fcoe fcmap**

fcoe fcmap <i0> | no fcoe fcmap

#### **Syntax Description**

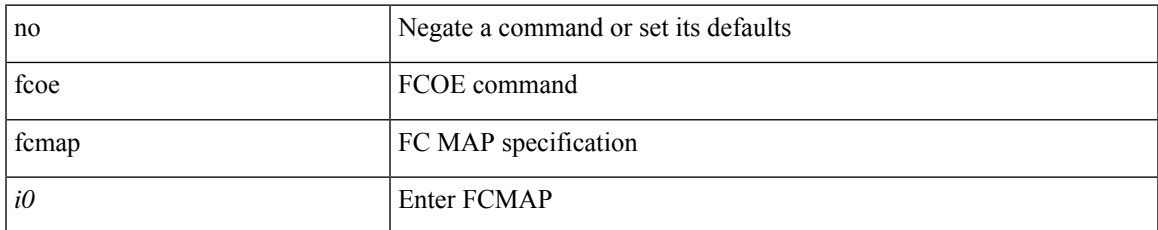

#### **Command Mode**

## **fcoe fka-adv-period**

fcoe fka-adv-period <i0> | no fcoe fka-adv-period

#### **Syntax Description**

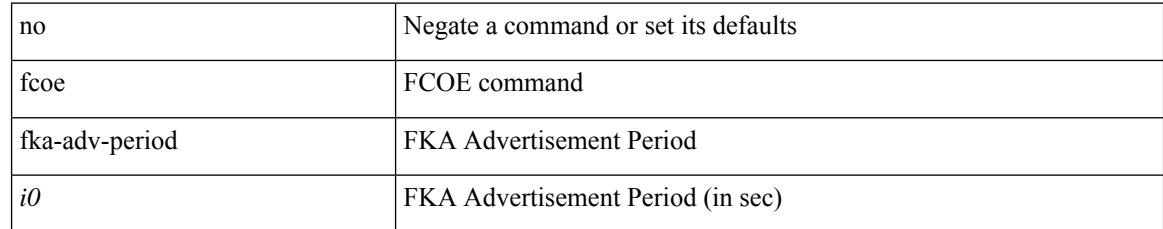

#### **Command Mode**

 $\overline{\phantom{a}}$ 

## **fcoe veloopback**

fcoe veloopback | no fcoe veloopback

#### **Syntax Description**

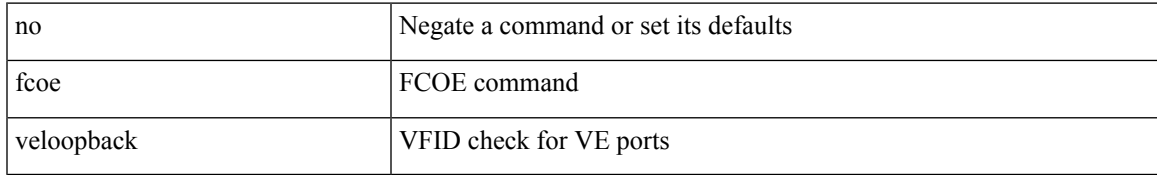

#### **Command Mode**

### **fcoe vsan**

fcoe vsan <tran-id> | no fcoe vsan

### **Syntax Description**

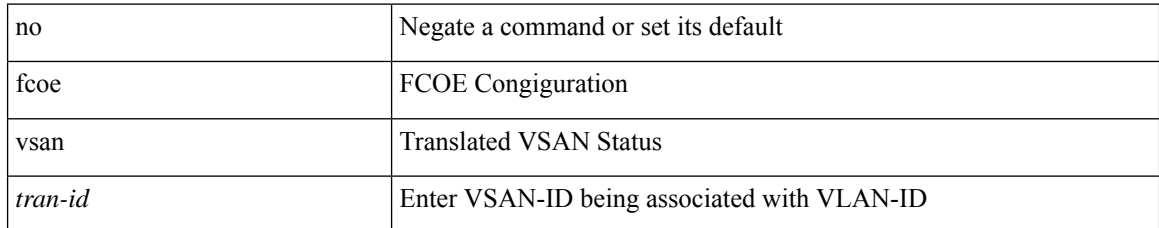

#### **Command Mode**

• /exec/configure/vlan

 $\overline{\phantom{a}}$ 

# **fctimer D\_S\_TOV**

[no] fctimer D\_S\_TOV <i0> [ vsan <i1>]

#### **Syntax Description**

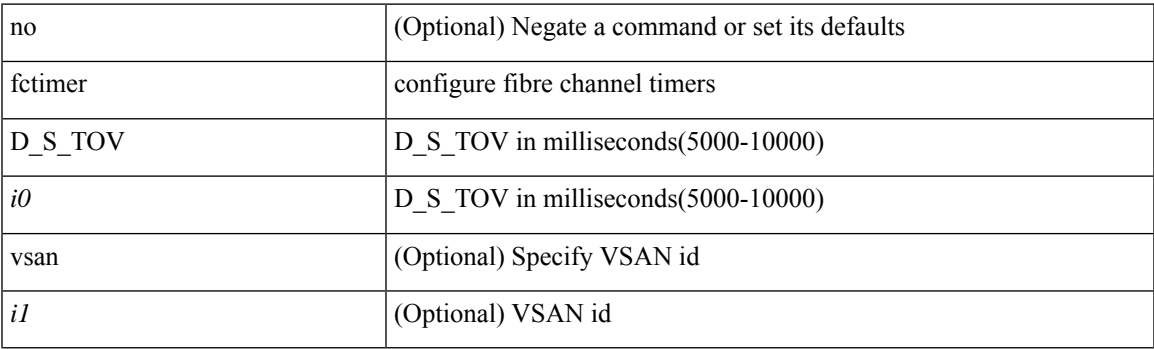

#### **Command Mode**

## **fctimer E\_D\_TOV**

[no] fctimer E\_D\_TOV <i0> [ vsan <i1>]

#### **Syntax Description**

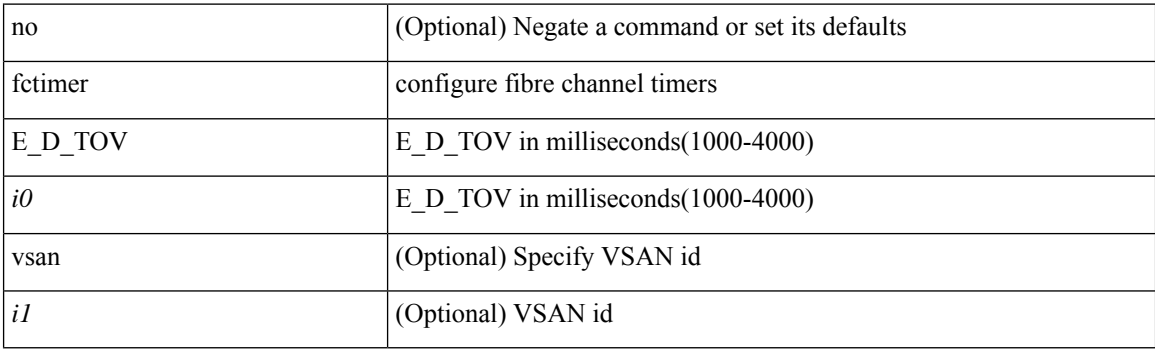

#### **Command Mode**

 $\overline{\phantom{a}}$ 

# **fctimer R\_A\_TOV**

[no] fctimer R\_A\_TOV <i0> [ vsan <i1> ]

#### **Syntax Description**

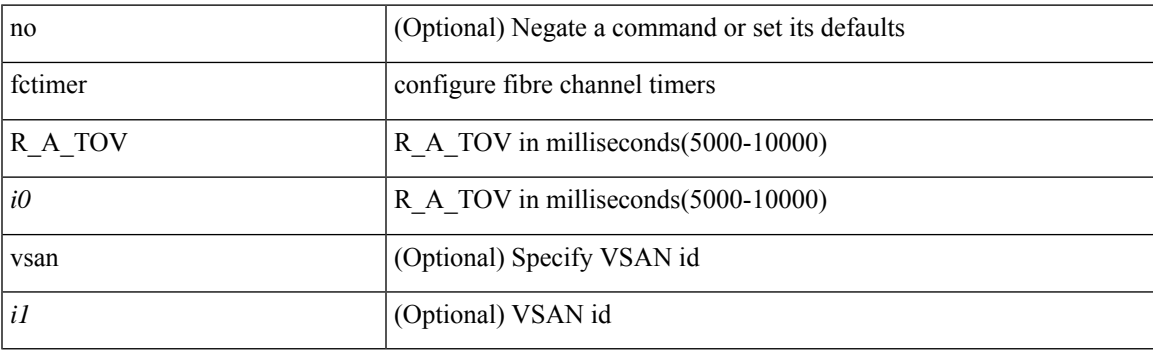

#### **Command Mode**

 $\mathbf I$ 

### **fctimer abort**

[no] fctimer abort

### **Syntax Description**

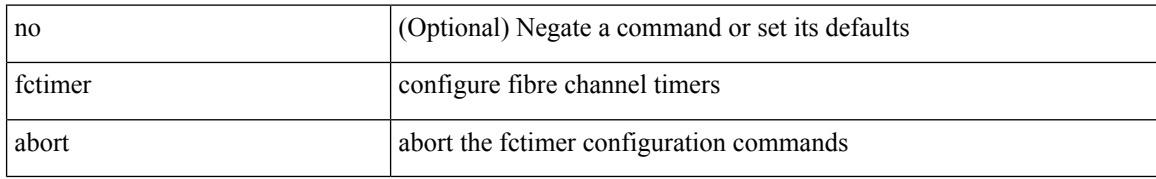

#### **Command Mode**

I

### **fctimer commit**

[no] fctimer commit

#### **Syntax Description**

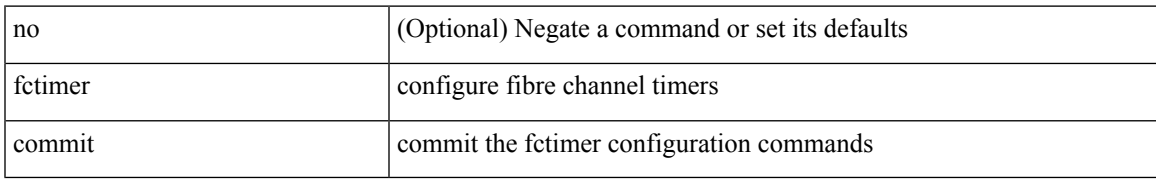

#### **Command Mode**

I

### **fctimer distribute**

[no] fctimer distribute

#### **Syntax Description**

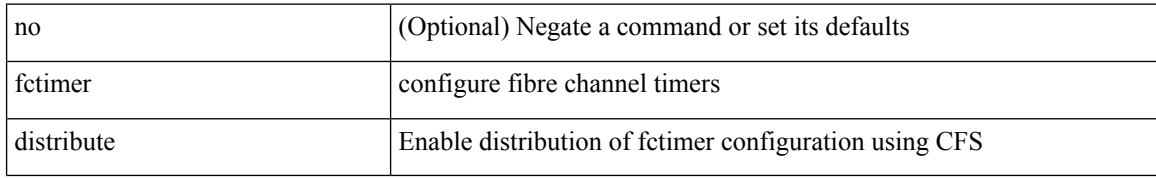

#### **Command Mode**
### **feature-set**

feature-set <fs>

### **Syntax Description**

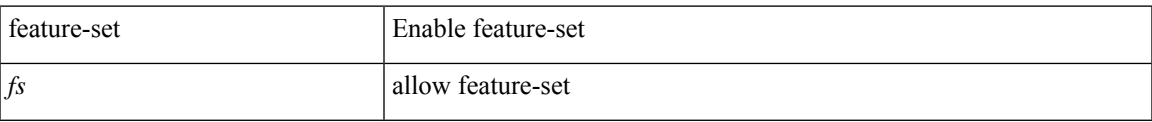

#### **Command Mode**

## **feature-set**

[no] feature-set <fs>

### **Syntax Description**

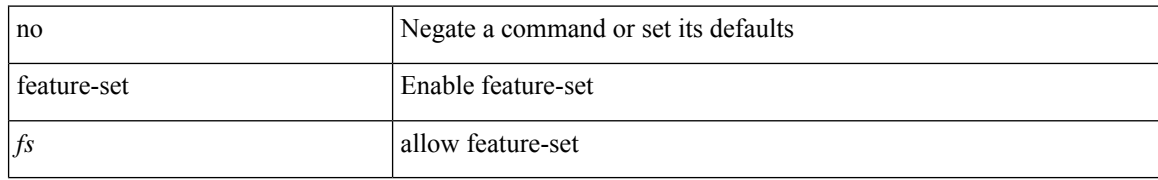

#### **Command Mode**

## **feature**

I

[no] feature <arg1>

### **Syntax Description**

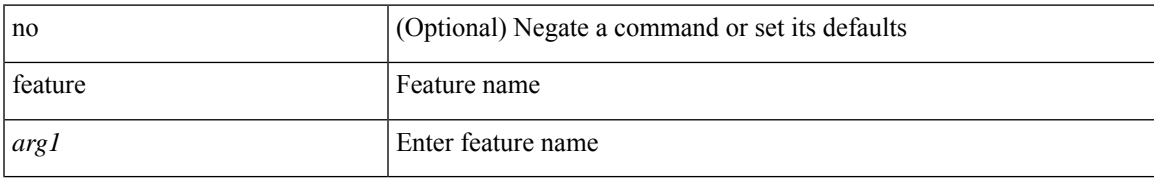

#### **Command Mode**

• /exec/configure/rolefeaturegrp

# **feature analytics**

[no] feature analytics

#### **Syntax Description**

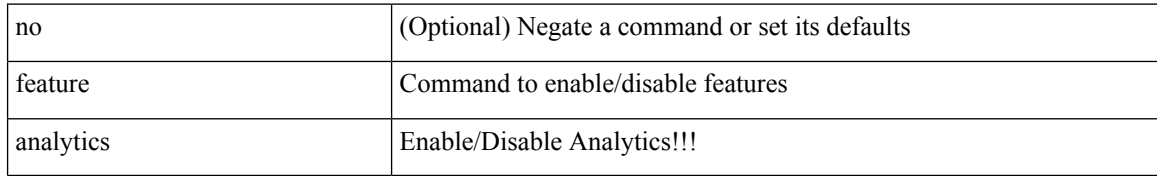

#### **Command Mode**

## **feature bash-shell**

[no] feature bash-shell

#### **Syntax Description**

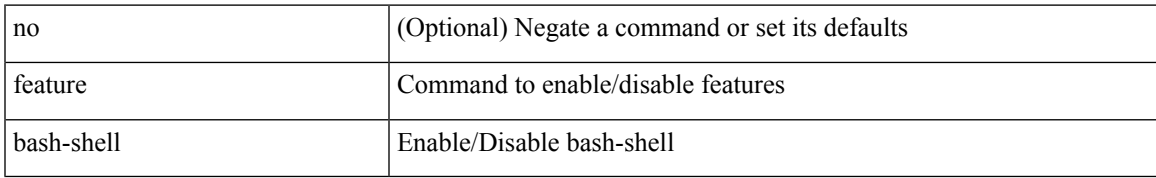

#### **Command Mode**

## **feature bfd**

[no] feature bfd

### **Syntax Description**

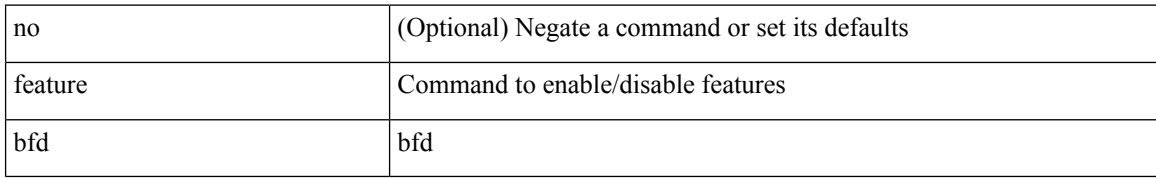

#### **Command Mode**

# **feature bgp**

[no] feature bgp

### **Syntax Description**

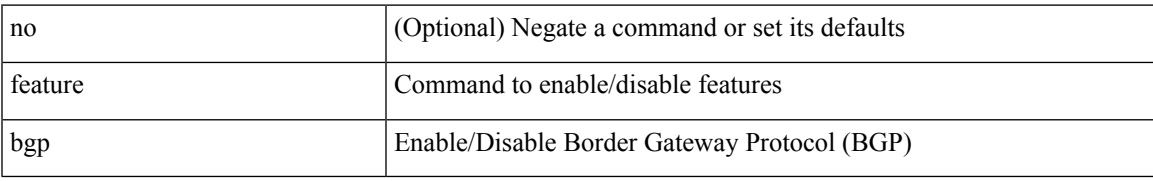

#### **Command Mode**

## **feature catena**

[no] feature catena

#### **Syntax Description**

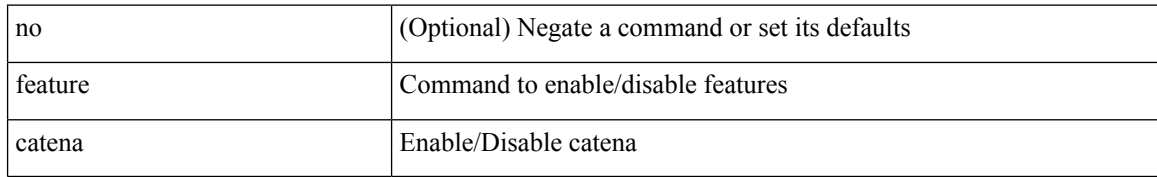

#### **Command Mode**

## **feature container-tracker**

[no] feature container-tracker

#### **Syntax Description**

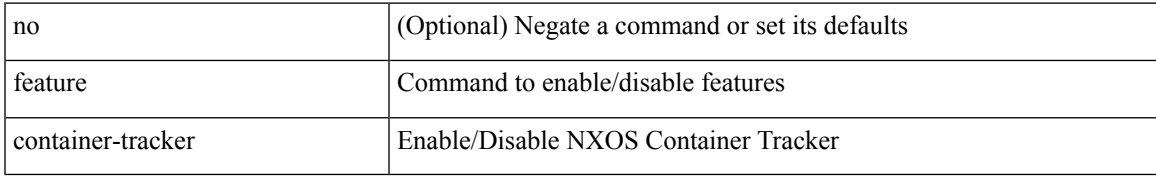

#### **Command Mode**

# **feature dhcp**

[no] feature dhcp

### **Syntax Description**

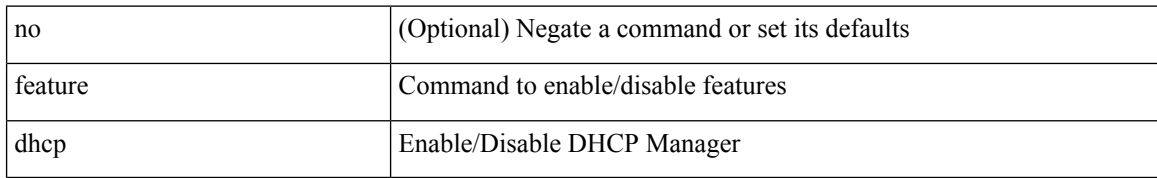

#### **Command Mode**

## **feature dot1x**

[no] feature dot1x

### **Syntax Description**

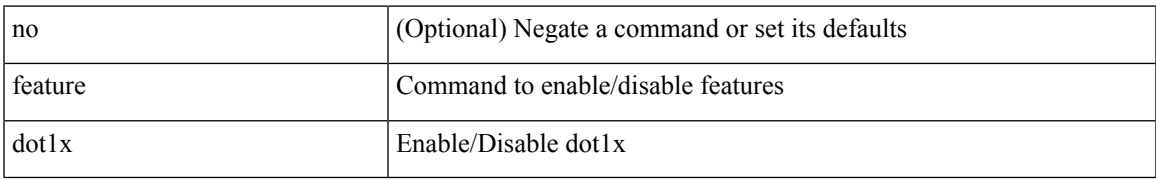

#### **Command Mode**

# **feature eigrp**

[no] feature eigrp

### **Syntax Description**

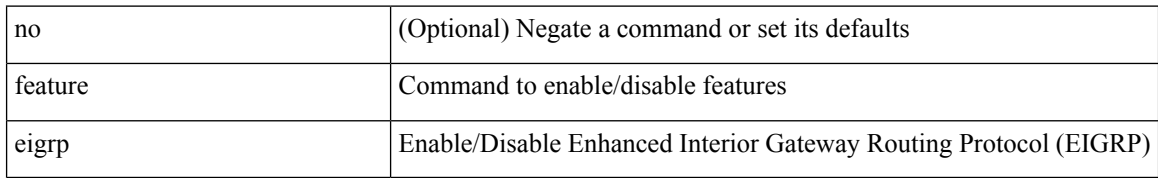

#### **Command Mode**

 $\mathbf I$ 

## **feature evb**

[no] feature evb

### **Syntax Description**

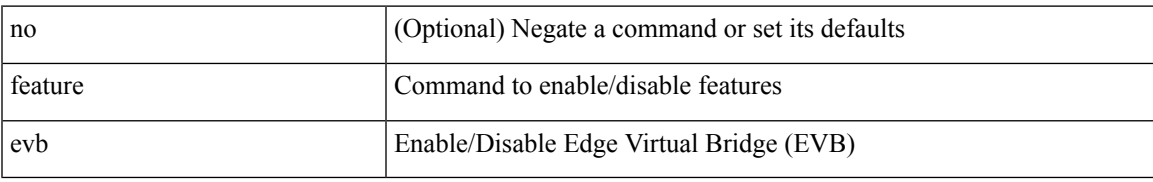

#### **Command Mode**

## **feature evmed**

[no] feature evmed

#### **Syntax Description**

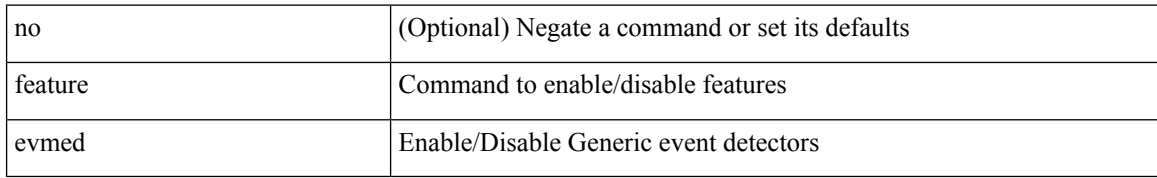

#### **Command Mode**

# **feature fabric forwarding**

[no] feature fabric forwarding

#### **Syntax Description**

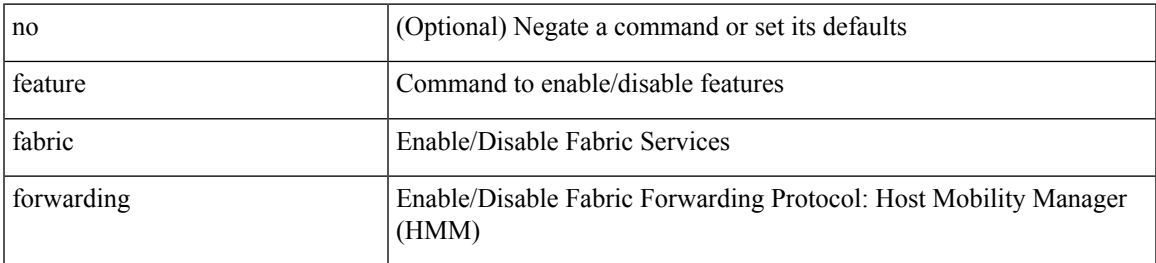

#### **Command Mode**

## **feature flexlink**

[no] feature flexlink

#### **Syntax Description**

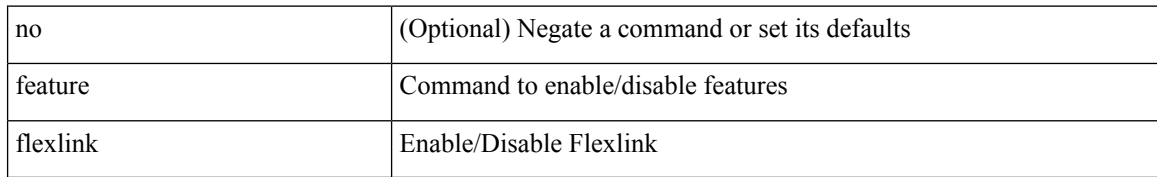

#### **Command Mode**

## **feature grpc**

[no] feature grpc

### **Syntax Description**

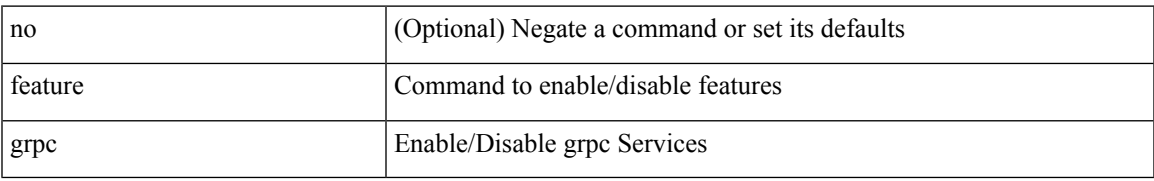

#### **Command Mode**

# **feature hardware-telemetry**

[no] feature hardware-telemetry

#### **Syntax Description**

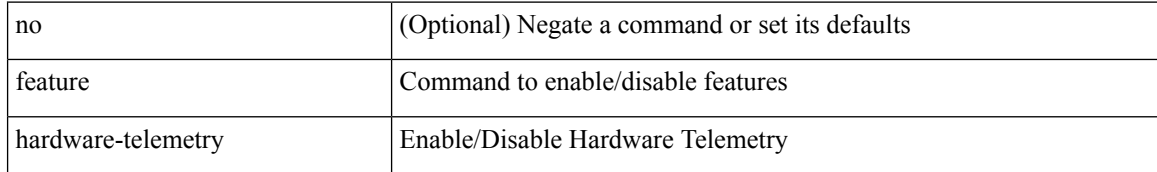

#### **Command Mode**

 $\mathbf{l}$ 

# **feature hsrp**

[no] feature hsrp

### **Syntax Description**

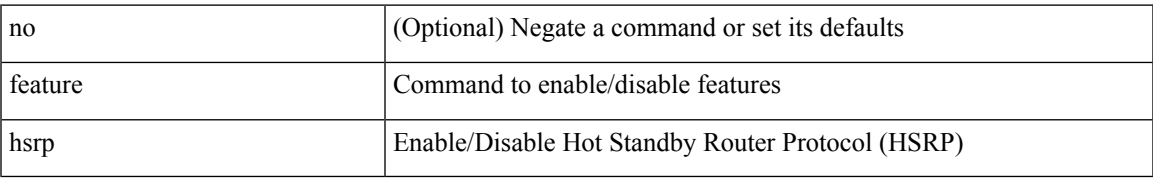

#### **Command Mode**

## **feature icam**

[no] feature icam

### **Syntax Description**

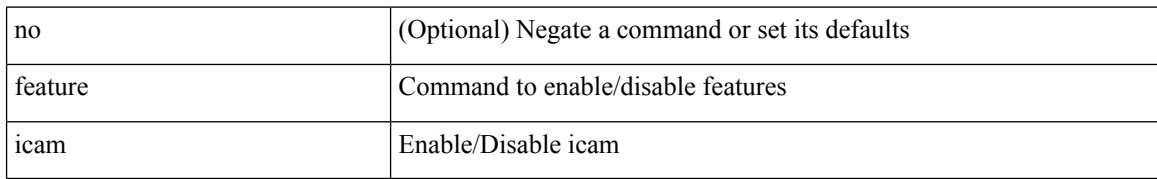

#### **Command Mode**

# **feature imp**

[no] feature imp

### **Syntax Description**

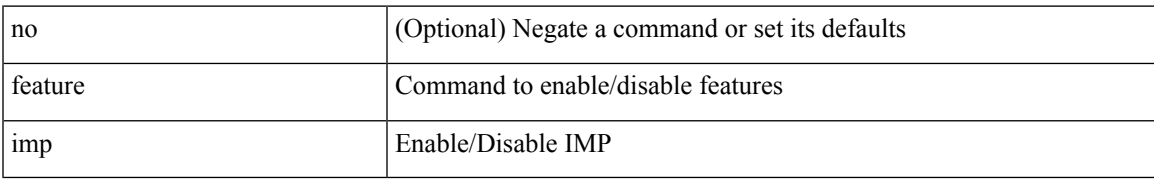

#### **Command Mode**

## **feature interface-vlan**

[no] feature interface-vlan

#### **Syntax Description**

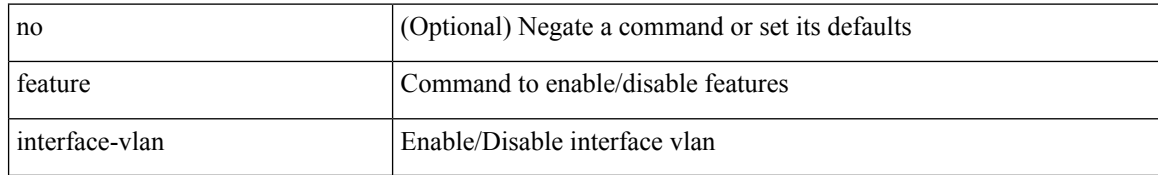

#### **Command Mode**

## **feature isis**

[no] feature isis

### **Syntax Description**

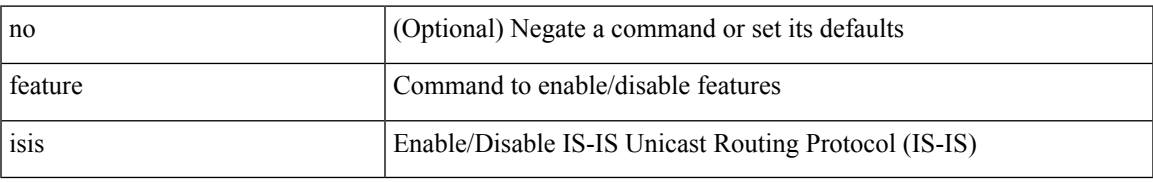

#### **Command Mode**

## **feature itd**

[no] feature itd

### **Syntax Description**

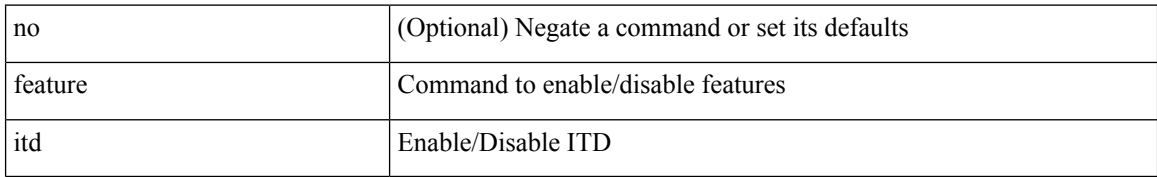

#### **Command Mode**

 $\mathbf{l}$ 

# **feature lacp**

[no] feature lacp

### **Syntax Description**

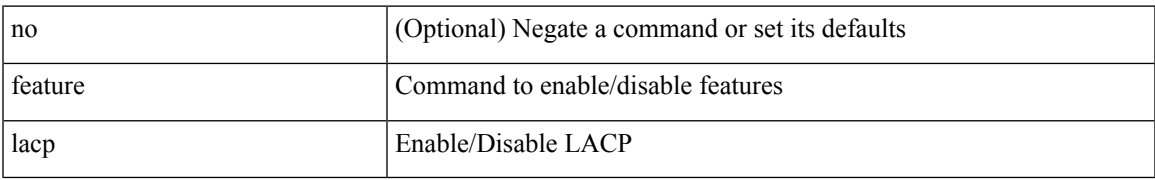

#### **Command Mode**

# **feature ldap**

[no] feature ldap

### **Syntax Description**

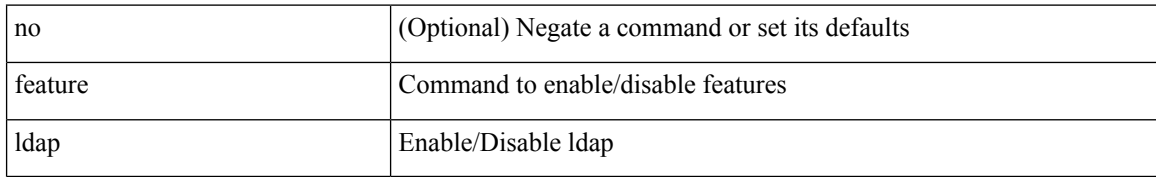

#### **Command Mode**

 $\mathbf{l}$ 

# **feature lldp**

[no] feature lldp

### **Syntax Description**

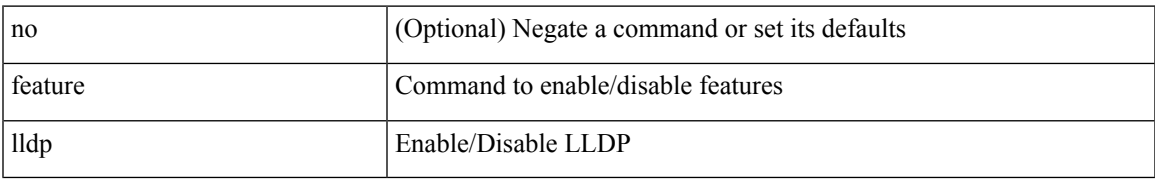

#### **Command Mode**

## **feature macsec**

[no] feature macsec

#### **Syntax Description**

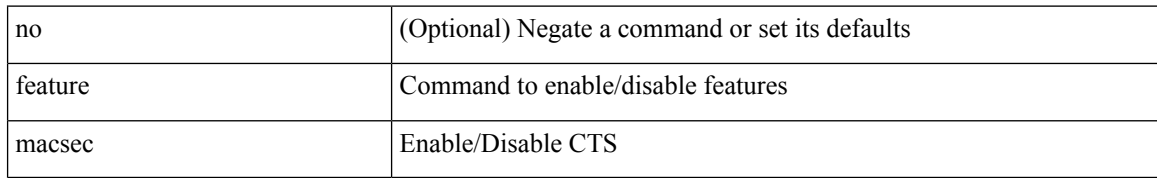

#### **Command Mode**

 $\overline{\phantom{a}}$ 

# **feature mpls evpn**

[no] feature mpls evpn

#### **Syntax Description**

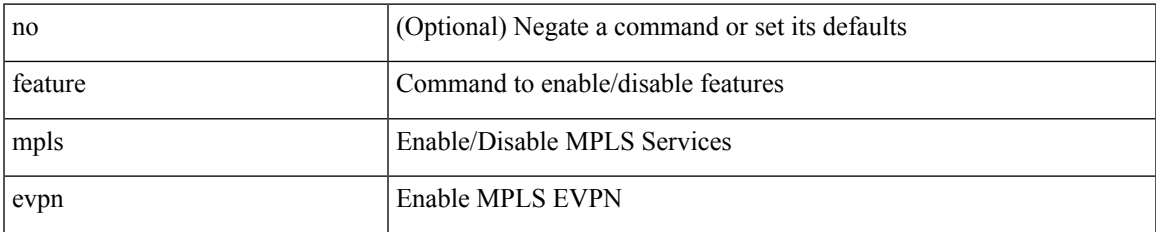

#### **Command Mode**

# **feature mpls l3vpn**

[no] feature mpls l3vpn

#### **Syntax Description**

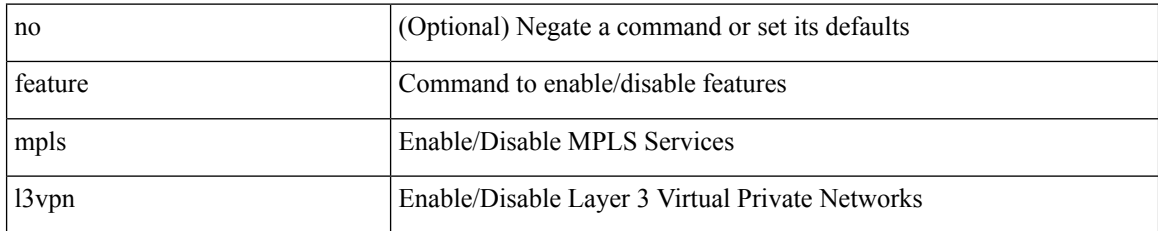

#### **Command Mode**

# **feature mpls ldp**

[no] feature mpls ldp

### **Syntax Description**

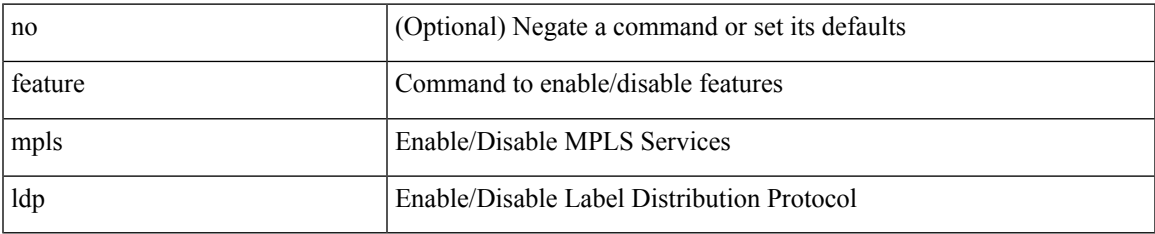

#### **Command Mode**

# **feature mpls oam**

[no] feature mpls oam

#### **Syntax Description**

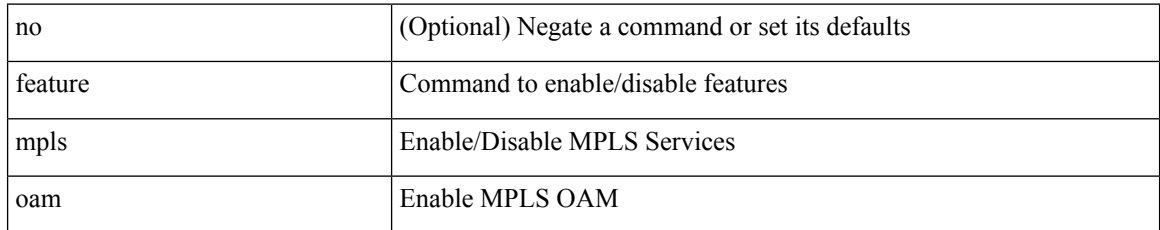

#### **Command Mode**

# **feature mpls segment-routing**

[no] feature mpls segment-routing

#### **Syntax Description**

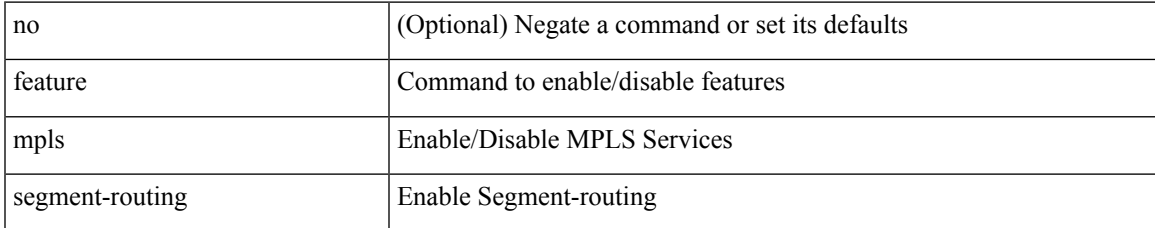

#### **Command Mode**

## **feature mpls segment-routing traffic-engineering**

[no] feature mpls segment-routing traffic-engineering

#### **Syntax Description**

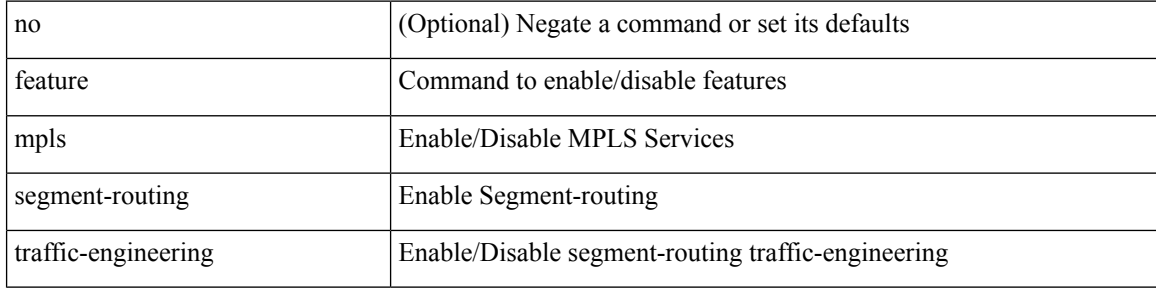

#### **Command Mode**

# **feature mpls static**

[no] feature mpls static

#### **Syntax Description**

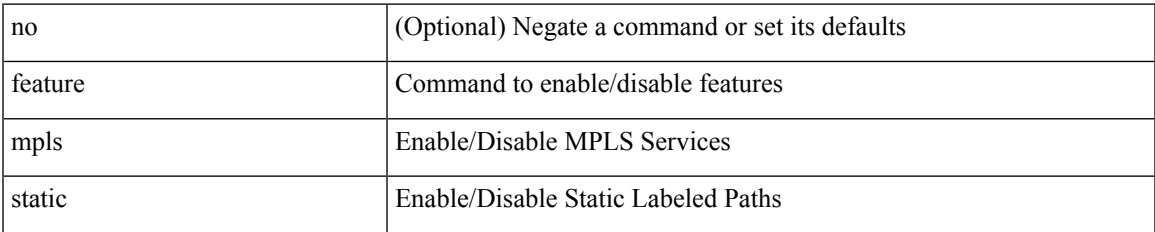

#### **Command Mode**

# **feature mpls traffic-engineering**

[no] feature mpls traffic-engineering

#### **Syntax Description**

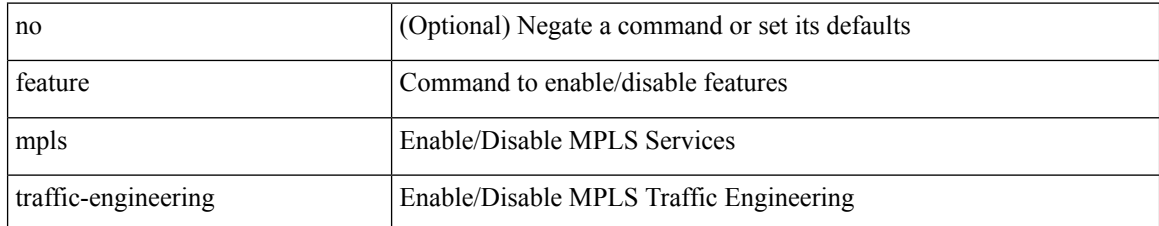

#### **Command Mode**
## **feature msdp**

[no] feature msdp

### **Syntax Description**

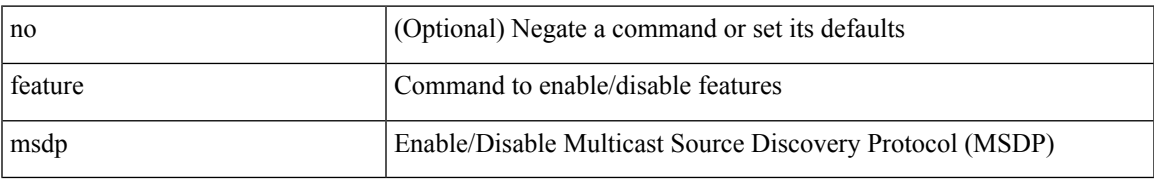

#### **Command Mode**

## **feature mvpn**

[no] feature mvpn

#### **Syntax Description**

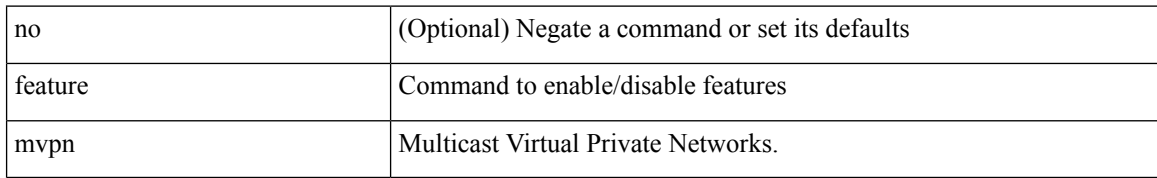

#### **Command Mode**

 $\mathbf{l}$ 

### **feature nat**

[no] feature nat

### **Syntax Description**

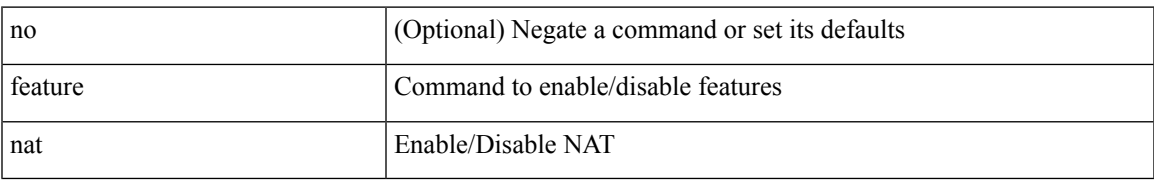

#### **Command Mode**

 $\mathbf I$ 

### **feature nbm**

[no] feature nbm

### **Syntax Description**

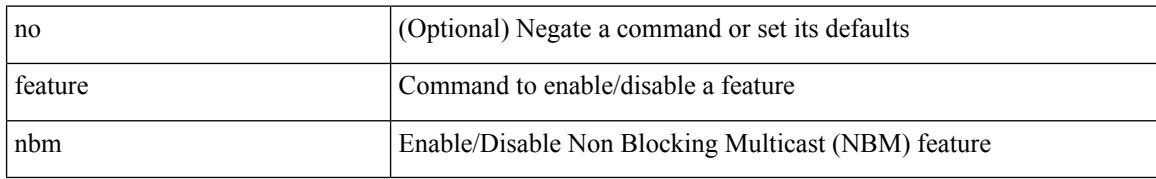

#### **Command Mode**

### **feature netconf**

[no] feature netconf

#### **Syntax Description**

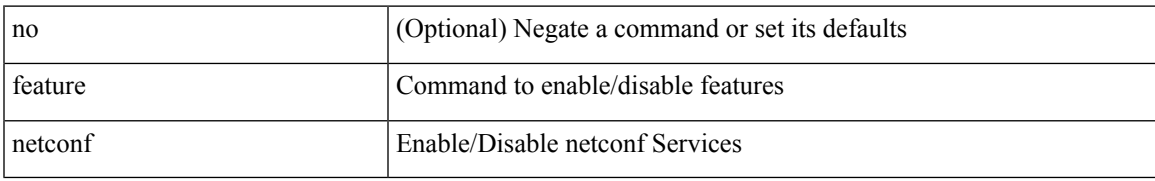

#### **Command Mode**

### **feature netflow**

[no] feature netflow

#### **Syntax Description**

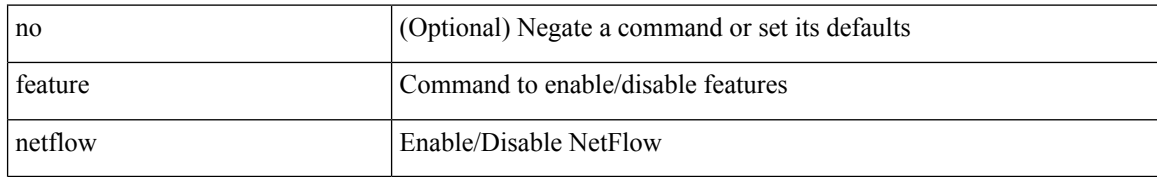

#### **Command Mode**

## **feature ngmvpn**

[no] feature ngmvpn

#### **Syntax Description**

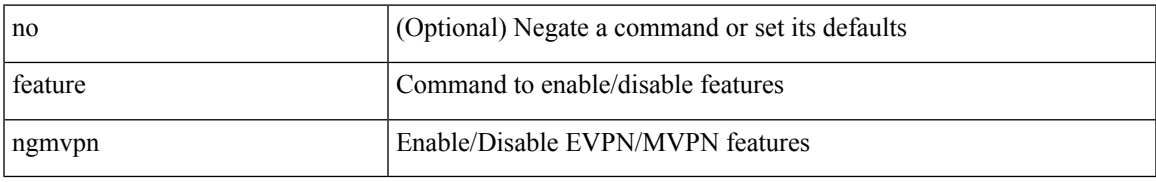

#### **Command Mode**

## **feature ngoam**

[no] feature ngoam

### **Syntax Description**

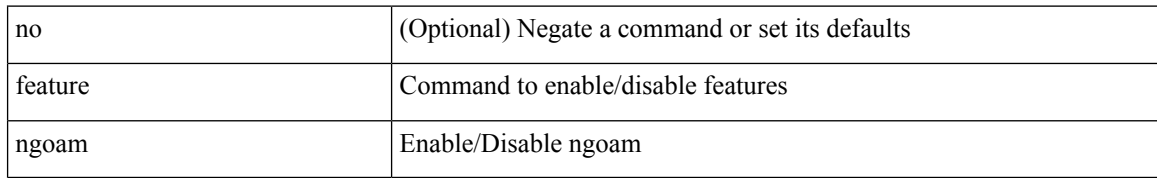

#### **Command Mode**

## **feature ngoam**

[no] feature ngoam

### **Syntax Description**

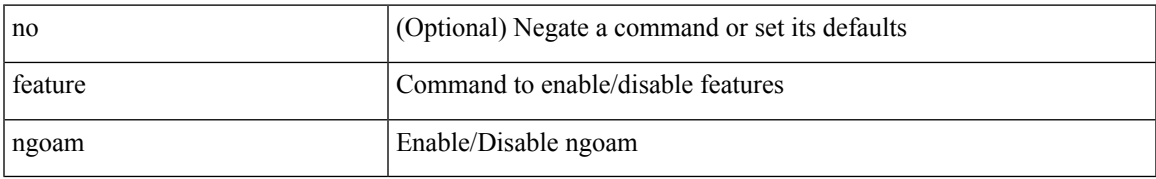

#### **Command Mode**

## **feature npiv**

[no] feature npiv

#### **Syntax Description**

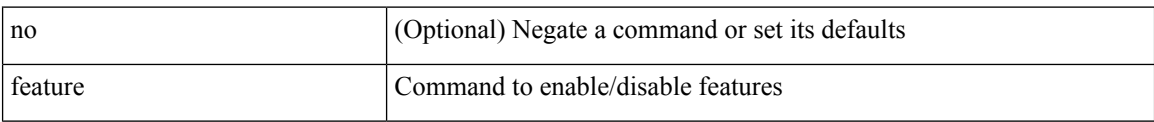

#### **Command Mode**

## **feature ntp**

[no] feature ntp

### **Syntax Description**

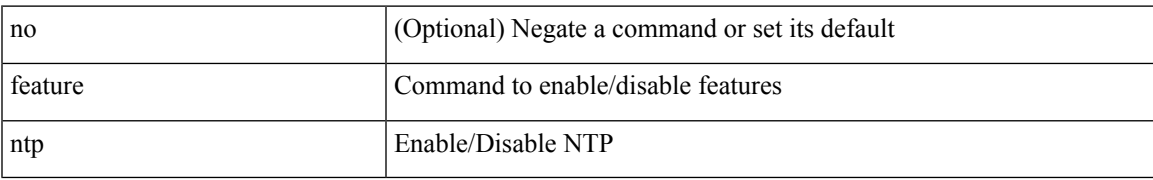

#### **Command Mode**

## **feature nv overlay**

[no] feature nv overlay

#### **Syntax Description**

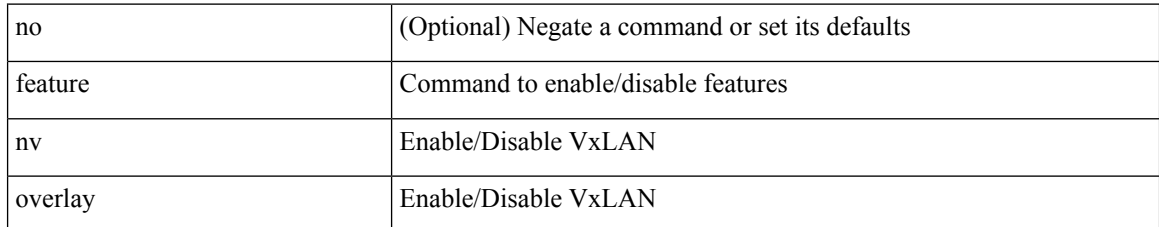

#### **Command Mode**

## **feature nxapi**

[no] feature nxapi

### **Syntax Description**

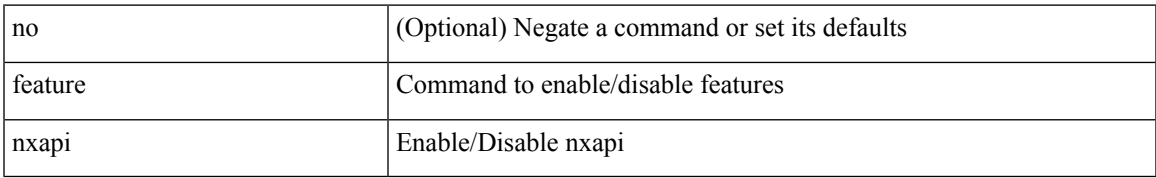

#### **Command Mode**

### **feature nxdb**

[no] feature nxdb

### **Syntax Description**

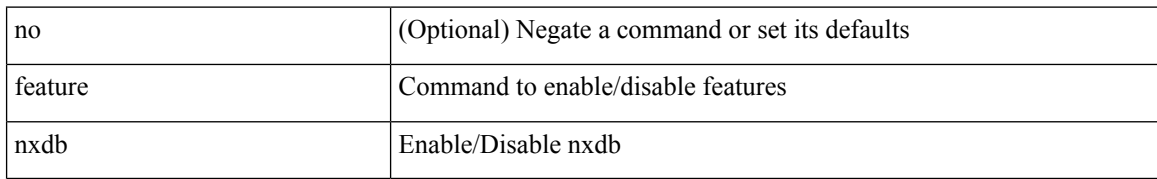

#### **Command Mode**

### **feature nxsdk**

[no] feature nxsdk

#### **Syntax Description**

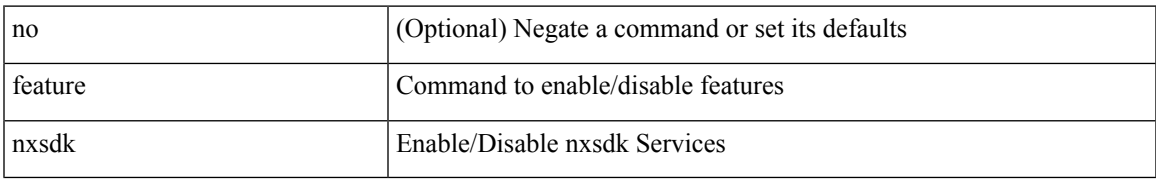

#### **Command Mode**

## **feature openflow**

[no] feature openflow

#### **Syntax Description**

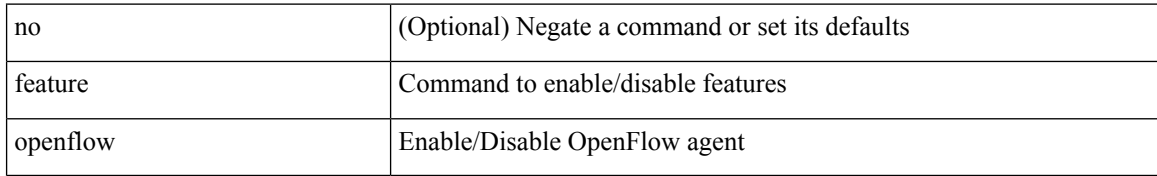

#### **Command Mode**

## **feature ospf**

[no] feature ospf

### **Syntax Description**

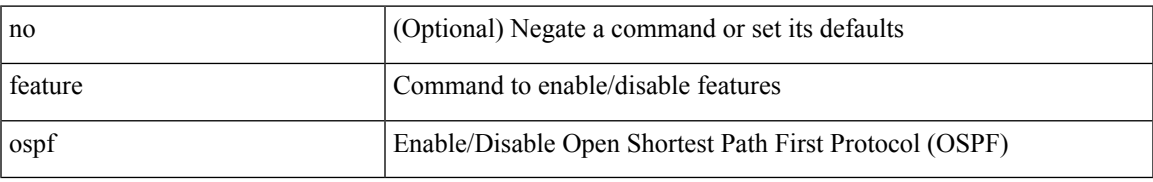

#### **Command Mode**

## **feature ospfv3**

[no] feature ospfv3

#### **Syntax Description**

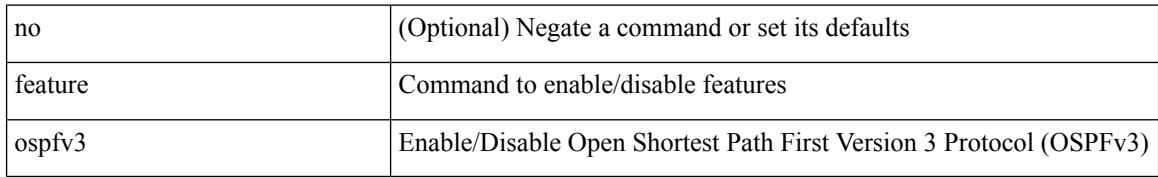

#### **Command Mode**

## **feature password encryption aes**

[no] feature password encryption aes

#### **Syntax Description**

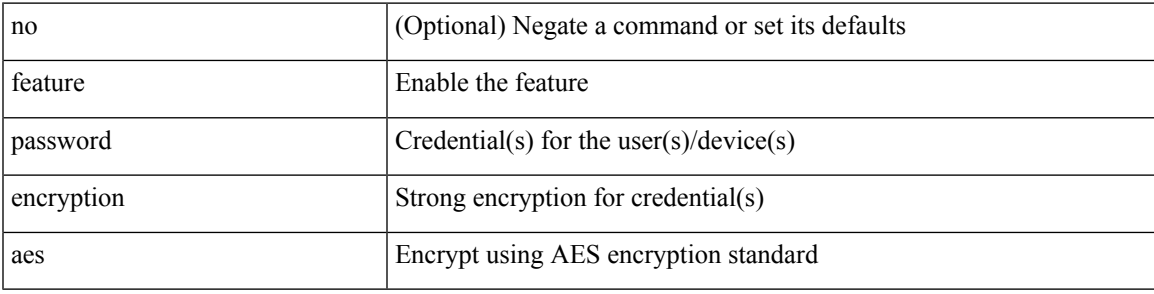

#### **Command Mode**

## **feature pbr**

[no] feature pbr

### **Syntax Description**

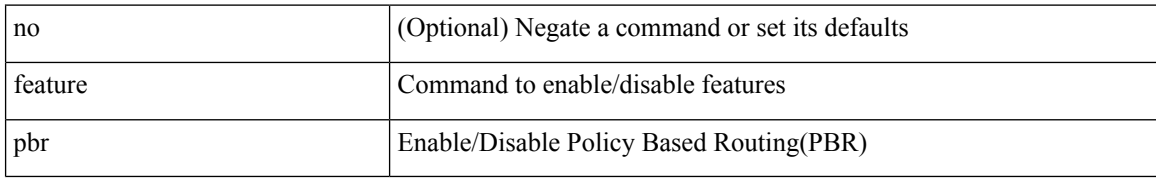

#### **Command Mode**

 $\mathbf{l}$ 

## **feature pim**

[no] feature pim

### **Syntax Description**

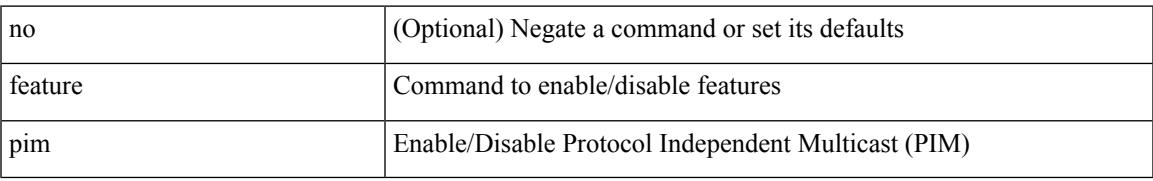

#### **Command Mode**

## **feature pim6**

[no] feature pim6

### **Syntax Description**

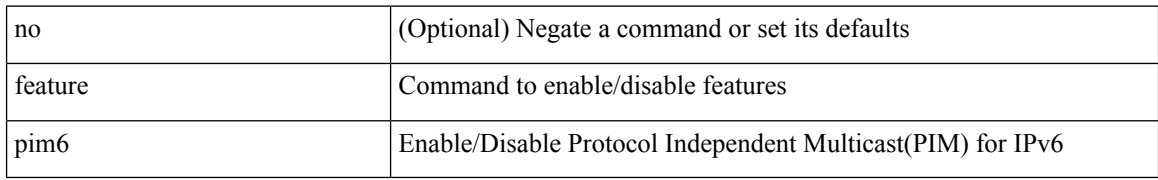

#### **Command Mode**

# **feature plb**

[no] feature plb

### **Syntax Description**

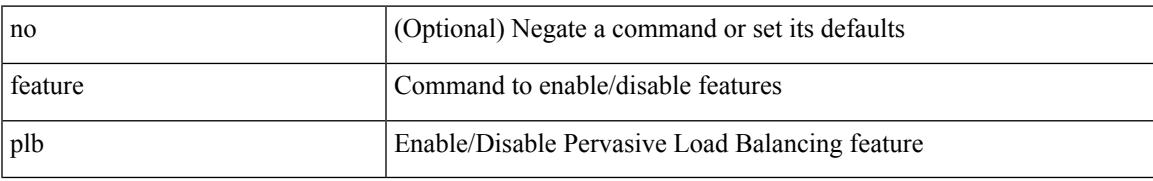

#### **Command Mode**

# **feature pnp**

[no] feature pnp

### **Syntax Description**

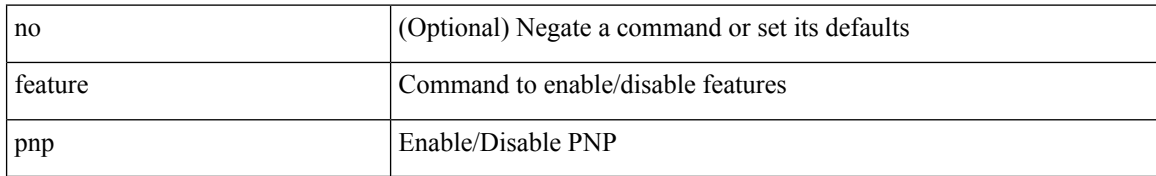

#### **Command Mode**

 $\mathbf{l}$ 

## **feature poap**

[no] feature poap

### **Syntax Description**

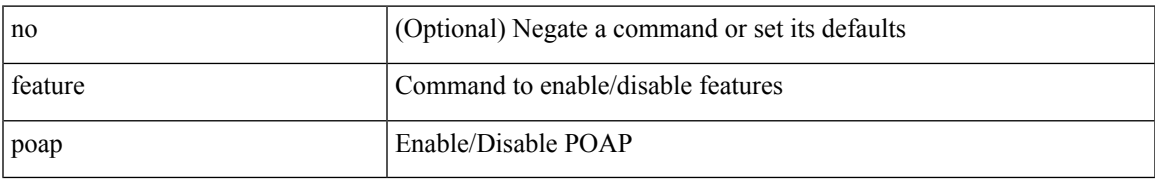

#### **Command Mode**

## **feature poe**

[no] feature poe

#### **Syntax Description**

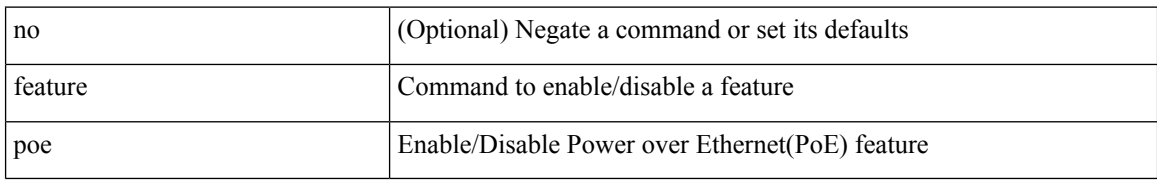

#### **Command Mode**

## **feature pong**

[no] feature pong

### **Syntax Description**

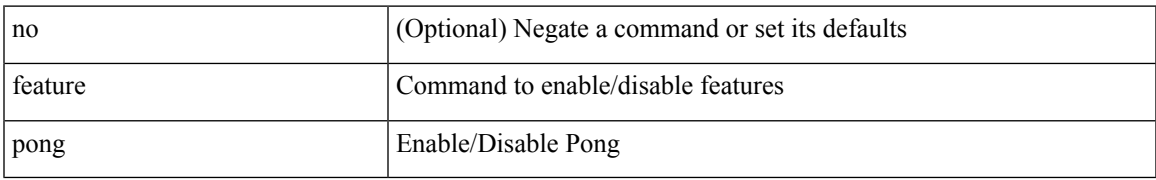

#### **Command Mode**

## **feature port-security**

[no] feature port-security

#### **Syntax Description**

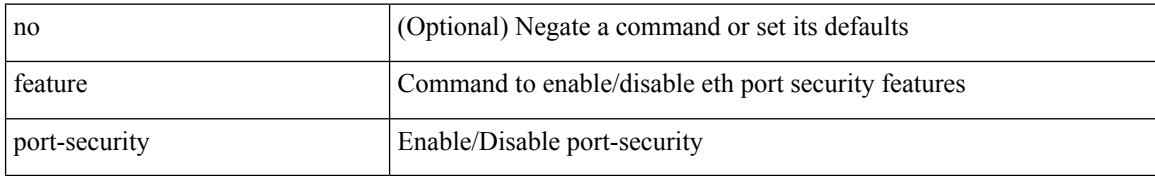

#### **Command Mode**

## **feature private-vlan**

[no] feature private-vlan

#### **Syntax Description**

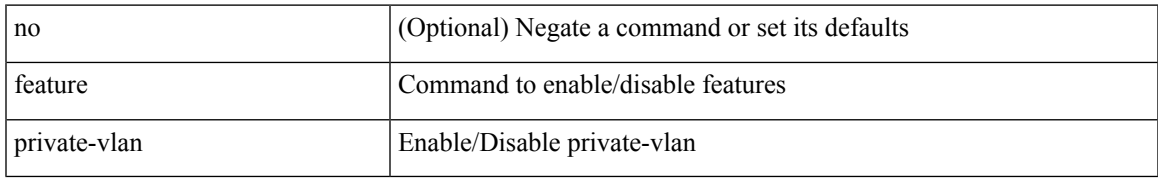

#### **Command Mode**

## **feature privilege**

[no] feature privilege

#### **Syntax Description**

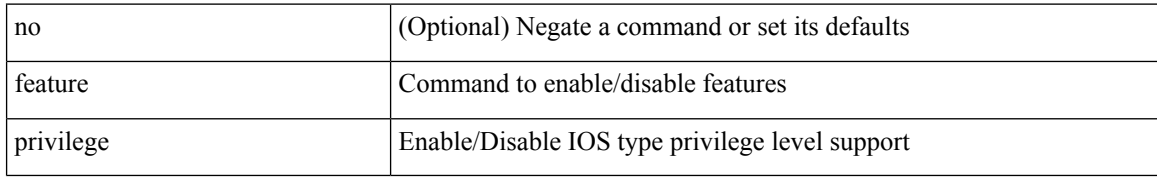

#### **Command Mode**

## **feature ptp**

[no] feature ptp

### **Syntax Description**

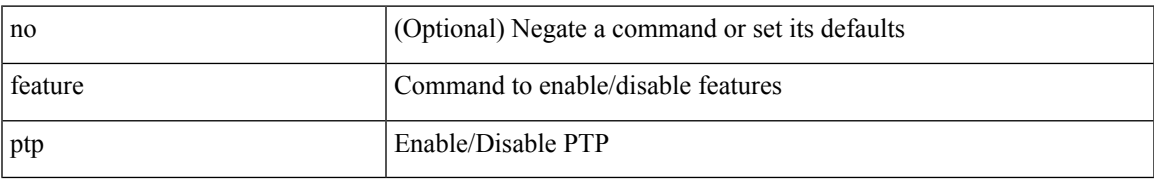

#### **Command Mode**

### **feature restconf**

[no] feature restconf

#### **Syntax Description**

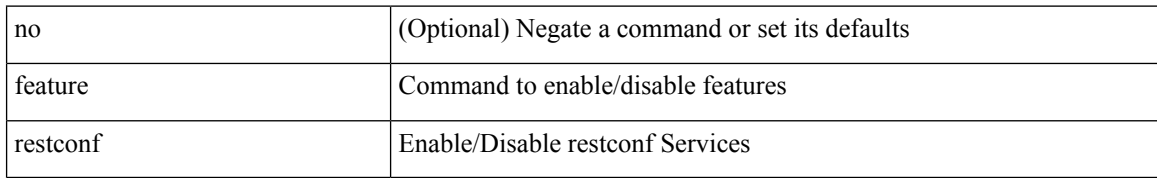

#### **Command Mode**

# **feature rip**

I

[no] feature rip

### **Syntax Description**

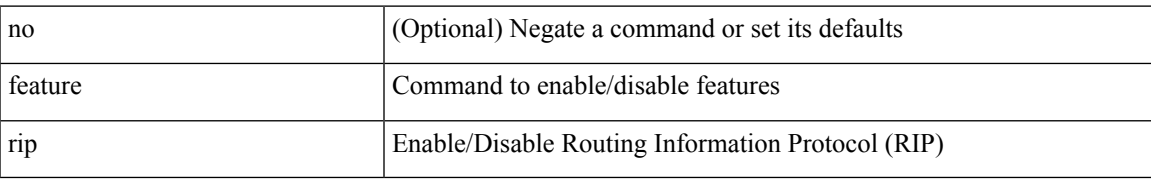

#### **Command Mode**

## **feature scheduler**

[no] feature scheduler

#### **Syntax Description**

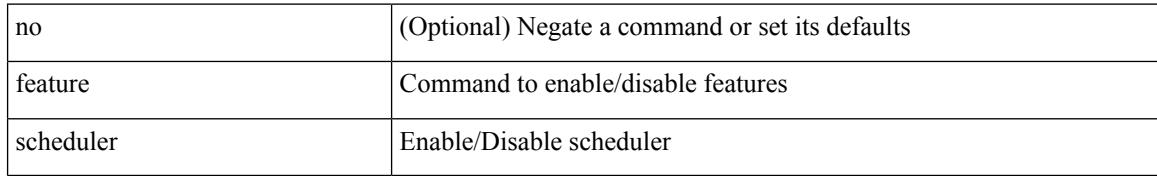

#### **Command Mode**

 $\overline{\phantom{a}}$ 

## **feature scp-server**

[no] feature scp-server

#### **Syntax Description**

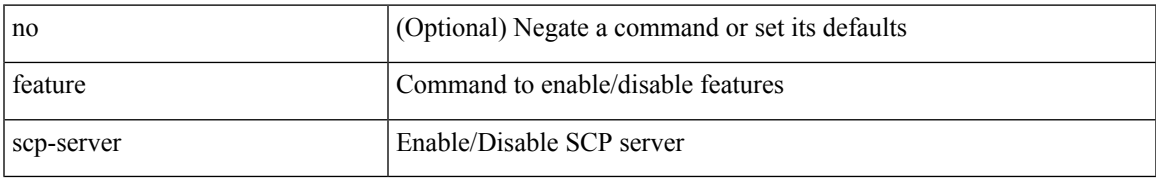

#### **Command Mode**

### **feature sflow**

[no] feature sflow

### **Syntax Description**

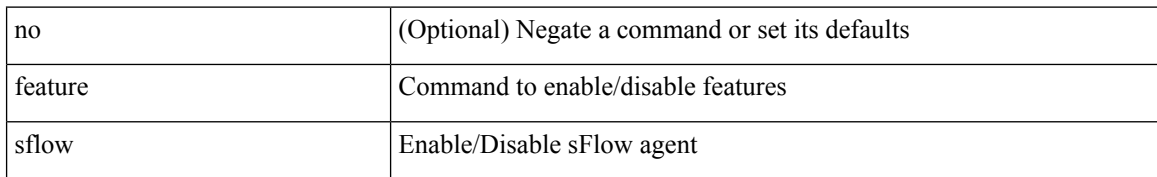

#### **Command Mode**
$\overline{\phantom{a}}$ 

# **feature sftp-server**

[no] feature sftp-server

#### **Syntax Description**

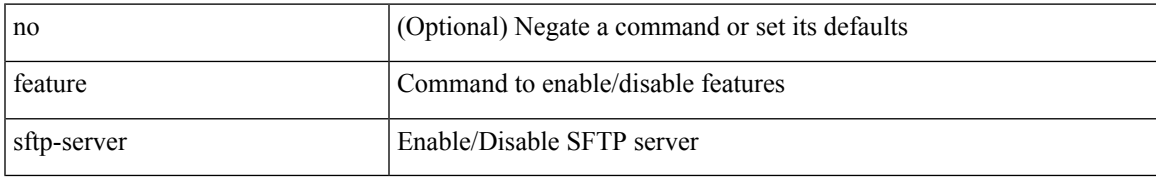

#### **Command Mode**

# **feature signature-verification**

[no] feature signature-verification

#### **Syntax Description**

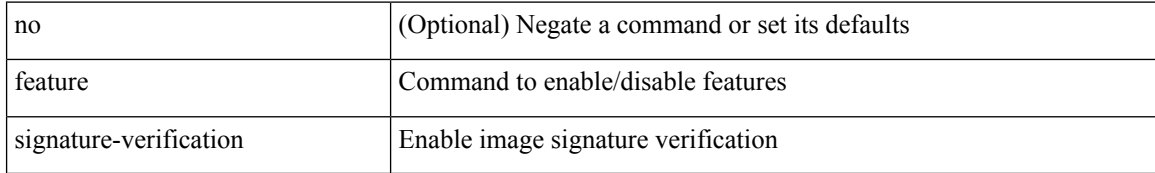

#### **Command Mode**

# **feature sla responder**

[no] feature sla responder

#### **Syntax Description**

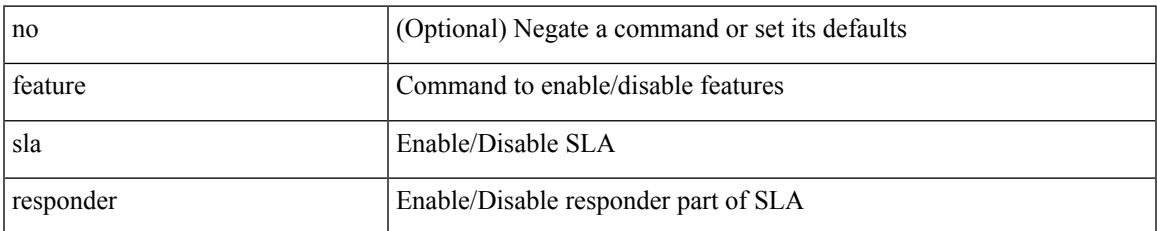

#### **Command Mode**

# **feature sla sender**

[no] feature sla sender

#### **Syntax Description**

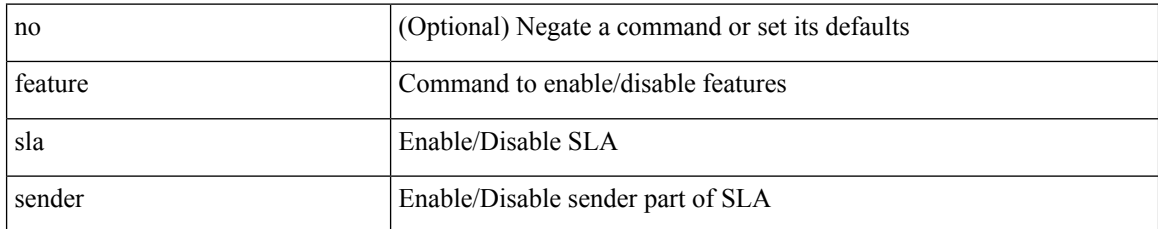

#### **Command Mode**

# **feature sla twamp-server**

[no] feature sla twamp-server

#### **Syntax Description**

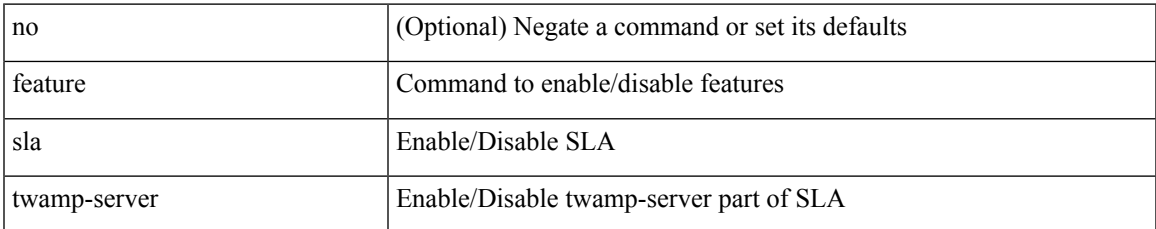

#### **Command Mode**

### **feature smart-channel**

[no] feature smart-channel

#### **Syntax Description**

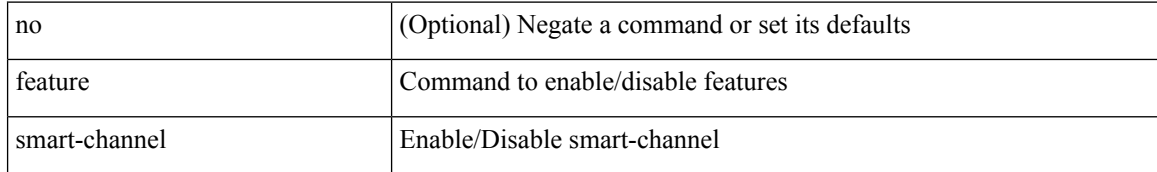

#### **Command Mode**

I

### **feature srv6**

[no] feature srv6

### **Syntax Description**

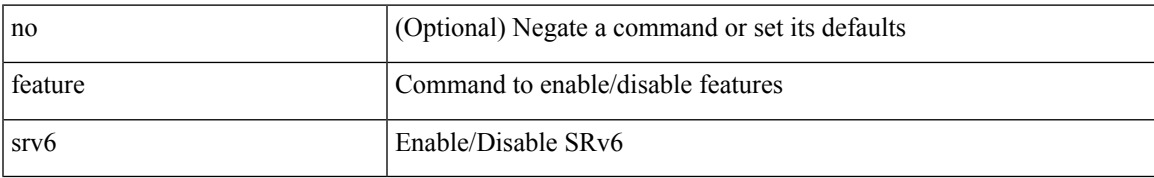

#### **Command Mode**

I

### **feature ssh**

[no] feature ssh

### **Syntax Description**

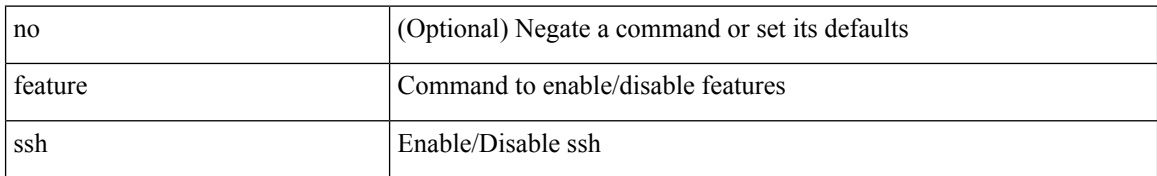

#### **Command Mode**

 $\overline{\phantom{a}}$ 

### **feature tacacs**

[no] feature tacacs +

#### **Syntax Description**

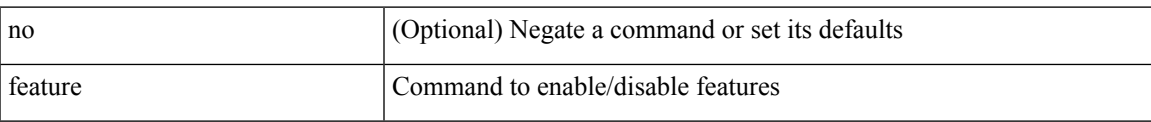

#### **Command Mode**

# **feature telemetry**

[no] feature telemetry

#### **Syntax Description**

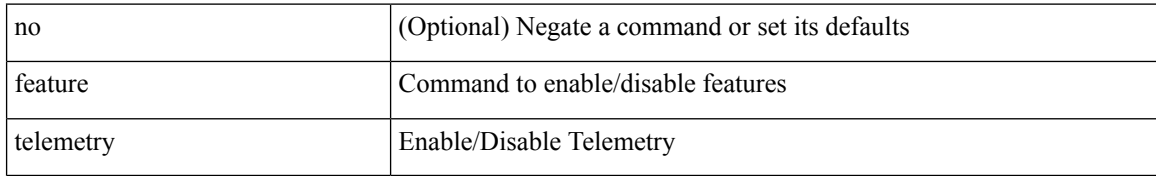

#### **Command Mode**

I

### **feature telnet**

[no] feature telnet

### **Syntax Description**

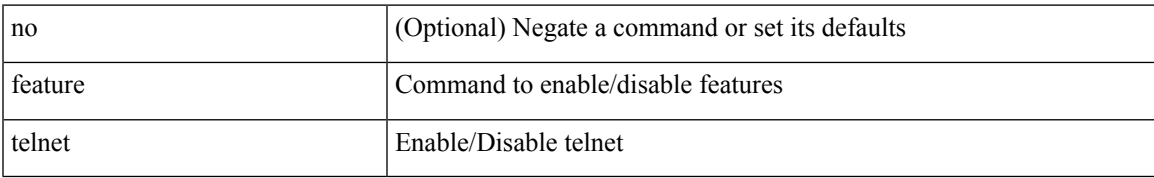

#### **Command Mode**

 $\mathbf I$ 

### **feature tunnel**

[no] feature tunnel

### **Syntax Description**

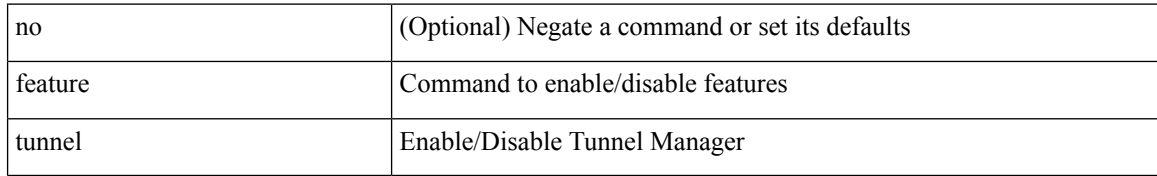

#### **Command Mode**

 $\mathbf{l}$ 

### **feature udld**

[no] feature udld

### **Syntax Description**

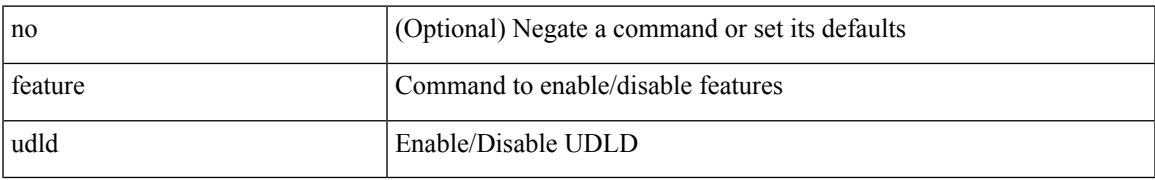

#### **Command Mode**

I

### **feature vmtracker**

[no] feature vmtracker

#### **Syntax Description**

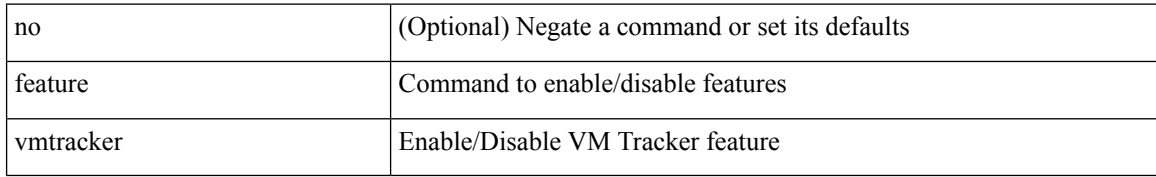

#### **Command Mode**

## **feature vn-segment-vlan-based**

[no] feature vn-segment-vlan-based

#### **Syntax Description**

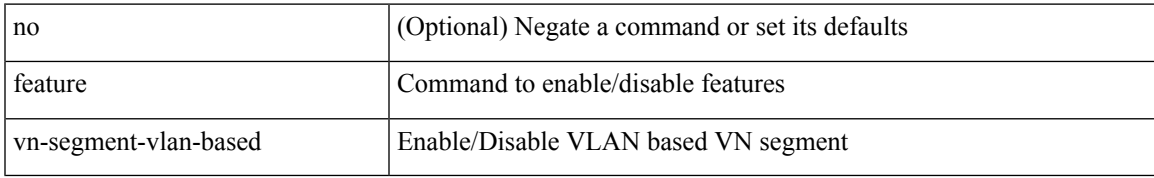

#### **Command Mode**

I

## **feature vpc**

[no] feature vpc

### **Syntax Description**

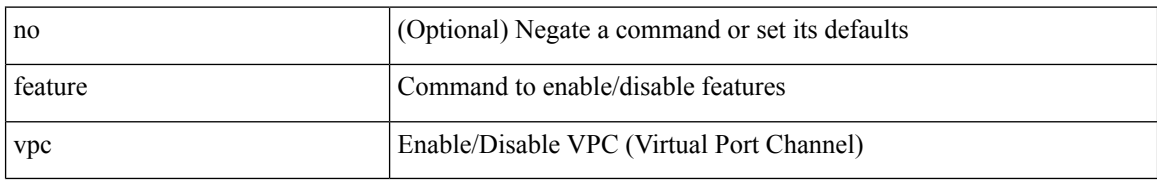

#### **Command Mode**

I

## **feature vrrp**

[no] feature vrrp

### **Syntax Description**

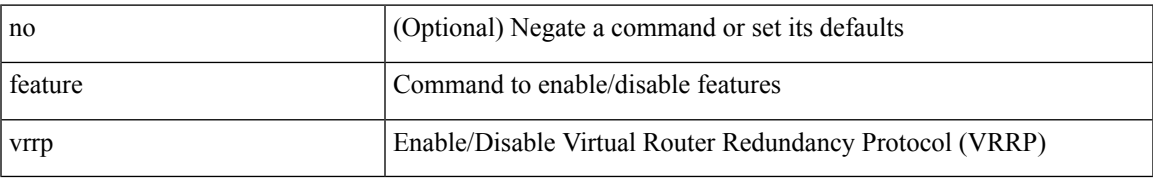

#### **Command Mode**

## **feature vrrpv3**

[no] feature vrrpv3

#### **Syntax Description**

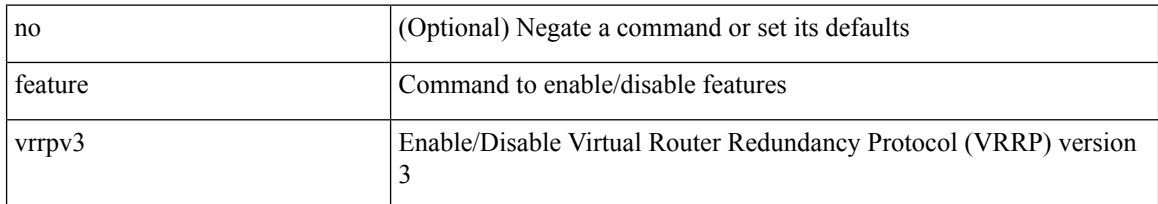

#### **Command Mode**

## **feature vtp**

I

[no] feature vtp

### **Syntax Description**

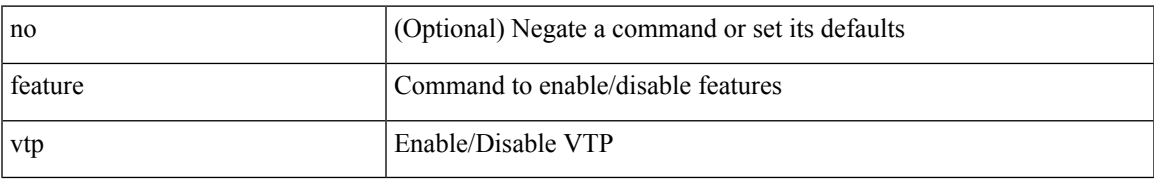

#### **Command Mode**

### **fec**

fec <fec\_val\_old> | no fec [ <fec\_val\_old> ]

#### **Syntax Description**

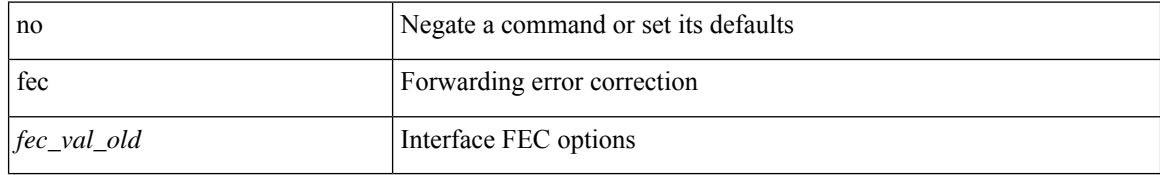

#### **Command Mode**

• /exec/configure/if-ethernet-all /exec/configure/if-eth-base

### **fec**

I

fec <fec\_val> | no fec [ <fec\_val> ]

#### **Syntax Description**

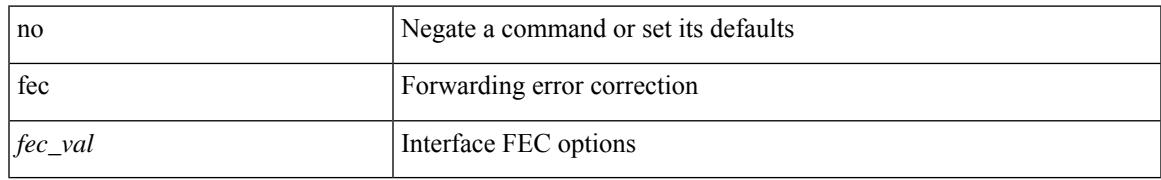

#### **Command Mode**

• /exec/configure/if-ethernet-all /exec/configure/if-eth-base

### **fec**

fec <fec\_val> | no fec [ <fec\_val> ]

#### **Syntax Description**

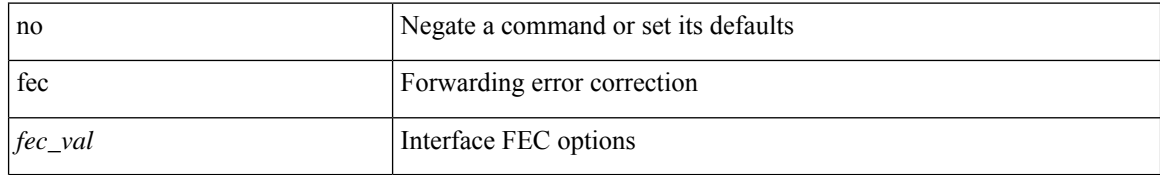

#### **Command Mode**

• /exec/configure/if-ethernet-all /exec/configure/if-eth-base

**fec**

# **fhrp delay minimum**

[no] fhrp delay minimum | fhrp delay minimum <delay>

#### **Syntax Description**

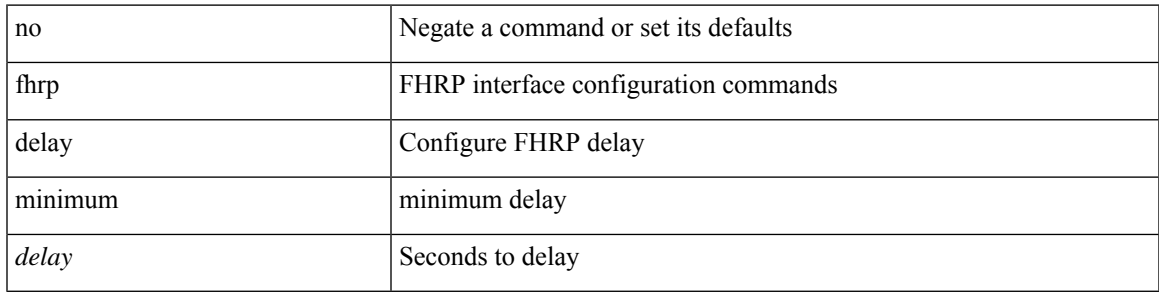

#### **Command Mode**

• /exec/configure/if-eth-any /exec/configure/if-vlan

# **fhrp delay reload**

[no] fhrp delay reload | fhrp delay reload <delay>

#### **Syntax Description**

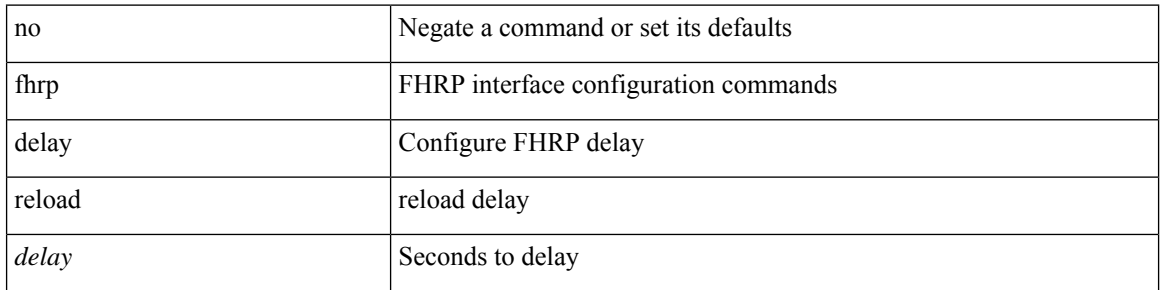

#### **Command Mode**

• /exec/configure/if-eth-any /exec/configure/if-vlan

### **filter**

I

[no] filter <filtername>

### **Syntax Description**

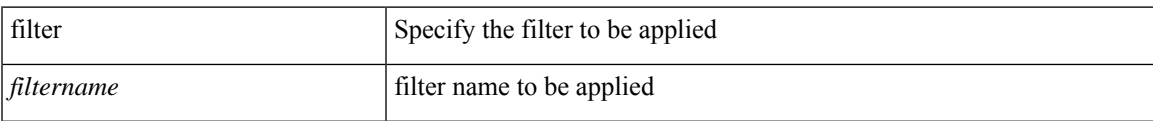

#### **Command Mode**

• /exec/configure/nfm-system

## **filter**

[no] filter [ subject-name <s0> | altname-email <s1> | altname-upn <s2> ]

#### **Syntax Description**

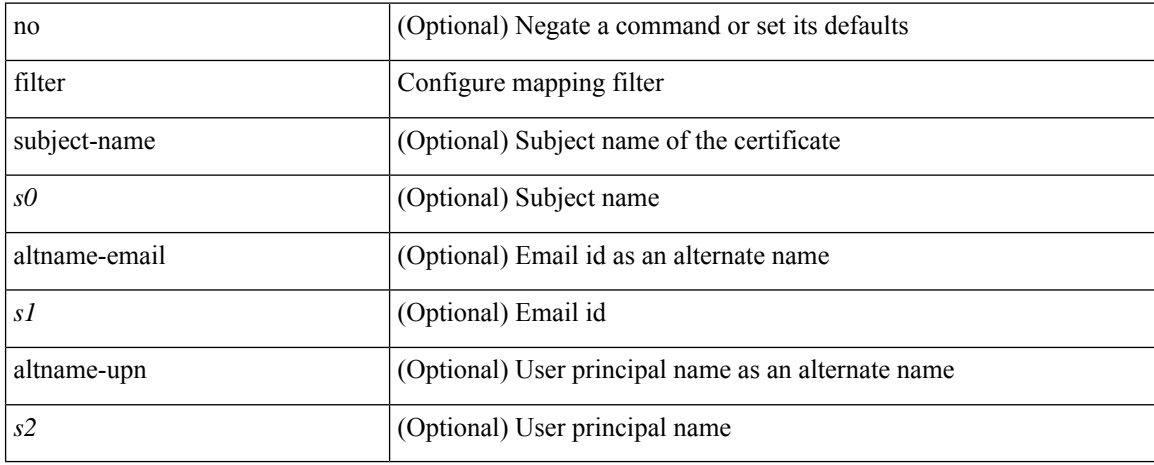

#### **Command Mode**

• /exec/configure/certmap-filter

# **filter access-group**

[no] filter access-group <acl-name> [ allow-sharing ]

#### **Syntax Description**

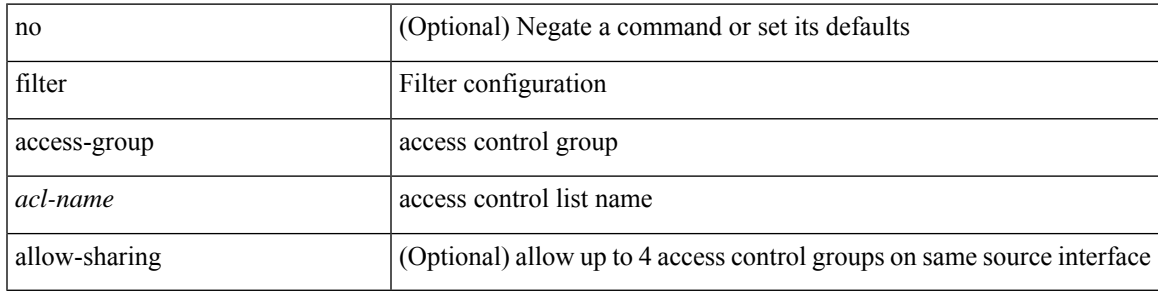

#### **Command Mode**

## **filter ip**

[no] filter ip <src\_ip> <src\_mask> <dst\_ip> <dst\_mask>

#### **Syntax Description**

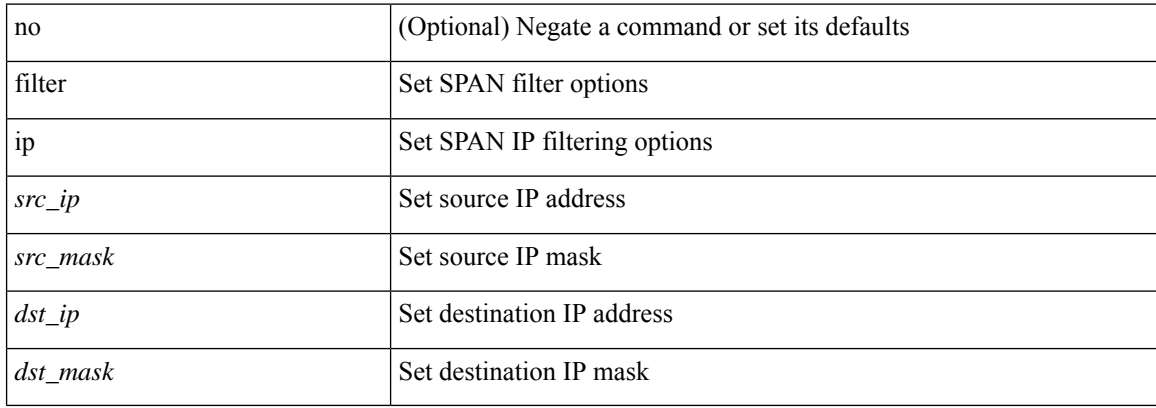

#### **Command Mode**

## **filter ipv6 access-group**

[no] filter ipv6 access-group <acl-name> [ allow-sharing ]

#### **Syntax Description**

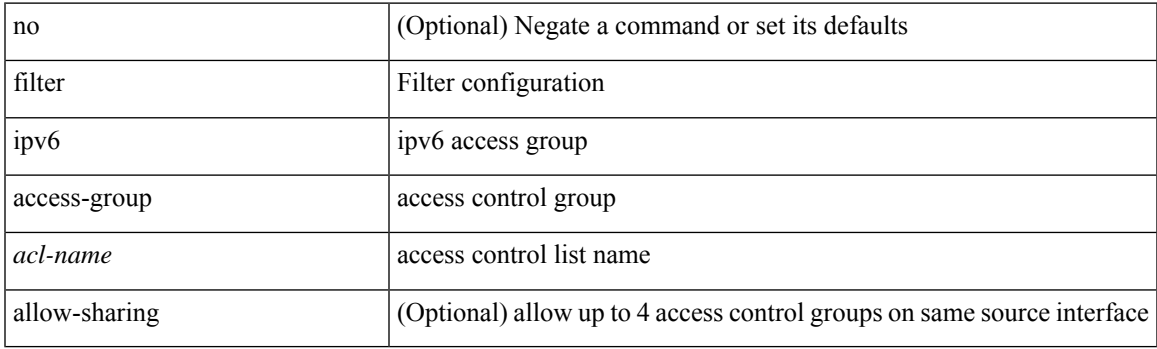

#### **Command Mode**

### **filter out**

[ no | default ] { filter-list <fltrlist-name> } { out | in }

#### **Syntax Description**

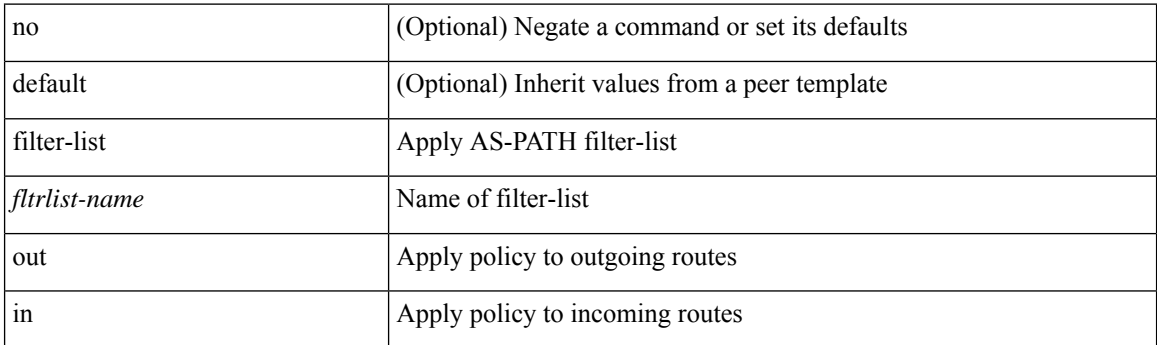

#### **Command Mode**

• /exec/configure/router-bgp/router-bgp-neighbor/router-bgp-neighbor-af /exec/configure/router-bgp/router-bgp-neighbor/router-bgp-neighbor-af-vpnv4 /exec/configure/router-bgp/router-bgp-neighbor/router-bgp-neighbor-af-ipv4-mdt /exec/configure/router-bgp/router-bgp-neighbor/router-bgp-neighbor-af-vpnv6 /exec/configure/router-bgp/router-bgp-neighbor/router-bgp-neighbor-af-l2vpn-vpls /exec/configure/router-bgp/router-bgp-neighbor/router-bgp-neighbor-af-ipv4-mvpn /exec/configure/router-bgp/router-bgp-neighbor/router-bgp-neighbor-af-ipv6-mvpn /exec/configure/router-bgp/router-bgp-neighbor/router-bgp-neighbor-af-l2vpn-evpn /exec/configure/router-bgp/router-bgp-neighbor/router-bgp-neighbor-af-ipv4-label /exec/configure/router-bgp/router-bgp-neighbor/router-bgp-neighbor-af-ipv6-label

## **filter tx control-packets**

[no] filter tx control-packets

#### **Syntax Description**

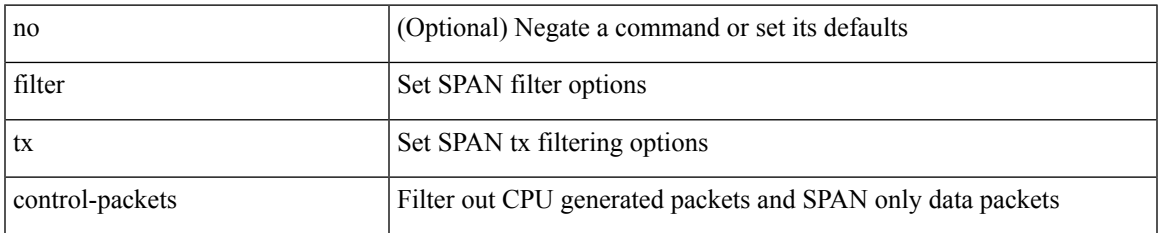

#### **Command Mode**

## **filter vlan**

[no] filter vlan <vlan\_mrange> [ include-untagged ]

#### **Syntax Description**

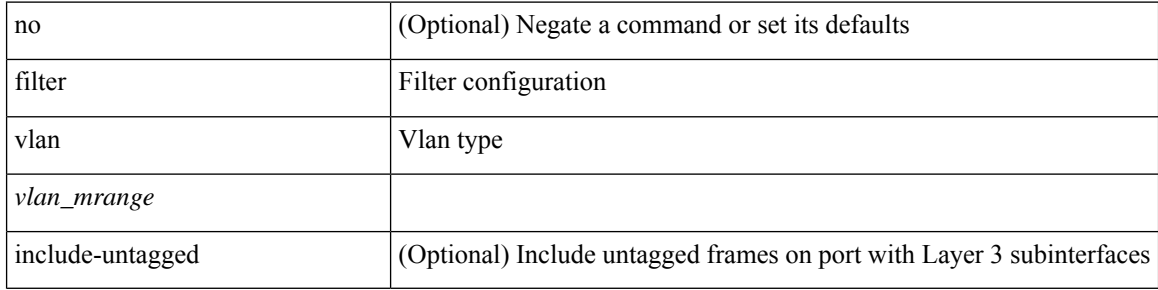

#### **Command Mode**

# **filter vlan include-untagged**

[no] filter vlan include-untagged

#### **Syntax Description**

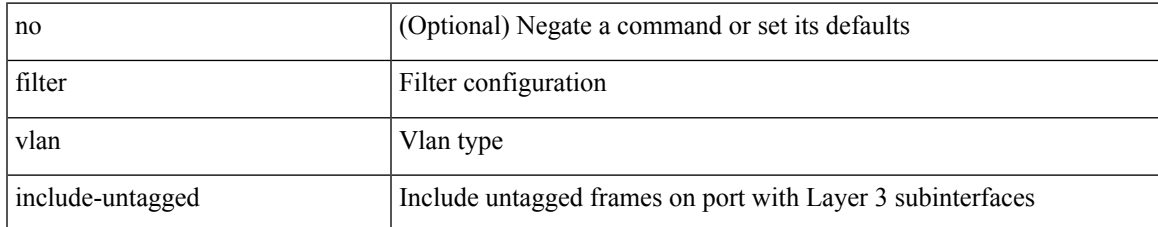

#### **Command Mode**

• /exec/configure/config-monitor

 $\mathbf I$ 

# **find**

find  $\leq s0$ 

### **Syntax Description**

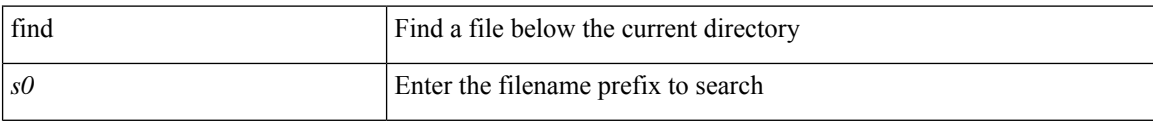

#### **Command Mode**

• /exec

## **fips debug errors debug**

[no] fips debug errors { debug-lc-post-on-maint | reset-debug-lc-post-on-maint }

#### **Syntax Description**

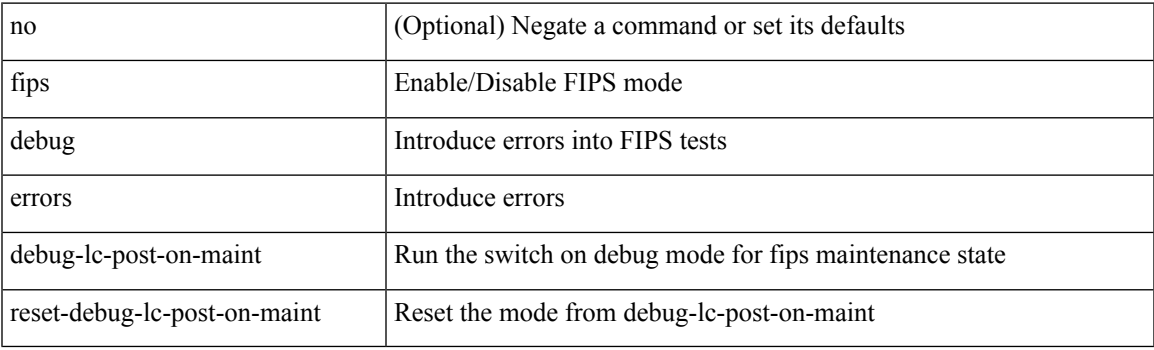

**Command Mode**

• /exec/

I

# **fips mode enable**

[no] fips mode enable

#### **Syntax Description**

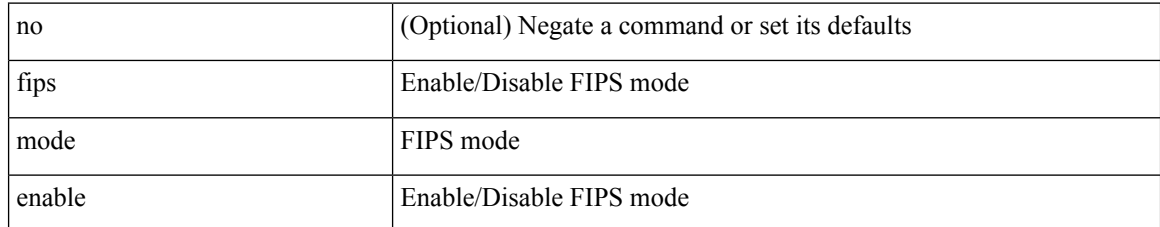

#### **Command Mode**
## **flow-count**

[no] flow-count <count>

### **Syntax Description**

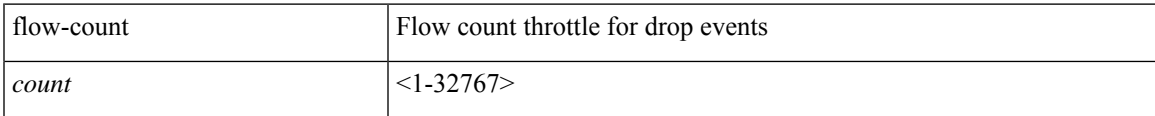

#### **Command Mode**

• /exec/configure/config-fte-event/group-drop-events

## **flow-count**

[no] flow-count <count>

### **Syntax Description**

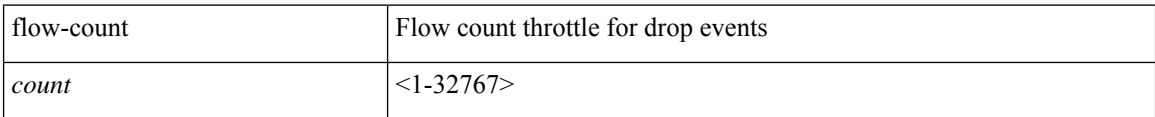

#### **Command Mode**

• /exec/configure/config-fte-event/group-latency-events

 $\overline{\phantom{a}}$ 

# **flow exporter**

[no] flow exporter <exportername>

### **Syntax Description**

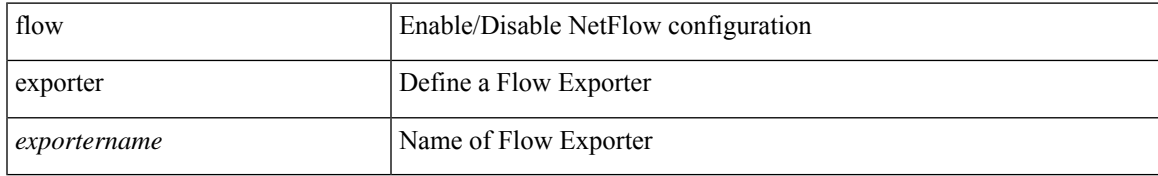

#### **Command Mode**

# **flow exporter**

[no] flow exporter <exportername>

### **Syntax Description**

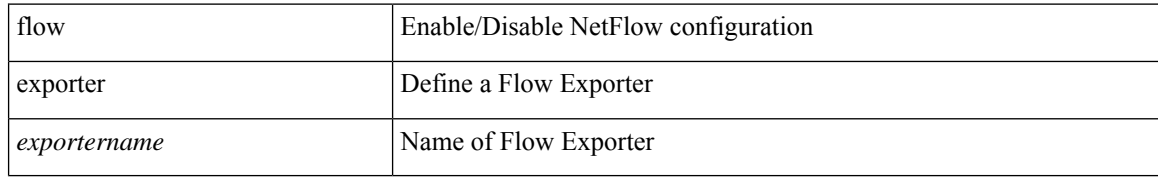

#### **Command Mode**

## **flow filter**

I

[no] flow filter <filtername>

## **Syntax Description**

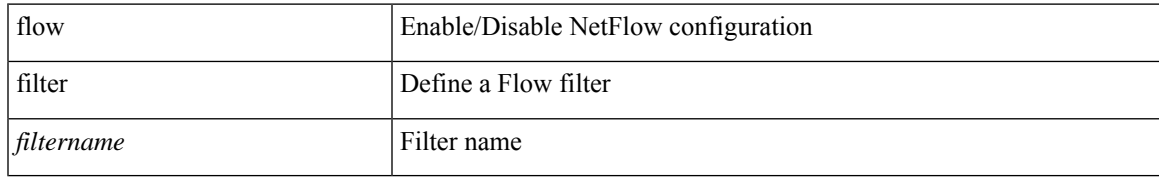

#### **Command Mode**

## **flow forward**

[no] flow { forward | reverse }

## **Syntax Description**

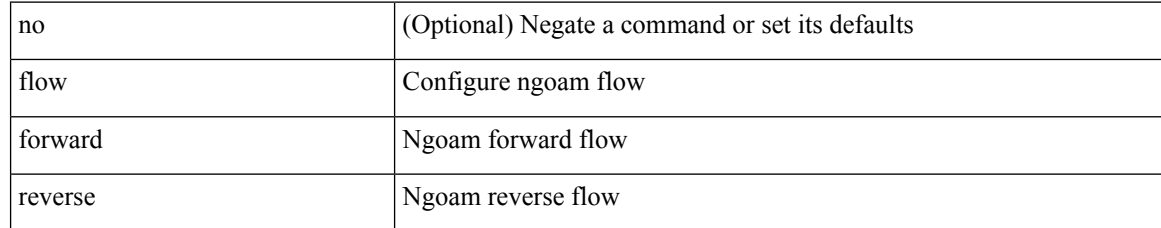

#### **Command Mode**

• /exec/configure/configngoamprofile

## **flow monitor**

[no] flow monitor <monitorname>

## **Syntax Description**

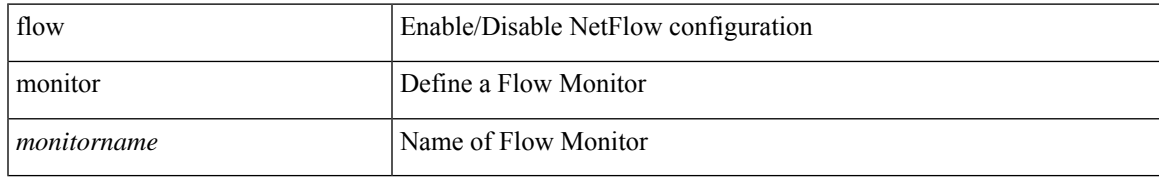

#### **Command Mode**

## **flow monitor**

[no] flow monitor <monitorname>

### **Syntax Description**

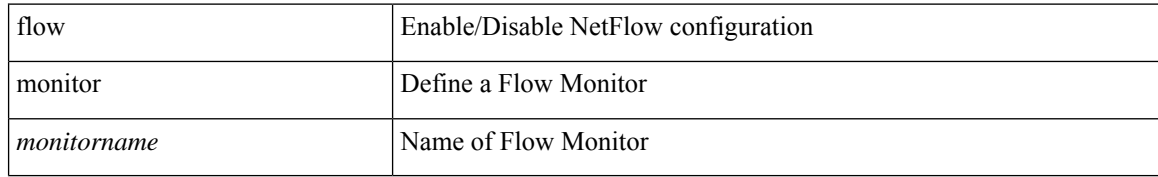

#### **Command Mode**

# **flow profile**

[no] flow profile <profilename>

## **Syntax Description**

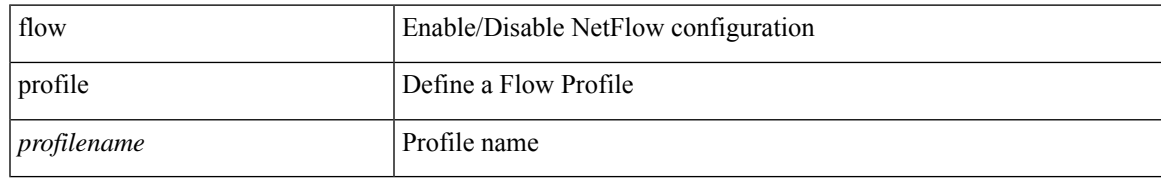

#### **Command Mode**

## **flow record**

[no] flow record <recordname>

## **Syntax Description**

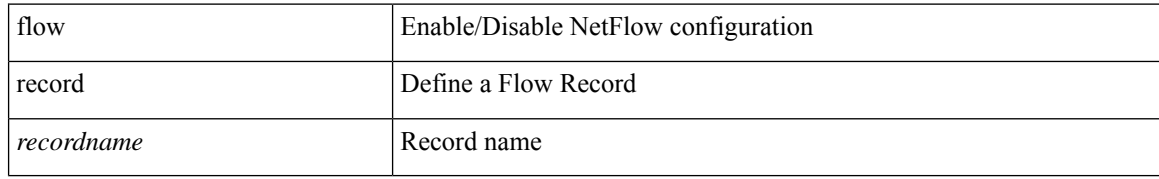

#### **Command Mode**

## **flow record**

[no] flow record <recordname>

## **Syntax Description**

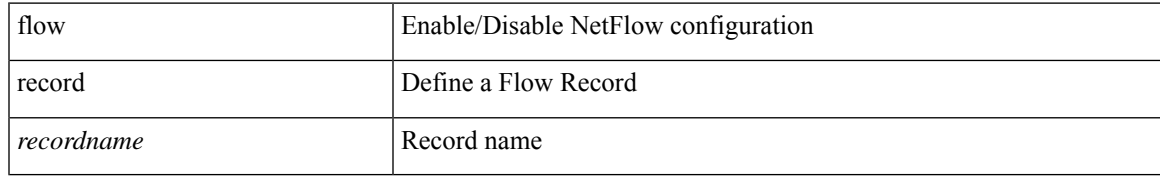

#### **Command Mode**

# **flow rtp timeout**

{ [ no ] flow rtp timeout <time> | no flow rtp timeout }

### **Syntax Description**

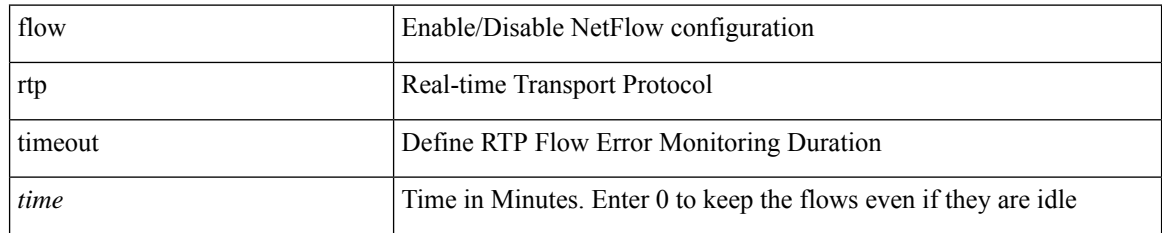

#### **Command Mode**

# **flow system config**

[no] flow system config

### **Syntax Description**

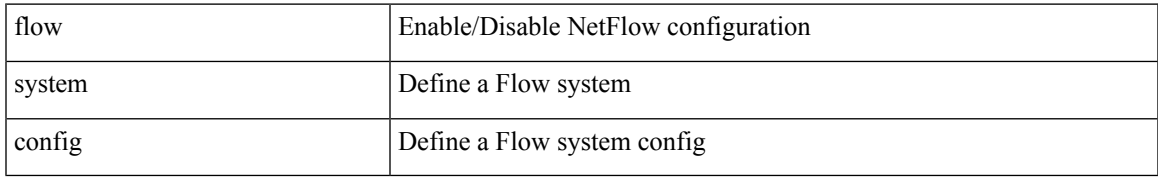

#### **Command Mode**

## **flow timeout**

{ [ no ] flow timeout <time> | no flow timeout }

### **Syntax Description**

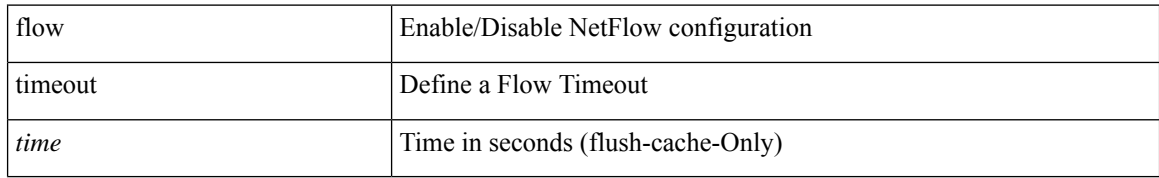

#### **Command Mode**

 $\overline{\phantom{a}}$ 

# **flowcontrol hardware**

[no] flowcontrol hardware

### **Syntax Description**

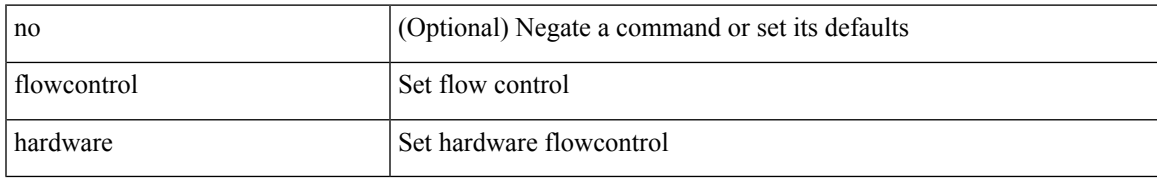

#### **Command Mode**

• /exec/configure/com1

## **flowcontrol receive**

flowcontrol { receive { <rx\_flowctrl> } | send { <tx\_flowctrl> } } | no flowcontrol { receive [ { <rx\_flowctrl> } ] | send [ { <tx\_flowctrl> } ] }

### **Syntax Description**

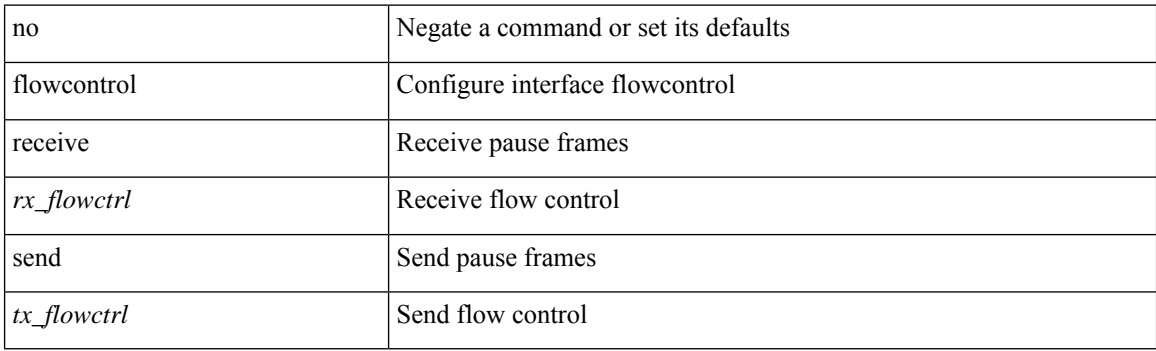

#### **Command Mode**

• /exec/configure/if-ethernet-all /exec/configure/if-eth-non-member /exec/configure/if-port-channel

 $\overline{\phantom{a}}$ 

## **flush-routes**

[no] flush-routes

### **Syntax Description**

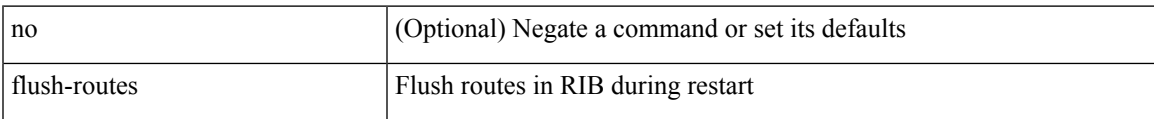

#### **Command Mode**

• /exec/configure/router-eigrp

# **flush-routes**

[no] flush-routes

### **Syntax Description**

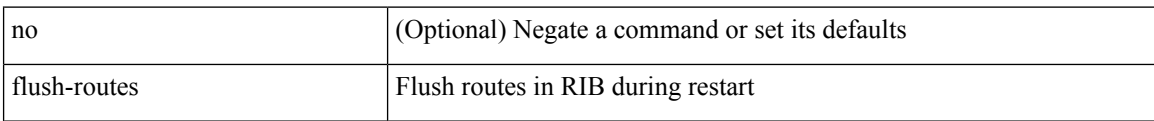

#### **Command Mode**

• /exec/configure/router-rip

## **flush-routes**

[no] flush-routes

### **Syntax Description**

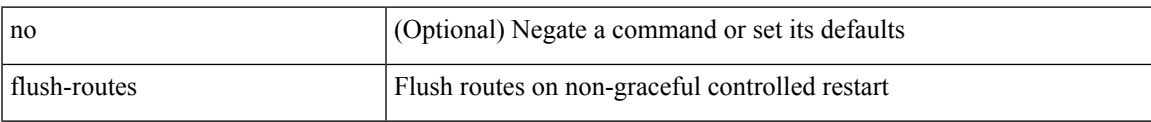

#### **Command Mode**

• /exec/configure/router-isis

# **flush-routes**

[no] flush-routes

### **Syntax Description**

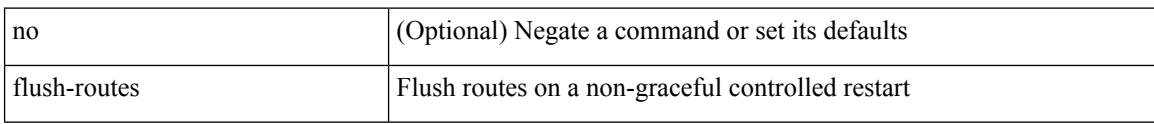

### **Command Mode**

• /exec/configure/router-ospf3

## **flush-routes**

[no] flush-routes

### **Syntax Description**

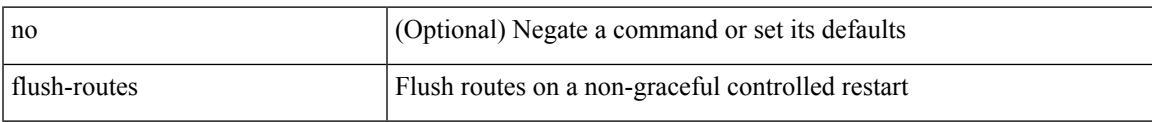

#### **Command Mode**

• /exec/configure/router-ospf

# **flush-routes**

[no] flush-routes

### **Syntax Description**

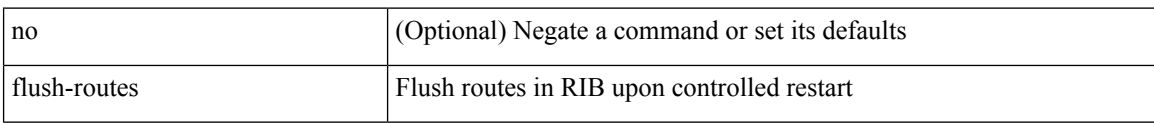

### **Command Mode**

• /exec/configure/router-bgp

## **follow**

I

follow <name> | no follow

### **Syntax Description**

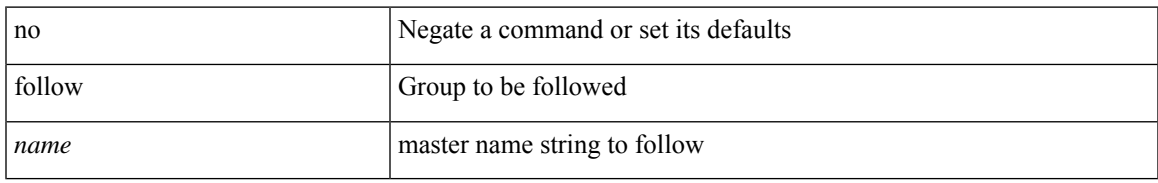

#### **Command Mode**

• /exec/configure/if-eth-any/hsrp\_ipv4 /exec/configure/if-eth-any/hsrp\_ipv6

## **format**

format <uri1>

## **Syntax Description**

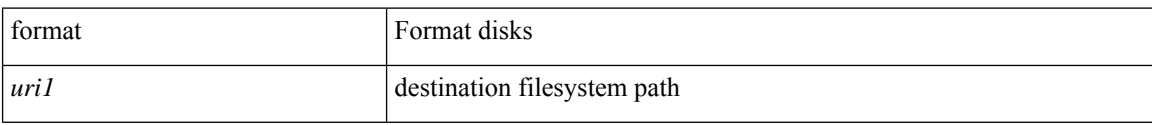

#### **Command Mode**

 $\mathbf I$ 

# **format bootflash**

format bootflash:

## **Syntax Description**

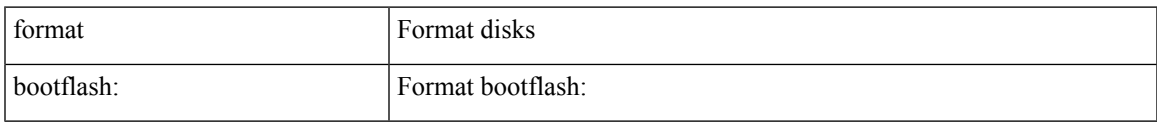

#### **Command Mode**

# **format bootflash check-filesystem**

format bootflash: check-filesystem

#### **Syntax Description**

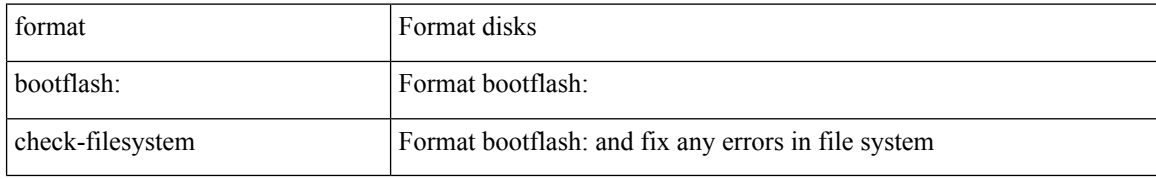

#### **Command Mode**

 $\mathbf{l}$ 

## **format usb1**

#### format usb1:

## **Syntax Description**

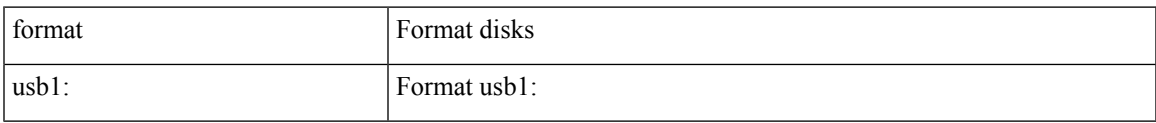

#### **Command Mode**

## **forward**

[no] forward

## **Syntax Description**

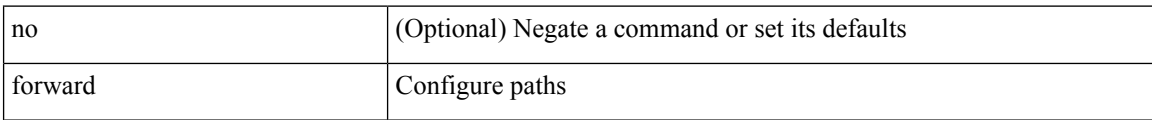

#### **Command Mode**

• /exec/configure/mpls\_static/ipv4/lsp/inlabel

# **forwarding-adjacency**

[no] forwarding-adjacency | forwarding-adjacency [ holdtime <msec> ]

### **Syntax Description**

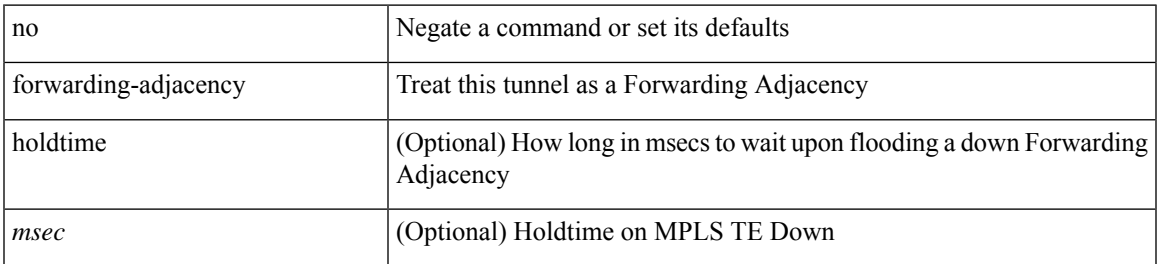

#### **Command Mode**

• /exec/configure/if-te

## **fragments**

[no] fragments <opt\_type>

### **Syntax Description**

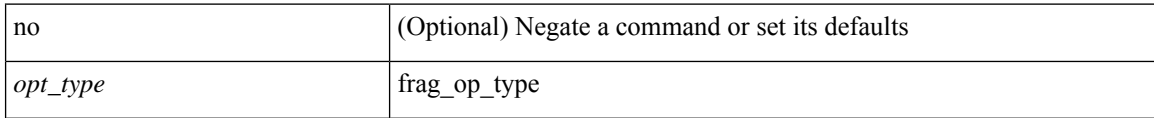

#### **Command Mode**

• /exec/configure/ipacl /exec/configure/ipv6acl

# **frequency**

{ { no | default } frequency | frequency <seconds> }

### **Syntax Description**

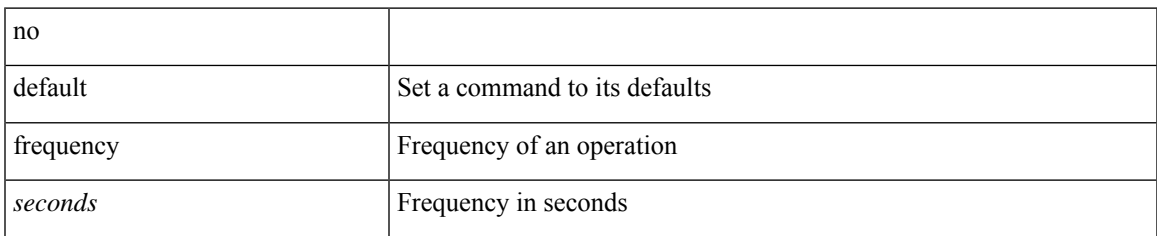

#### **Command Mode**

• /exec/configure/ip-sla/udp /exec/configure/ip-sla/jitter /exec/configure/ip-sla/tcp /exec/configure/ip-sla/icmpEcho /exec/configure/ip-sla/dns /exec/configure/ip-sla/fabricPathEcho /exec/configure/ip-sla/http

## **from to**

{ [ no ] { { from <frm-list> to <to-val> } | { default <value> } } } | default copy

### **Syntax Description**

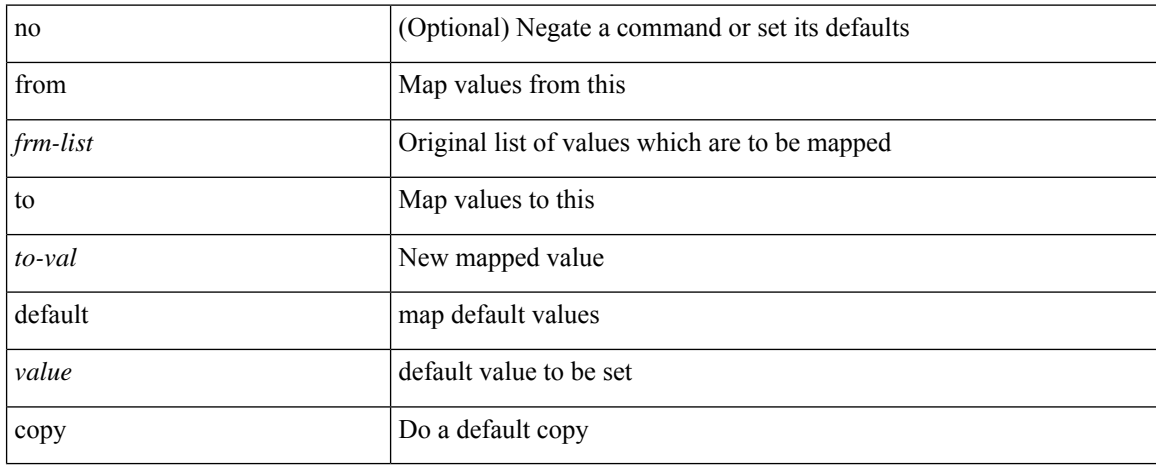

#### **Command Mode**

• /exec/configure/def-tmap

## **from to**

 $\overline{\phantom{a}}$ 

[no] { { from <frm-list> to <to-val> } | { default { <value> | copy | ignore } } }

### **Syntax Description**

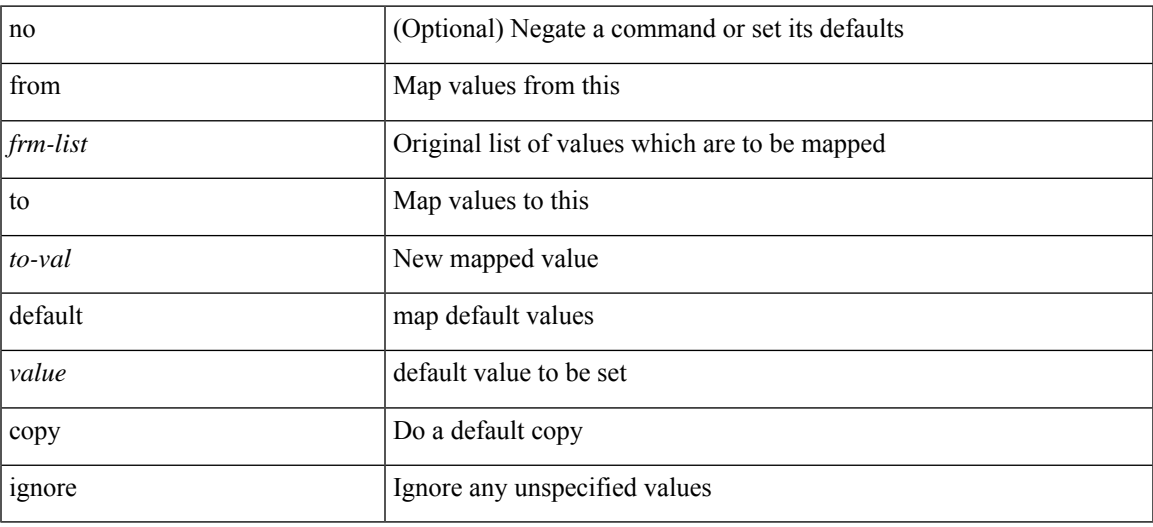

### **Command Mode**

• /exec/configure/table-map

## **fte event**

[no] fte event <eventname>

### **Syntax Description**

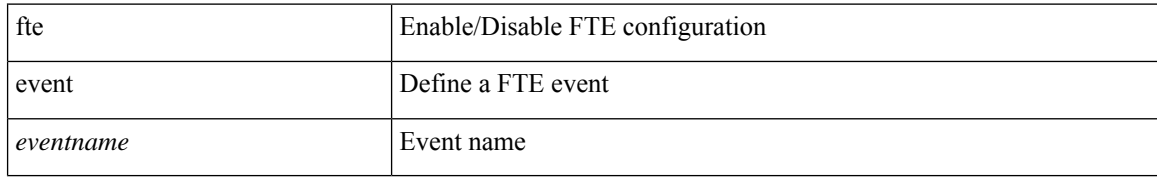

#### **Command Mode**

• /exec/configure/config-fte

 $\overline{\phantom{a}}$ 

## **fte exporter**

[no] fte exporter <exportername>

### **Syntax Description**

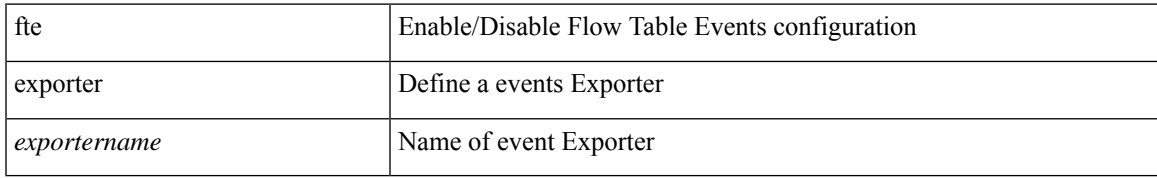

#### **Command Mode**

• /exec/configure/config-fte

## **fte monitor**

[no] fte monitor <monitorname>

### **Syntax Description**

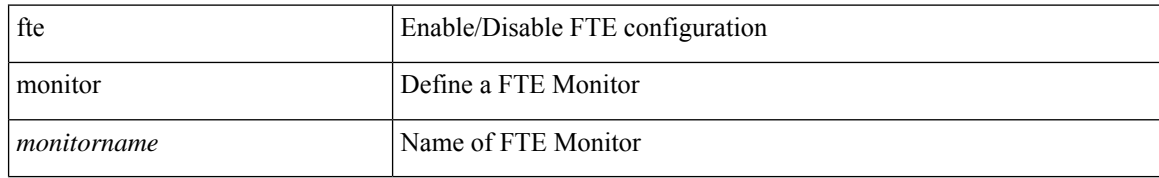

#### **Command Mode**

• /exec/configure/config-fte
## **fte record**

 $\overline{\phantom{a}}$ 

[no] fte record <recordname>

### **Syntax Description**

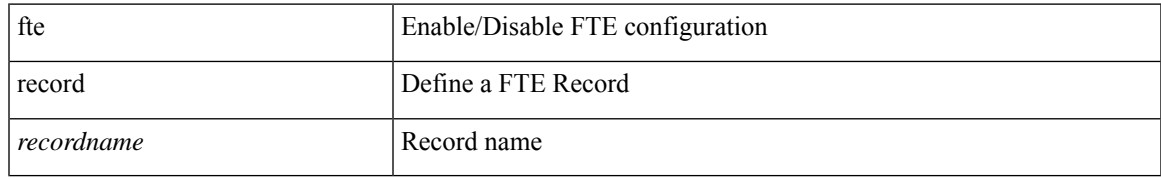

#### **Command Mode**

• /exec/configure/config-fte

# **fte system monitor**

[no] fte system monitor <monitorname>

#### **Syntax Description**

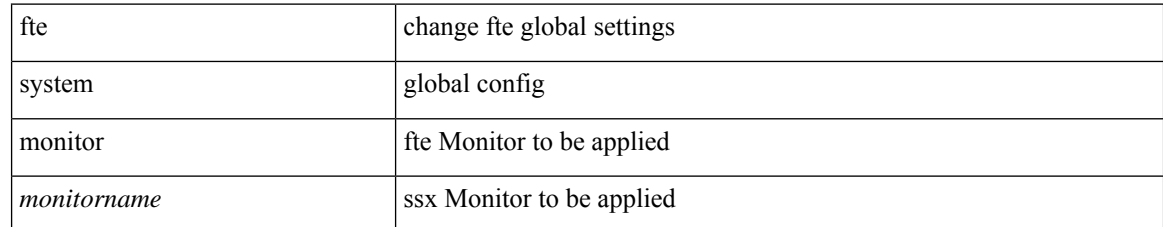

#### **Command Mode**

• /exec/configure/config-fte

## **ftrace**

ftrace [ { set-opt { option <n0> <v0> | filter <f0> <v0> } { proc <p0> | buf\_size <b0> } [ <s0> ] } | { reset { all | filter <f0> | trace | <s0> } } | { enable { inband | kernel | lcnd <i0> | process <i0> | trace } } | { list { filters  $\langle f0 \rangle$  | curr\_tracer | all } } | { debug { on | off } } | { dump { all | traces } } ]

#### **Syntax Description**

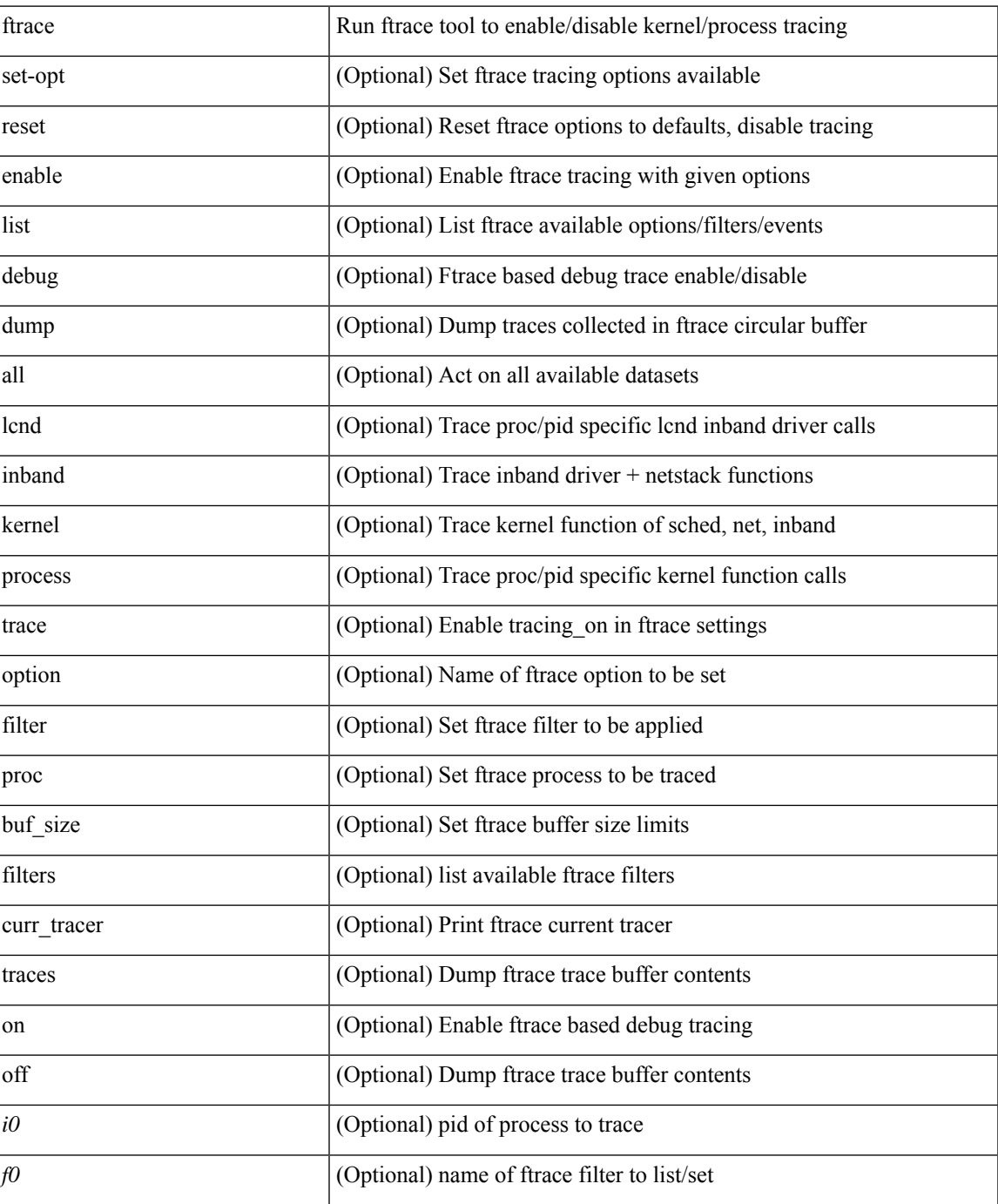

I

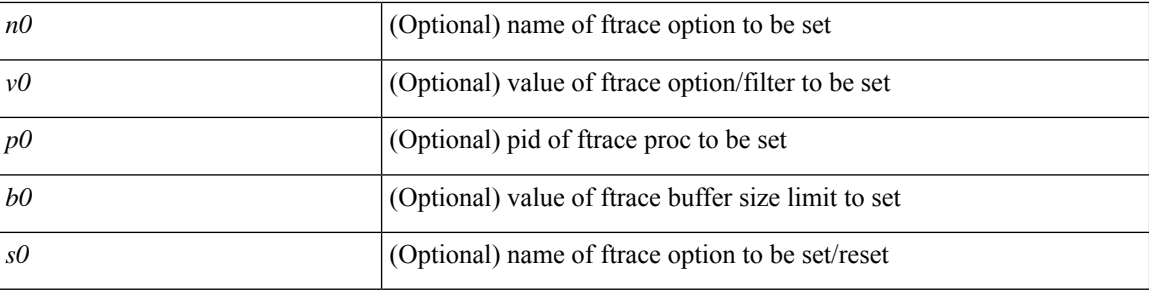

#### **Command Mode**

• /exec